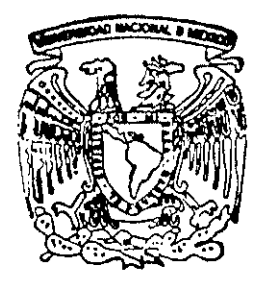

# UNIVERSIDAD NACIONAL AUTONOMA DE MEXICO

DIVISION DE INGENIERIA CIVIL. TOPOGRAFICA Y GEODESICA

FACULTAD DE INGENIERIA

# CALCULO DE FLUJO PERMANENTE EN CAUCES NATURALES

#### $\mathbf T$  $E$  S I S

COMO REQUISITO PARA OBTENER EL GRADO DE

INGENIERO CIVIL

PRESENTA

UCIEL | ISLAS MARTINEZ

DIRECTOR DE TESIS:

DR. OSCAR A. FUENTES MARILES  $291446$ 

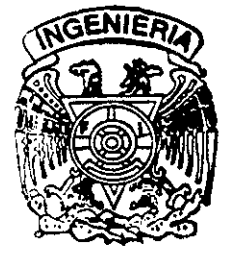

MEXICO, D. F.

ABRIL DE 2001

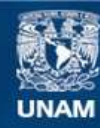

Universidad Nacional Autónoma de México

**UNAM – Dirección General de Bibliotecas Tesis Digitales Restricciones de uso**

# **DERECHOS RESERVADOS © PROHIBIDA SU REPRODUCCIÓN TOTAL O PARCIAL**

Todo el material contenido en esta tesis esta protegido por la Ley Federal del Derecho de Autor (LFDA) de los Estados Unidos Mexicanos (México).

**Biblioteca Central** 

Dirección General de Bibliotecas de la UNAM

El uso de imágenes, fragmentos de videos, y demás material que sea objeto de protección de los derechos de autor, será exclusivamente para fines educativos e informativos y deberá citar la fuente donde la obtuvo mencionando el autor o autores. Cualquier uso distinto como el lucro, reproducción, edición o modificación, será perseguido y sancionado por el respectivo titular de los Derechos de Autor.

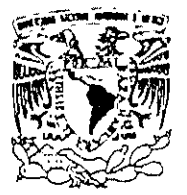

VNIVEREDAD NACIONAL AVPNTMA DE MEXICO

FACULTAD DE INGENIERlA **DIRECCION** FING/DCTG/SEAC/UTIT/039/00

Señor UCIEL ISL\S MARTINEZ Presente

En atención a su solicitud me es grato hacer de su conocimiento el tema que propuso el profesor DR. OSCAR A. FUENTES MARlLES. que aprobó esta Dirección. para que lo desarrolle usted como tesis de su examen profesional de INGENIERO CIVIL.

#### "CALCULO DE FLUJO PERMANENTE EN CAUCES NATURALES"

#### INTRODUCCION

- 1. ECUACIONES DE MOVIMIENTO
- 11. METODOS DE CALCULO PARA UN CAUCE NATURAL
- 111. METODO DE CALCULO PARA UN SISTEMA DE CAUCES NATURALES
- IV. EJEMPLOS DE APUCACION
- v. METODOS DEL INSTITUTO DE INGENIERIA, UNAM VI. CONCLUSIONES
- **CONCLUSIONES**

Ruego a usted cumplir con la disposición de la Dirección General de la Administración Escolar en el sentido de que se imprima en lugar visible de cada ejemplar de la tesis el Título de ésta.

Asimismo le recuerdo que la Ley de Profesiones estipula que deberá prestar servicio social durante un tiempo mínimo de seis meses como requisito para sustentar Examen Profesional.

Atentamente<br>"POR MI RAZA HABLARA EL ESPIRITU" Cd. Universitaria a H<del>' de labril de 2001</del> EL DIRECTOR M.C. GERARDO FERRANDO BRAVO  $GFB/GMP/mstg.$ 

# CÁLCULO DE FLUJO PERMANENTE EN CAUCES NATURALES

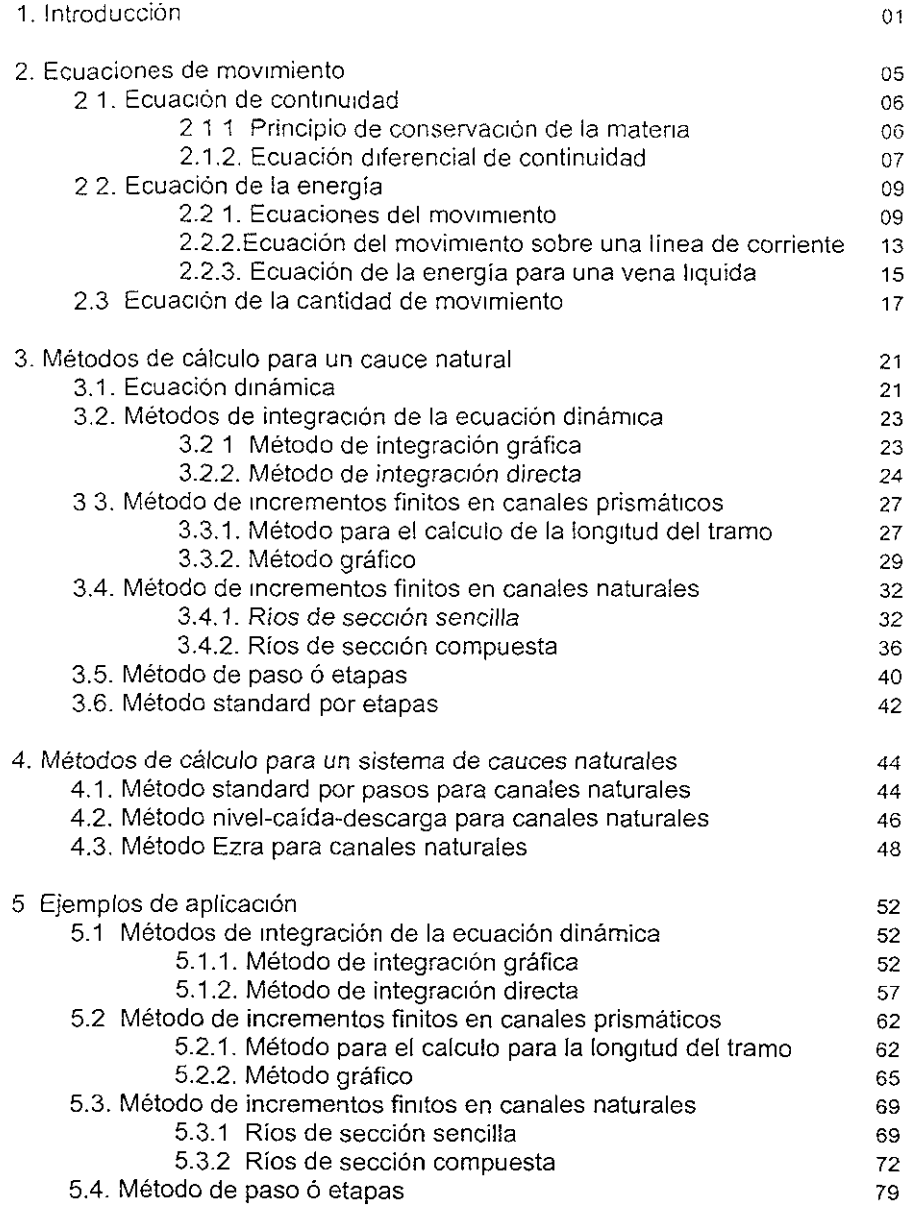

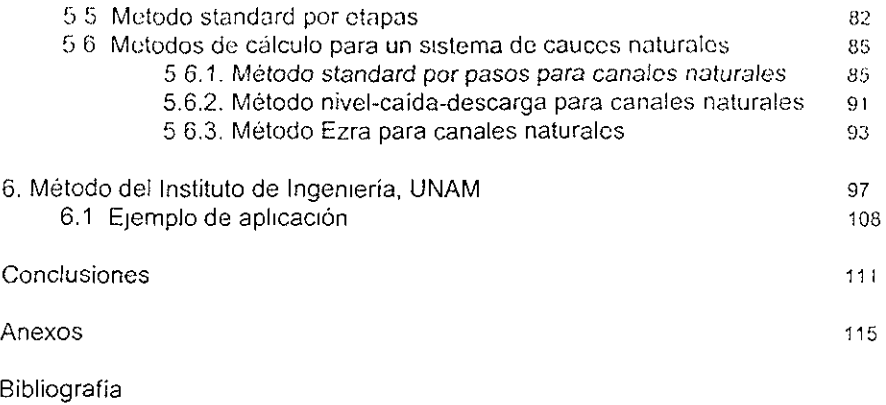

# **INTRODUCCIÓN**

~--~- --~ ---

En Jos cauces de Jos ríos eJ flujo de un fluido se caracteriza por la exposición de una superficie libre a la presión atmosférica.

Los problemas relacionados con el flujo en cauces naturales o artificiales (canales) representan una alta proporción del trabajo del ingeniero hidráulico y su aparente simplicidad resultante de la superficie libre es irreal debido al incremento en la **compllcación de Jos estudios en comparación con el movimiento de un líqUIdo en**  un conducto a presión. El agua que fluye en un canal se ve afectada por las mismas fuerzas que intervienen en el flujo dentro de un tubo, y la adición de dos fuerzas, las fuerzas de gravedad y de tensión superficial las cuales son consecuencia directa de la superficie libre. Aunque la superficie libre del agua se debe considerar como un intercambio entre dos fluidos, el superior un gas usualmente estático (o en movimiento) y el inferior un liquido en movimiento.

 $\mathbf{1}$ 

Las fuerzas de gravedad asi como la tensión superficial resisten las fuerzas que tratan de distorsionar à la superficie libre, la cual siempre constituirà una frontera sobre la cual el ingeniero tiene un control parcial.

De acuerdo con su origen, un canal puede ser natural o artificial. Un canal natural es un curso de agua que esta sobre la tierra, los cuales pueden ir desde arroyos así como rios pequeños o grandes, hasta estuarios de mareas. Las comentes subterráneas que llevan agua con superficie libre se consideran también canales abiertos. Las propiedades hidráulicas de los canales naturales son generalmente Irregulares, en algunos casos se pueden hacer hipótesis empíricas razonablemente consistentes con las observaciones actuales y la experiencia se puede hacer de tal forma que las condiciones de fiujo en estos canales sean adecuadas al tratamiento analítico de la hidráulica teórica.

Dentro de los canales artificiales se incluirán a todos aquellos construidos o desarrollados por el hombre, y en este contexto se ubican a los canales de navegación, canales de fuerza, de riego, obras de excedencia, etc. La aplicación de las teorías hidráulicas a canales artificiales lleva a resultados aproximados a las condiciones actuales y por lo tanto seguros para propósitos de diseño practico.

SI el canal se construye con una sección transversal y pendiente de plantilla constante, se denomina canal prismático. De no satisfacerse estas condiciones, el canal es no prismático, como es el caso de los canales naturales.

Las secciones de los canales naturales son en general muy irregulares, variando normalmente de una parábola a un trapezoide aproximadamente. Para Cursos de agua sUjetos a frecuentes crecidas, el canal puede consistir de una sección principal del canal llevando caudales normales y una o más secciones laterales del canal para acomodar las crecidas.

En los canales naturales (y en algunos casos los artificiales), se tiene una dificultad cuando el escurrimiento se relaciona con el transporte de sedimentos; es decir, cuando el río, en su recorrido lleva consigo cuerpos sólidos más o menos grandes (arena, grava y hasta piedras) los cuales modifican constantemente la forma de las fronteras sólidas que impiden una definición todavía más exacta en la rugosidad de la pared del canal.

#### Geometría de las secciones.

La sección de un canal natural es generalmente de forma muy irregular y tiene variaciones constantes de un lugar a otro. Los canales artificiales usualmente se diseñan con formas geométricas regulares siendo las más comunes en el diseño la trapezoidal, la rectangular, la triangular y la circular. La parabólica se usa como una aproximación de secciones en canales naturales

Los elementos geométricos más importantes de una sección son los siguientes

Tirante Se puede interpretar de dos maneras distintas de acuerdo con el tipo de sección que se considera Para la sección normal a la dirección del flujo o sea la altura de la sección. Para la sección vertical, el tirante "y" es la distancia vertical del punto mas bajo de la sección hasta la superficie libre.

El perimetro mojado P es el perímetro de la sección (normal o vertical) en contacto con una frontera rígida, esto es, no incluye la superficie libre del agua.

El radio hidráulico R<sub>"</sub> de una sección (normal o vertical) es la relación del área hidráulica al perímetro mojado.

#### **• Clasificación de los flujos.**

Existen diferentes criterios para clasificar un flujo. Éste puede ser permanente o no permanente; uniforme o no uniforme; tridimensional, .<br>unidimensional; laminar o turbulento; incompresible o compresible; rotacional o irrotacional, etcétera. Aunque no los únicos, si son los flujos más importantes que clasifica la ingeniería.

Por lo general, las propiedades de un fluido y sus caracteristicas mecánicas del mismo seran diferentes de un punto a otro dentro de su campo; ademas, si las características en un punto determinado varían de un instante a otro, el flujo será no permanente. Para el contrario, un flujo será permanente cuando las características en un punto permanecen constantes para cualquier instante; o bien, SI las variaciones en el tiempo son muy pequeñas con respecto a sus valores medios.

Un flujo dado podrá ser permanente o no, de acuerdo con el observador. Por ejemplo, el flujo alrededor de la porción aguas arriba de una pila de puente será " no permanente" para un observador colocado sobre la pila, pero" permanente" para un observador que flote sobre el agua. El caso más común de flujo permanente es aquel de un canal en que el gasto es constante en cualquier sección transversal del mismo; otros casos de flujo permanente ocurren cuando existen aportes o salidas de agua (que no varian con el tiempo) a lo largo de todo el cauce o en tramos del mismo; por ejemplo, los vertedores de canal lateral, las cunetas y bordillos en carreteras y los sistemas de drenaje en zonas de riego. El caso más común de flujo no permanente se presenta en los cauces donde transita una avenida.

El flujo permanente es más simple de analizar que el no permanente. Sin embargo, en la practica el flujo permanente es la excepción más que la regla; no

**obstante, muchos problemas se pueden estudiar suponiendo que el flujo es**  permanente, aun cuando existan pequeñas fluctuaciones de velocidad o de otras **caracteristlcas con el tiempo, siempre que el valor medio de cualquier caractcrishca permanezca constante sobre un Intervalo razonable.** 

La clasificación del tipo de flujo puede quedar representada como sigue.

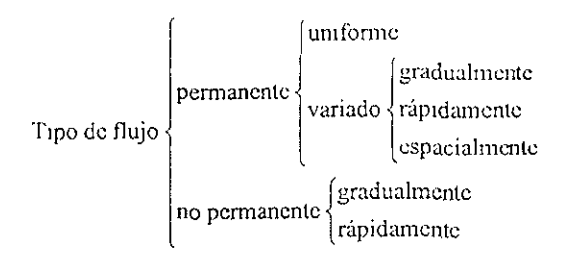

Dentro del fiujo permanente se ubica al fiujo gradualmente variado cuyo tirante **varía poco a poco en la dirección del canal, de tal manera que las líneas de**  corriente son rectas y prácticamente paralelas, y por lo mismo, la presión hldrostática prevalece en cada sección. Debido a que el fiujo gradualmente variado involucra cambios pequeños de tirante, dicho fiujo se refiere a longitudes grandes del canal.

**Para el cálculo de flujo permanente en cauce naturales, existen varios métodos, algunos son para un cauce, mientras que otros son para un familia de cauces, por**  lo que los métodos pueden quedar clasificados de acuerdo a lo anterior:

- **Métodos de integración de la ecuación dinámica**
- Métodos de incrementos finitos para cauces prismáticos
- Método de incrementos finitos en cauces naturales
- Método de paso o etapas
- Método estándar por etapas

Todos estos métodos de cálculo tienen como objetivo la determinación del tirante y la velocidad. Ellos están basados en la ecuación dinámica del fiujo la cual queda **representada en él capitulo I referente a las ecuaciones de movimiento, así mismo**  entre estos métodos existen algunas similitudes entre ellos.

# CAPITULO 2.

# Ecuaciones de movimiento

En la mecánica de fluidos se considera la capacidad de un flujo para transportar materia y el mecanismo por el que cambia sus propiedades de un lugar a otro

Se establece como axioma que en los fluidos se satisfagan los principios básicos de la mecánica del medio continuo:

- Conservación de la materia (principio de continuidad)
- Segunda ley de Newton (impulso y cantidad de movimiento)
- Conservación de la energía (primera ley de la termodinámica)
- Segunda ley de la termodinámica

En el principio de la conservación de la materia o del transporte de masa permite denvar la primera ecuación fundamental o de continuidad, la cual admite diferentes simplificaciones de acuerdo con el tipo de flujo de que se trate o bien de la hipótesis que se desee considerar.

La segunda ley de Newton establece su relación fundamental entre las fuerzas que actúan sobre una partícula y la variación en el tiempo de la cantidad de movimiento. De acuerdo con la forma en que se aplique, puede conducir a dos ecuaciones: la primera

(componente escalar segun el flujo) llamada *ecuación de la energia*. la cual permite calcular las diferentes transformaciones de la energia mecánica dentro del flujo y los cantidades disipadas en energía calorífico, que en el caso de los liquidos. no se aprovecha, La segunda ecuación, que es de tipo vectorial llamada de impulso y cantidad de movimiento, permite la determinación de algunas de las fuerzas que producen el flujo SI se conoce el cambio en la cantidad de movimiento y las restantes fuerzas

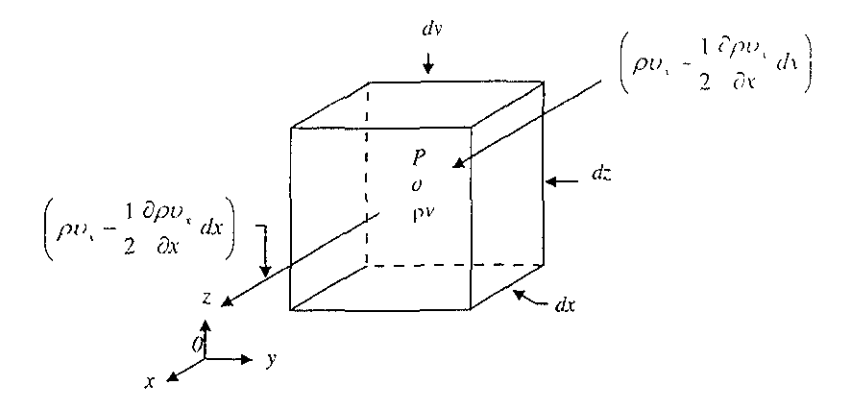

Fig.2.1 Denvación de la ecuación diferencial de continuidad

La integración aproximada de las ecuaciones diferenciales del movimiento dentro de una vena líquida, simplifica la solución y equivale a utilizar volúmenes finitos de control. El procedimiento consiste en suponer que el movimiento de un líquido (en cualquier conducción) se estudie como si fuera una vena líquida limitada, tanto en el caso de conducciones forzadas o a presión (tuberías) por las paredes rígidas de frontera, como en el caso de conducciones abiertas (canales) cuyas fronteras rígidas son las paredes y p!antil!a del canal y por la superficie libre del líquido en contacto con la atmósfera.

# 2.1 Ecuación de continuidad.

# 2.1.1 Principio de conservación de la materia.

De acuerdo con éste principio, la masa de un fluido que en la unidad de tiempo entra a un volumen especificado dentro del flujo, y del cual una parte se queda almacenada en su interior mientras que el resto sale del volumen. Si el volumen que se estudia es de forma y magnitud constante (volumen de control), el almacenamiento no puede ser indefinido.

Matemáticamente es preferible tratar con la cantidad neta de masa que sale y entra, sumadas algebraicamente; así el principio de la conservación de la materia, aplicado a un volumen de control fiJO completamente arbitrariO dentro del flujo se puede expresar de la forma siguiente:

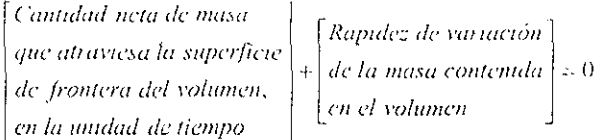

Este principio se aplica lo mismo a un volumen de control de tamaño diferencial que a uno finito, de lo cual se deriva la llamada ecuación de continuidad.

# 2.1.2 Ecuación diferencial de continuidad.

Si bien la forma diferencial de esta ecuación no tiene mucha aplicación en los problemas de flujo unidimensional en hidráulica de ella se deducen otras aplicaciones, aquí se presenta su derivación para ser utilizada en los problemas de flujo con potencial. Para obtenerla se aplica el principio de conservación de la materia al volumen de control diferencial mostrado en la figura 2.1 (de lados dx, dy, dz)

En el centro de masa P del volumen considerado corresponden los valores  $\rho$  y y como funciones de punto y del tiempo, a bien, el producto  $\beta v$  como función vectorial.

Al pasar a las caras normales al eje x, que limitan al elemento de fluido, la función p se incrementa y decrementa en la misma cantidad

$$
\frac{1}{2} \frac{\partial \rho v}{\partial x} dx, \tag{2.1}
$$

en donde el subíndice x indica el componente de la función  $\alpha$  según x. De este modo, considerando positiva la masa que sale del volumen y negativa la que entra, la cantidad neta de masa que atraviesa estas caras será

$$
\left(\rho v_{x} + \frac{1}{2} \frac{\partial \rho v_{x}}{\partial x} dx\right) dy dz - \left(\rho v_{x} - \frac{1}{2} \frac{\partial \rho v_{y}}{\partial x} dx\right) dy dz = \frac{\partial \rho v_{x}}{\partial x} dx dy dz
$$
 (2.2)

haciendo un razonamiento semejante, la cantidad neta de masa que cruza las caras normales al eje y puede ser

$$
\frac{\partial \rho \mathbf{v}_y}{\partial y} dx dy dz \tag{2.3}
$$

mientras que para la que atraviesa a las normales al eje z:

$$
\frac{\partial \rho v_z}{\partial z} dx dy dz
$$
 (2.4)

Por último. la rapidez de variación de la masa contenida en el volumen elemental es

$$
\frac{\partial}{\partial t} \left( \rho \, dv \, dv \, dz \right) \tag{2.5}
$$

de tal manera que el principio de conservación de la masa establece lo siguiente.

$$
\frac{\partial \rho v_x}{\partial x} dx dy dz + \frac{\partial \rho v_x}{\partial y} dx dy dz + \frac{\partial \rho v_z}{\partial z} dx dy dz + \frac{\partial}{\partial t} (\rho dx dy dz) = 0
$$
\n(2.6)

y puesto que el volumen elemental escogido no cambia con el tiempo, la ecuación anterior se puede simplificar y resulta.

$$
\frac{\partial \rho v}{\partial x} + \frac{\partial \rho v}{\partial y} + \frac{\partial \rho v}{\partial z} + \frac{\partial \rho}{\partial t} = 0 \tag{27}
$$

o bien, recordando que

$$
div(\rho \nu) = \frac{\partial \rho \nu}{\partial x} + \frac{\partial \rho \nu}{\partial y} + \frac{\partial \rho \nu}{\partial z},
$$
 (2.8)

otra forma de expresar a la ecuación 2 8 es

$$
div \, \rho v + \frac{\partial \rho}{\partial t} = 0 \tag{2.9}
$$

Las ecuaciones 2.7 y 2.9 son dos modos de expresar la ecuación diferencial de continuidad.

Para un flujo compresible no permanente la ec. 2.9 puede admitir las siguientes simplificaciones :

a) Flujo compresible permanente

$$
\begin{pmatrix} \partial \rho \\ \partial t \end{pmatrix} = 0 \qquad \text{div } (\rho \mathbf{v}) = 0 \qquad (2.10)
$$

b) Flujo incompresible no permanente

$$
(\rho = \text{constante})
$$
  
div v = 0 (2.11)

c) Fluio incompresible permanente

$$
(\rho = \text{constant}, \frac{\partial \rho}{\partial t} = 0)
$$
  
div v = 0 (2.12)

# 2.2 Ecuación de la energía.

### 2.2.1 Ecuaciones del movimiento.

Al excluir los efectos termodinámicos en el flujo asi como la adicción o extracción de energia mecánica desde el exterior (bomba o turbina), es posible derivar las ecuaciones del movimiento (aplicables al flujo de líquidos) a partir de la segunda ley de Newton Para lo cual es necesario considerar las fuerzas que se oponen al movimiento, las cuales desarrollan un trabajo mecánico equivalente a la energía disipada al vencer dichas fuerzas.

Cuando se aplica la segunda ley de Newton a un elemento diferencial de masa de un liquido, en la forma *dF=dma,* se obtienen las ecuaciones de movimiento (a lo largo de una línea de corriente) para el flujo de un líquido real, no permanente; puede generalizarse para una vena líquida en flujo unidimensional.

Para el planteamiento de las ecuaciones es necesario establecer el equilibrio dinámico de las fuerzas en las direcciones tangenciales, normal y binormal, que actúan sobre el elemento liquido (figuras 2.2),con la fuerza de peso como única fuerza de cuerpo. Dicho elemento encierra al punto  $p$ , en el cual existen los valores *v.p, o, r*(velocidad, presión, densidad, esfuerzo de fricción).

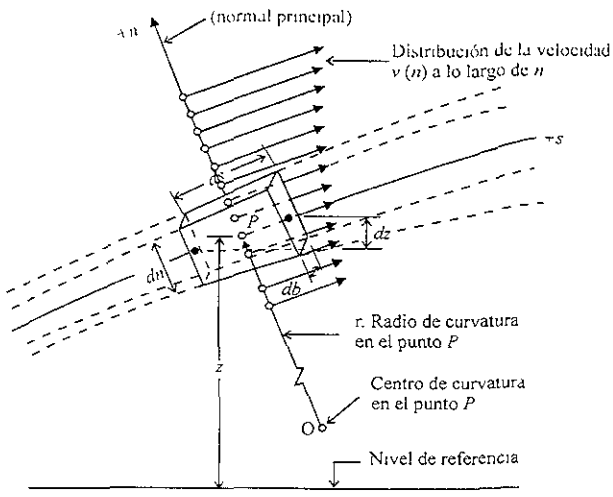

Fig.2.2a Elemento de líquido en un campo de flujo

Las componentes de las fuerzas que actúan sobre el elemento en la dirección *+s*  son las siguientes:

a) La fuerza de superficie resultante de un gradiente de presion en la dirección del movimiento, para la dirección positiva de la coordenada curvilinea  $\sqrt{(ng/22b)}$ es

$$
\left(p - \frac{1}{2} \frac{\partial p}{\partial s} ds\right) \, dh \, db - \left(p + \frac{1}{2} \frac{\partial p}{\partial s} ds\right) \, dh \, db = -\frac{\partial p}{\partial s} ds \, dh \, db \tag{2.13}
$$

b) La fuerza de superficie, debida a la resistencia al movimiento. Se puede evaluar en términos del esfuerzo tangencial de fricción r, el cual varía únicamente en la dirección  $n$ , dado que en el punto inmediato  $p$  no hay variación de la velocidad en la dirección b. Esta fuerza es:

$$
\left(\tau + \frac{1}{2}\frac{\partial \tau}{\partial n}ds\right)ds\ db - \left(\tau - \frac{1}{2}\frac{\partial \tau}{\partial n}dn\right)ds\ db = \frac{\partial \tau}{\partial n}\ dn\ ds\ db\tag{2.14}
$$

c) La componente de la fuerza de cuerpo, debida al propio peso del elemento.  $cos\theta = \partial z/\partial s$ , vale Con

$$
-\rho g \, ds \, dn \, db \cos \theta = -\rho g \, ds \, dn \, db \, \frac{\partial z}{\partial c} \tag{2.15}
$$

La segunda ley de Newton establece que la suma de estas fuerzas es igual a la masa del elemento multiplicada por la componente  $a$ , de la aceleración dada por la ecuación 2.16.

$$
a = a_x + a_y = \frac{dv}{dt} s - \frac{v^2}{r} n
$$
 (2.16)

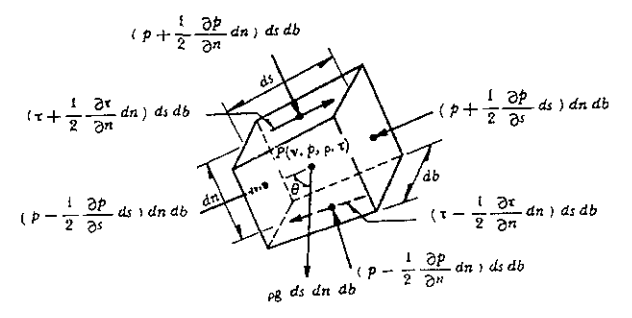

Fig.2.2b. Componentes de las fuerzas que actúan sobre el elemento.

Puesto que en todos los términos que representan fuerzas aparece el volumen del elemento ds dn db, resulta entonces:

$$
\begin{vmatrix} \vec{i} & \vec{c}p \\ \vec{c} & \vec{c}p \end{vmatrix} + \frac{\vec{c}z}{\vec{c}n} + \rho g \frac{\vec{c}z}{\vec{c}s} \Big] ds \, dn \, db = \rho \left[ \frac{\vec{c} + \vec{v}^2}{\vec{c} \cdot \vec{v} \cdot (2 \cdot 1)} + \frac{\vec{c}v}{\vec{c}t} \right] ds \, dn \, db \tag{2.17}
$$

Dado que p ds du db representa la masa del elemento, si los términos de la ecuación anterior se dividen entre la masa del elemento, cada término representara una fuerza por unidad de masa Se obtiene

$$
-\frac{1}{\rho}\frac{\partial p}{\partial s} + \frac{1}{\rho}\frac{\partial \tau}{\partial n} - g\frac{\partial z}{\partial s} = \frac{\partial}{\partial s}\left(\frac{v^2}{2}\right) + \frac{\partial v}{\partial t}
$$
 (2.18)

la cual es la primera ecuación diferencial del movimiento. El primer termino es debido al gradiente de presiones en la dirección de la línea de corriente; el segundo, la fuerza de resistencia causada por la fricción interna y que induce la disipación de la energia; el tercero termino, representa la fuerza de peso (todas estas fuerzas son por unidad de masa); por último, el cuarto término (segundo miembro) es el cambio de energía cinética (aceleración convectiva) que experrmenta la unidad de masa a lo largo de la linea de corriente; y, el último termino, la aceleración local de la misma.

La ecuación 2.18 se ha derivado por simplicidad para un elemento de área transversal constante. Sin embargo, el mismo resultante se obtiene si el elemento fuera divergente.

De la misma forma se establece el equillbrro dinámico del elemento, ahora en la dirección de la normal principal a la linea de corrrente, sobre la cual la componente de la aceleración está dirigida en sentido negativo de  $n$  y está expresada por la ecuación de la componente tangencial

$$
a_x = \left[\frac{\partial}{\partial s} \left(\frac{v^2}{2}\right) + \frac{\partial v}{\partial t}\right] s
$$

Sí además, no existe fuerza de fricción. Resulta:

$$
-\frac{\partial p}{\partial n}\,dn\,ds\,db - \rho\,g\,ds\,dn\,db\,\frac{\partial z}{\partial n} = -\rho\,\frac{v^2}{r}\,dn\,ds\,db
$$

en donde r es el radio local de la curvatura de la línea de corriente. Dividiendo entre p *ds dn db,* se tiene:

$$
-\frac{1}{\rho}\frac{\partial p}{\partial n} - g\frac{\partial z}{\partial n} = -\frac{v^2}{r}
$$
 (2.19)

La ecuación 2.19 permite determinar la distribución de la presión en la dirección de **la** normal principal de la línea de corriente, si se conoce la distribución de v sobre la misma. Es válida para el flujo compresible permanente o no permanente y sus diferentes términos representan a las fuerzas por unidad de masa.

En el caso de que una linea de corriente que sea de curvatura despreciable  $(r=r)$ . el segundo termino de la ecuación 2 19 valdrá cero.

Finalmente, del equilibrio dinámico según la dirección de la binormal, resultaria:

$$
-\frac{1}{\rho}\frac{\partial p}{\partial b} - g\frac{\partial z}{\partial b} = 0
$$
 (2.20)

debido a que ab=0 de la ecuación  $a_n = -\frac{3}{2}n$ . La ecuación 2.20 será valida para el flujo permanente o no permanente y sus términos también representan a fuerzas por unidad de masa.

Si se trata del flujo de líquidos los efectos térmicos no tienen influencia en  $\rho$  y. además, es común que los cambios de  $\rho$  y  $\tau$ , con la posición del punto, sean más importantes que los que pueda experimentar  $\rho$ . Por tanto, las ecuaciones 2.18.2.19 v 2.20 para el flujo de liquidos se pueden escribir como:

$$
-\frac{\partial}{\partial s}\begin{pmatrix} p \\ \rho \end{pmatrix} - g \frac{\partial z}{\partial s} + \frac{\partial}{\partial n}\begin{pmatrix} \tau \\ \rho \end{pmatrix} = \frac{\partial}{\partial s}\begin{pmatrix} v^2 \\ 2 \end{pmatrix} + \frac{\partial v}{\partial t}
$$
 (2.21)

$$
-\frac{\partial}{\partial n}\left(\frac{p}{\rho}\right)-g\frac{\partial z}{\partial n}=-\frac{v^2}{r}
$$
 (2.22)

$$
-\frac{\partial}{\partial b} \left( \frac{p}{\rho} \right) - g \frac{\partial z}{\partial b} = 0
$$
 (2.23)

Teniendo que la forma vectorial de las ecuaciones del movimiento 2.21, 2.22 y  $2.23$  es:

$$
-grad\left(\frac{p}{\rho} + g z\right) + \frac{\partial}{\partial n}\left(\frac{z}{\rho}\right)s = grad\left(\frac{v^2}{2}\right) + rot v \times v + \frac{\partial v}{\partial t}
$$
 (2.24)

#### 2.2.2 Ecuación de movimiento sobre una línea de corriente.

Los términos de la ecuación 2.18 representan fuerzas por unidad de masa, al dividirla entre q dichos términos expresarán ahora fuerzas por unidad de peso Realizando la operación con  $y = \rho g$ , y ordenando, resulta

$$
= \frac{\partial}{\partial s} \left( z + \frac{p}{\gamma} + \frac{v^2}{2} \right) + \frac{\partial}{\partial n} \left( \frac{r}{\gamma} \right) = \frac{1}{g} \frac{\partial v}{\partial t}
$$
 (2.25)

Al multiplicar todos términos de la ecuación anterior por ds, los resultados expresan lo obtenido de los trabajos mecánicos realizados por las fuerzas (por unidad de peso) a lo largo de la línea de cornente, o bien, las energías equivalentes (también por unidad de peso).

$$
-\frac{\partial}{\partial s}\left(z+\frac{p}{\gamma}+\frac{v^2}{2}\right)ds+\frac{\partial}{\partial n}\left(\frac{\tau}{\gamma}\right)ds=\frac{1}{g}\frac{\partial v}{\partial t}ds\tag{2.26}
$$

La integración de la ecuación sobre una línea de corriente conduce a que:

$$
z + \frac{p}{\gamma} + \frac{v^2}{2} - \int_{\epsilon} \frac{\partial}{\partial n} \left( \frac{\tau}{\gamma} \right) ds = C(t) - \frac{1}{g} \int_{\epsilon} \frac{\partial v}{\partial t} ds \tag{2.27}
$$

El término  $-\int_{x} \frac{\partial}{\partial n} \left( \frac{\tau}{\gamma} \right) ds$  se interpreta como la energía por unidad de peso, utilizada para vencer las fuerzas de fricción y que se transforma en energía

calorífica no aprovechable en el movimiento. Por esta razón se considera una pérdida de energía que se designa por  $h_r$ . De esta manera la ecuación 2.27 se reduce a

$$
z + \frac{p}{\gamma} + \frac{v^2}{2} + h_r = C(t) - \frac{1}{g} \int_s \frac{\partial v}{\partial t} ds
$$
 (2.28)

donde  $C(t)$  es una constante de integración que es función únicamente del tiempo. Esta es la ecuación del movimiento para una línea de corriente en un flujo de un líquido real (rotacional) no permanente; asimismo, relaciona las diferentes transformaciones de la energía por unidad de peso a lo largo de una misma línea de corriente Su forma diferencial, equivalente a la ecuación 2.26, es

$$
\frac{\partial}{\partial s}\left(z + \frac{p}{\gamma} + \frac{v^2}{2} + h_r\right) = -\frac{1}{g}\frac{\partial v}{\partial t}
$$
\n(2.29)

La ecuación 2.28 admite las siguientes simplificaciones:

a) Si el flujo es permanente, la integral de la ecuación 2.28 desaparece y  $C(t) = C<sub>1</sub>$ (constante).

$$
c + \frac{p}{\gamma} + \frac{v^2}{2} + h_i = C_1
$$
 (2.30)

b) Si en el flujo. odemás. no hay fricción, la ecuación 2.30 toma la expresión

$$
z + \frac{p}{\gamma} + \frac{v^2}{2} = C_2 \tag{2.31}
$$

que es la ecuación de Bernoulli para una línea de corriente.

Por lo que respecta a la componente dada por la ecuación 2.29, es interesante la integración para el caso en que las líneas de corriente fuesen rectas o de curvatura despreciable, en un flujo permanente. Para este caso,  $r = \infty$  o bien será muy grande y dicha ecuación es:

$$
\frac{\partial}{\partial n} \left( \frac{p}{\rho} + gz \right) = 0
$$

Por tanto, la integración en la dlfección de la normal a la linea de corriente conduce a:

$$
\frac{P}{\gamma} + z = constante \tag{2.32}
$$

Lo cual significa que la presión se distribuye de manera hidrostatica en la dirección de la normal principal.

#### 2.2.3 Ecuación de la energia para una vena liquida.

El considerar él los valores de Z.Jl, *p.* h, Y *v,* sobre tina linea de corriente Ideal que coinciden con el eje de una vena líquida, y que además fueran representativos de cada sección, no implicaría un error apreciable y la ecuación 2.29 sería igualmente válida para la vena líquida de la figura 2.3. Esta consideración es suficientemente precisa por lo que respecta a los términos que contienen las cuatro primeras magnitudes. pero será menos exacta en lo que se refiere a los que contienen a v En efecto; al existir una distribución de velocidades en la sección, que además se aparta del valor medio V (figura 2.4), se comete un error en el cálculo de dicho valor medio.

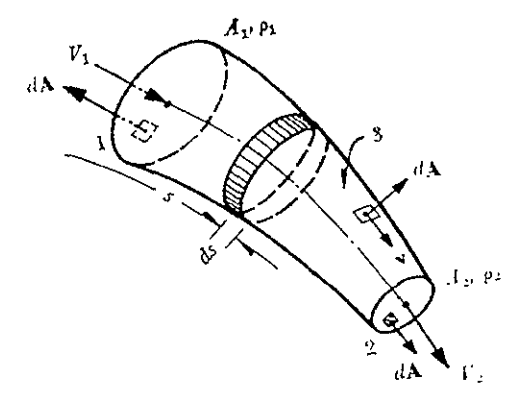

Fig.2.3 Ecuación de continuidad para una vena líquida

Puesto que en las ecuaciones 2.28 y 2.29 él termino v<sup>2</sup>/2g representa la energía cinétíca que posee la unidad de peso, la que corresponde al peso del liquido que atraviesa el área dA en la unidad de tiempo será

$$
\gamma \, v dA \, \frac{v^2}{2g}
$$

De la misma forma, la energía cinética que posee todo el peso del liquido que fiuye a través de una sección de la vena liquida, en la unidad de tiempo, es

$$
\gamma V A \alpha \frac{V^2}{2g}
$$

donde  $\alpha$  es un factor que corrige el error de considerar el valor medio de la velocidad. Por lo tanto se debe satisfacer lo siguiente

$$
\alpha \frac{V^2}{2g} \gamma \, VA = \iint_A \frac{v^2}{2g} \gamma \, dA
$$

Debido a que y representa el valor medio del peso especifico en toda la sección. resulta que

$$
\alpha = \frac{1}{I} \iint_{I} \left( \frac{v}{V} \right)^{2} dA \tag{2.33}
$$

Por un razonamiento análogo con el último térmmo de la ecuación 2 29. se obtiene  $\beta V \rho V$ <sup>1</sup> =  $\iint v \rho v dA$ 

$$
\beta = \frac{1}{A} \iint_{\Gamma} \left(\frac{v}{V}\right)^2 dA \tag{2.34}
$$

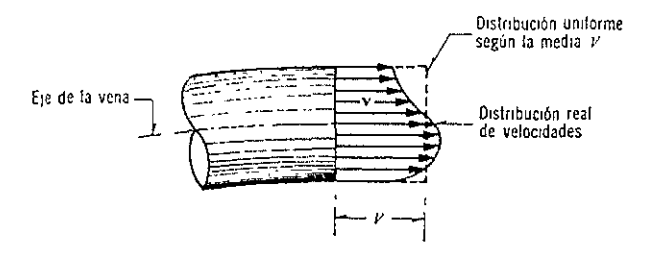

Fig.2.4 Distribución de velocidades en una sección

Los coeficientes  $\alpha \vee \beta$  se conocen como *coeficientes de Coriolis y de Boussinesq*, respectivamente. Con estas correcciones la ecuación 2 22 se transforma en

$$
\frac{\partial}{\partial s} \left( z + \frac{p}{\gamma} + \alpha \frac{V^2}{2g} + h \right) = -\frac{1}{g} \frac{\partial \beta V}{\partial t}
$$
\n(2.35)

que es la ecuación diferencial de la energía para una vena líquida, llamada también ecuación dinámica. Si esta ecuación se integra entre dos secciones, 1 y 2 de la vena líquída se obtiene:

$$
z_1 + \frac{p_1}{\gamma} + \alpha_1 \frac{V_1^2}{2g} = z_2 + \frac{p_2}{\gamma} + \alpha_2 \frac{V_2^2}{2g} + \sum_{i=1}^2 h_i + \frac{1}{g} \int_1^2 \frac{\partial(\beta V)}{\partial t} ds
$$
 (2.36)

que se conoce como la ecuación general de la energía para una vena líquida, 2 donde  $\sum_{i=1}^{n} h_i$  representa la disipación de energía interna del flujo, entre las I secciones 1 y 2, que además, incluye la constante de integración C(t).

### **2.3. Ecuación de la cantidad de movimiento.**

La ecuación de la cantidad de movimiento en un cuerpo libre o volumen de control se deriva de la segunda ley de Newton. Se conoce como la cantidad de

movimiento de un elemento de masa M al producto de ésta por su velocidad. Por tanto, la segunda ley de Newton establece lo siguiente

**La suma vectorial de todas las fuerzas F que actúan sobre una masa de fluido es**  igual a la rapidez del cambio del vector lineal cantidad de movimiento de la masa de fluido, es deCIr:

$$
F = \frac{d(Mv)}{dt}
$$
 (2.37)

Además se conoce que las fuerzas extemas son de dos tipos:

a) Fuerzas de superficie que actúan sobre la masa de fluido y, a su vez, pueden **ser:** 

**Fuerzas F***p,* **normales a la frontera de la masa, que se pueden evaluar en términos de las intensidades de presión sobre la misma. Conviene aquí**  observar que la presión comprende, además de la presión estática, la **dinámica ejercida por el flujo.** 

**Fuerzas Fr , tangenciales a las fronteras de la masa, que se pueden medir en**  términos del esfuerzo tangencial sobre la misma.

b) Fuerzas de cuerpo  $F_c$ , generalmente las de peso propio.

La masa que fluye en la unidad de tiempo, a través de un elemento de superficie dA de la que encierra al volumen de control (mostrado en la Figura 2.5), es  $\alpha$ dA. Se recuerda que la magnitud del vector dA es igual al área del elemento de superficie; su dirección normal al mismo elemento; y, por **convención, positivo si se dirige hacia afuera del volumen. Por tanto,**  $\omega dA$  **es** *i* positivo si el fluido sale del volumen, dado que el producto escalar tendría ese **signo, y negativo en caso contrario.** 

La variación en el tiempo, de la cantidad de movimiento a través del elemento **dA, será entonces** 

 $\mathcal{D}v(v \cdot dA)$ 

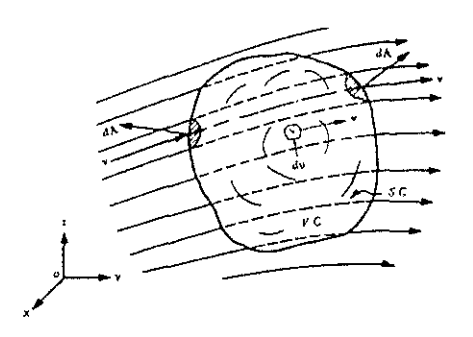

Fig. 2.5 Denvación de la ecuación de la cantidad de movimiento para un volumen de **control** 

Para cualquier instante dado, la masa de un elemento diferencial es  $\rho dV$ , en donde la densidad del elemento depende del instante que se considere y de la posición del mismo dentro del volumen de control. La cantidad de movimiento de dicho **elemento de volumen será entonces: v pdv.** 

El cambio total de la cantidad de movimiento en el tiempo, en todo el volumen de **control, sera entonces** 

$$
\frac{d(Mv)}{dt} = \iint_{Sc} \rho v \cdot (v \cdot dA) + \frac{\partial}{\partial t} \iiint_{C} v \rho dv \qquad (2.38)
$$

La ecuaciór, 238 aplicada al volumen de flUido, de la Figura 2.5, fijo respecto de **un marco de referencia, conduce a que** 

$$
F_{\rho} + F_{r} + F_{e} = \iint_{SC} v\rho(v \cdot dA) + \frac{\partial}{\partial t} \iiint_{C} v\rho dv
$$
 (2.39)

o sea, la ecuación de la cantidad de *movimiento* para un volumen de control fijo.

Si en esta ecuación se considera que el flujo ocurre únicamente a través de porciones de la superficie SC, siendo los vectores velocidad aproximadamente normales a la sección (con valores medios para  $v \nmid p$ ), la primera integral de la

recuación 2.32 para cada porción del SC es de la forma  
\n
$$
\iint_{\mathcal{A}} \rho v^2 dA = \rho V Q \left[ \frac{1}{A} \iint_{\mathcal{A}} \left( \frac{v}{V} \right)^2 dA \right] = \rho V Q \beta
$$

donde *fJ* es un coeficiente de corrección. De este modo, la ecuación 2.39, pasa a ser

$$
F_p + F_r + F_c = \sum (\rho Q \beta V) + \frac{\partial}{\partial t} \iiint_C v \rho dv
$$
 (2.40)

la cual es conocida como la ecuación de la cantidad de movimiento, y es la mas general que pueda obtenerse para un volumen de control fijo. En donde el término  $\sum (\rho Q/\mathcal{U})$  corresponde a la suma de las cantidades de movimiento del total de partes de área en que se ha dividido la superficie de control. Y donde la última inlegral representa la variación que en el tiempo experimenta la canlidad de mOVimiento de la masa contenida en el volumen de control. Si el flujo fuese unidimensional el cuerpo libre estudiado sería como el que se muestra en la Figura 2.3 y la integral de la ecuación 2.40 se podría calcular como

$$
\frac{\partial}{\partial t}\iiint_{\mathcal{C}}v\rho dv = \frac{\partial}{\partial t}\iiint_{\mathcal{C}}v\rho dA ds = \frac{\partial}{\partial t}\int_{\mathcal{S}}\rho ds\iiint_{\mathcal{C}}v dA = \frac{\partial}{\partial t}\int_{\mathcal{S}}\rho Q ds
$$

y la ecuación 2.40 para el flujo unidimensional sería

$$
F_{\rho} + F_{r} + F_{c} = \sum (\rho Q \beta V) + \frac{\partial}{\partial t} \int_{B} \rho Q ds
$$
 (2.41)

Si el flujo es permanente la integral en las ecuaciones 2.40 y 2.41 vale cero. Si además de permanente es incompresible,  $\rho$  es constante y la ecuación 2.41 pasa a ser

$$
F_p + F_c + F_c = \rho \sum (Q\beta V) \tag{2.42}
$$

que es una ecuación vectorial que se puede escribir a través de sus componentes, las cuales quedan expresadas como

$$
F_{\rho x} + F_{\tau x} + F_{cx} = \rho \sum (Q\beta V_x)
$$
 (2.43)

$$
F_{p_3} + F_{r_3} + F_{q_3} = \rho \sum (Q\beta V_y)
$$
 (2.44)

$$
F_{\mu z} + F_{r z} + F_{cz} = \rho \sum (Q\beta V_z)
$$
 (2.45)

La ecuación 2.42 será la ecuación de la cantidad de movimiento de mayor aplicación; para ello conviene observar los siguientes pasos:

- a) Se elige el volumen de control con la amplitud que tenga interés en el estudio y se trata como un cuerpo libre; dicho volumen debe estar completamente lleno de líqUido.
- b) Las fuerzas de superficie  $F_p$ , y  $F_p$ , se consideran acciones debidas a la presión y esfuerzo cortante, respectivamente, que se aplican desde el exterior hacia el VC las acciones del líquido sobre sus fronteras son iguales pero de sentido opuesto. Por lo que respecta a las fuerzas de presión éstas pueden ser de tipo estático dinámico y, en ocasiones, conviene separarlas de la siguiente forma:

# $F_n = F_n \rightarrow F_{nn}$

**Las fuerzas debidas al esfuerzo cortante se consideran como la acción de la**  fricción desde la frontera hacia el líquido y, en ocasiones, puede ser difícil **evaluarlas.** 

- c) Las fuerzas de cuerpo pueden ser de cualqUier tipo pero, en general, serán fuerzas debidas al peso del volumen de control y aplicadas en su centro de gravedad.
- d) *V* representa el vector velocidad media del gasto Q que atraviesa una cierta **porción de la superficie de control: se considera aplicado en el centro de**  gravedad y en la dirección normal a las porciones de área del SC. De esta manera, cada producto  $Q\beta V$  que integran el término  $\sum (Q\beta V)$  de las ecuaciones 2.40 ó 2.42 será un vector con la misma dirección que V y con el sentido que lleva el flujo al pasar sobre la porción de área analizada. Además del signo que les corresponda en la suma, según la dirección y sentido de *V,*  se afecta a cada término con un signo: positivo si el gasto sale del volumen de **control y negativo en caso contrario. Finalmente,**  $\beta$  **representa el coeficiente de Boussinesq para corregir el efecto de considerar una velocidad media en lugar de la distribución de velocidades real sobre la porción de área.**

# **CAPITULO 3**

--\_. \_\_ .-\_.\_---

# **Métodos de cálculo para un cauce natural.**

# **3.1 Ecuación Dinámica**

El cálculo del perfil del flujo gradualmente variado se basa en la solución de la ecuación dinámica para esta clase de flujo. Se considera el perfil del flujo gradualmente variado en la longitud elemental dx de un canal abierto (figura 3 1). La altura total sobre el plano de referencia o datum en la sección aguas arriba 1 **es:** 

$$
H = z + d\cos\theta + \alpha \frac{V^2}{2g} \tag{3.1}
$$

Donde H será la altura total en m, z es la distancia vertical del fondo del canal sobre el datum en m, *d* es la profundidad de la sección del flujo en m; *e* será el ángulo de la pendiente del fondo;  $\alpha$  es un coeficiente de Coriolis y V es la velocidad media del flujo a través de la sección en m/s.

**Al suponer que** *e* y *a* **son constantes a lo largo del canal en consideración,**  tomando el fondo del canal como el eje *x* y diferenciando la ecuación 3.1 con

respecto a la longitud x del perfil de la superficie del agua, (el cual se mide a lo fargo del eje x) se obtiene la siguiente ecuación:

$$
\frac{dH}{dx} = \frac{dz}{dx} + \cos\theta \frac{dd}{dx} + \alpha \frac{d}{dx} \left(\frac{V}{2g}\right)
$$
 (3.2)

Cabe hacer destacar que la pendiente está definida como el coseno de su ángulo y que se asume positiva si desciende en la dirección del flujo y como negativa al ascender. Además en la figura 3.1 la pendiente de la energía  $S_f = -dH/dx$ , y la pendiente del fondo del canal  $S<sub>o</sub> =$  sen  $0 = -dz/dx$ . Al sustituir estas pendientes en la ecuación 3.2 y resolviéndola obtenemos

$$
\frac{dy}{dx} = \frac{S_o - S_f}{1 - F^2} = S_o \frac{1 - S_f / S_o}{1 - F^2}
$$
\n(3.3)

Que es la ecuación diferencial general para flujo gradualmente variado, la cual se refiere de aquí en adelante como la ecuación dinámica de flujo gradualmente variado, o simplemente como la ecuación de flujo gradualmente variado. Representa la pendiente de la superficie del agua con respecto al fondo del canal.

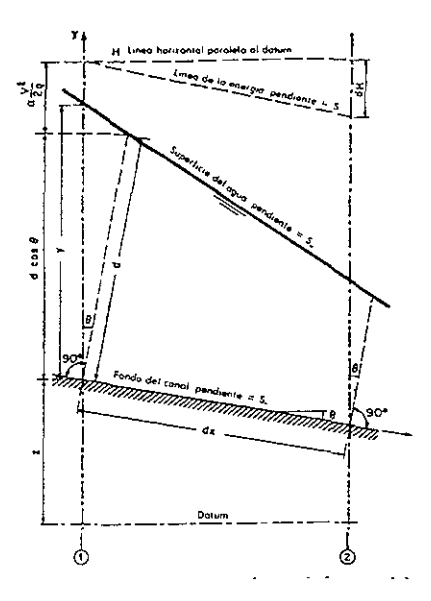

Figura 3.1 Derivación de la ecuación del flujo gradualmente variado.

Basados en la ecuación dinámica del flujo gradualmente variado, los metodos de cálculo tienen como obJetivo principal la determinación del tirante y la velocidad Para ello existen varios metodos entre los cuales se mencionan los siguientes

### 3.2 Métodos de integración de la ecuación dinámica

- 3 2 1 Método de integración gráfica.
- 32.2 Método de Integración directa
- 3.3 Métodos de incrementos finitos para canales prismáticos.
	- 3 3.1 Método para el calculo de la longitud del tramo
	- 3.32 Método graflco.
- 3.4 Método de incrementos finitos en canales naturales
	- 34 1 Rios de sección sencilla
	- 3.4 2 Rios de sección compuesta
- 3.5 Método de paso o etapas
- 3.6 Método standard por etapas

# 3.2 Métodos de integración de la ecuación dinámica

# 3.2.1 Método de integración gráfica

Este método cuenta con una aplicación amplia, esto debido a que se emplea para flujo en canales tanto pnsmátlcos como no prismáticos, sin Importar su forma ó pendiente que tenga. El método integrar la ecuación dinámica de flujo gradualmente variado por medio de un procedimiento gráfico.

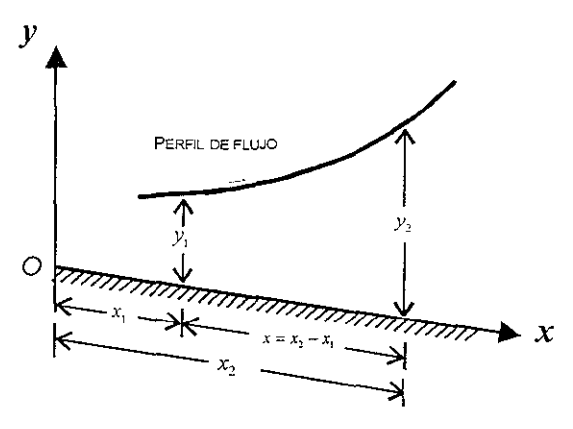

Figura 3.2

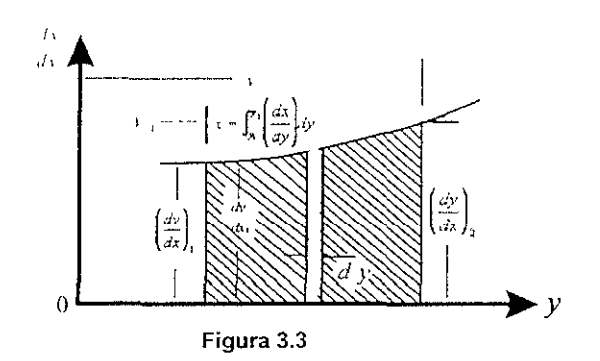

Como un primer paso se deben considerar dos secciones del canal (figura 3.2), las cuales estarán localizadas a unas distancias  $x_1$  y  $x_2$  respectivamente desde un origen seleccionado y con las profundidades de flujo de  $y_1$  y y<sub>2</sub> respectivas. Para obtener la distancia a lo largo del fondo del canal, podrá ser obtenida por medio de la siguiente ecuación:

$$
x = x_2 - x_1 = \int_0^x dx = \int_0^x \frac{dx}{dy} dy
$$
 (3.4)

Se suponen vanos valores de *y,* posteriormente se calculan los valores correspondientes a *dx!dy,* siendo este el recíproco del lado derecho de la ecuación de flujo gradualmente variado ecuación 3.3, teniendo los valores se construye una curva de y contra *dx/dy* tal como se muestra en la figura 3.3.

De esta forma, corresponde que el valor de x de la ecuación 3.4 comprenderá el área sombreada que se forma por la curva, la cual se encuentra entre el eje y, y las rectas verticales que pasan por Y1 y *Y2.* Al medir el área sombreada se puede establecer el valor de x.

# 3.2.2 Método de integración directa.

Debido a que la ecuación diferencial de flujo gradualmente variado no puede expresarse explícitamente en términos de y para todos los tipos de secciones transversales de un canal; la integración directa y exacta de la ecuación resulta casi imposible. Se han hecho muchos intentos para resolver la ecuación para algunos casos especiales o bien hacer simplificaciones que hagan manejable la ecuación en términos de integración matemática.

La mayor parte de estos métodos fueron desarrollados básicamente para canales con una seccIón transversal determinada; y posteriormente las soluciones se fueron formulando para canales de todas las formas. Los primeros métodos de este tipo utilizan las ecuaciones de Chézy, en tanto que los últimos utilizan la ecuación de Manning

El método de integración directa es el resultado sobre un estudio de muchos de los métodos existentes. Mediante este método, los exponentes hidráulicos se expresan en términos de la profundidad de flujo. A partir de las ecuaciones:

$$
K^{\top} = C v^{\top} y \quad Z^{\top} = C v^{\prime \prime}
$$

siendo K v Z una función de la profundidad del fluio en v, mientras que C es un coeficiente y N es un parámetro conocido como exponente hidráulico para el cálculo de fluio uniforme, por último M es un parámetro conocido como exponente hidráulico para el cálculo del fluio critico.

Como  $K_{a} = C_1 y_{a}$ ,  $K^2 = C_1 y_{a}$ ,  $Z_{c^2} = C_2 y_{c^q} y Z_2 = C_2 y^M$ , donde  $C_1$  y  $C_2$  son coeficientes. Al sustituir estas expresiones en la ecuación.

$$
\frac{dy}{dx} = S_0 \frac{1 - (K_n / K)^2}{1 - (Z_c / Z)^2}
$$

entonces la ecuación de flujo gradualmente variado se convierte en

$$
\frac{dy}{dx} = So \frac{1 - (y_n / y)^N}{1 - (y_n / y)^M}
$$
(3.5)

Sea  $u = y/y_0$ ; la ecuación anterior puede expresarse para dx como

$$
dx = \frac{y_n}{S_O} \left[ 1 - \frac{1}{1 - u^N} + \left( \frac{y_c}{y_n} \right)^M \frac{u^{N-M}}{1 - u^N} \right] du \tag{3.6}
$$

Esta ecuación puede integrarse para la longitud x del perfil del flujo.

Debido a que el cambio de profundidad en un flujo gradualmente variado es pequeño, se puede suponer que los exponentes hidráulicos son constantes dentro del rango de los limites de integración.

En el caso de que los exponentes hidráulicos sean notoriamente dependientes de y dentro de los límites de un tramo determinado, este debe ser subdividido para la integración; posteriormente, los exponentes hidráulicos en cada tramo subdividido pueden considerarse constantes. Al integrar la ecuación 3.6 se tiene

$$
x = \frac{x_c}{\delta \phi} \left[ u - \int_{x_1}^x \frac{du}{1+u^{\infty}} + \left( \frac{v_c}{v_u} \right)^{\phi} \int_{x_1}^x \frac{u^{\infty}u}{1+u^{\infty}} du \right] + constantc
$$
 (3.7)

**La primera Integral de! lado derecho de la ecuación anterior, se deSignara**  mediante  $F(u,N)$ , o

$$
F(u,N) = \int_0^u du \frac{du}{1-u^N}
$$
 (3.8)

**la cual Se conoce como función de flujo vanado.** 

Para calcular el perfil de flujo, se deberá dividir el canal en varios tramos, Después se realiza el calculo de la longitud de cada tramo por medio de la ecuación 3,9 a partir de profundidades conocidas o supuestas en los extremos del tramo es Igual a:

$$
L = x_2 - x_1
$$
  
\n
$$
L = A\{(u_2 - u_1) - [F(u_2, N) - F(u_1, N)] + B[F(v_2, J) - F(v_1, J)]\}
$$
\n(3.9)

Para el procedimiento de cálculo se debe seguir la secuencia siguiente:

- 1, Se calcula la profundidad normal  $y_n$  y la profundidad critica  $y_c$  a partir de Q y  $S_0$ .
- 2, Determinar los exponentes hidráulicos N y M para una profundidad promedio estimada del flujo en el tramo considerado. Se ha supuesto que la sección del **canal en consideración tiene exponentes hidráulicos aproximadamente constantes.**
- 3. Calcular J mediante la fórmula  $J = N/(N-M+1)$ .
- 4. Calcular los valores de  $u=y/y_n$  y  $v=u^{MJ}$  en las dos secciones extremas del **tramo.**
- 5, Del cuadro de la función de flujo variable en el Apéndice, encontrar los valores de  $F(u, N)$  y  $F(v, J)$ .

Calcular la longitud del tramo por medio de la ecuación 3,9,

# -----\_.\_----------\_.\_---------- 3.3 Métodos de incrementos finitos en canales prismáticos

### 3.3.1 Método para él calculo de la longitud del tramo

Para una apllcaclon más amplia, se encuentra el Método de Incrementos finitos, debido a que es adecuado para el análisis de perfiles de flujo tanto en cauces **prismáticos como no prismáticos.** 

En los métodos antes expuestos se debe definir una serie de tirantes a partir de los cuales se han calculado las distancias que separan dichas secciones. Normalmente esto puede adaptarse a una buena parte de los problemas, Sin **embargo, en ocasiones el problema amerita el conocimiento del tirante en secciones que previamente se han especificado y es aquí donde el método de**  incrementos finitos se puede adaptar mejor para dicho calculo. Si el canal es prismático, la seccion, pendiente y rugosidad son constantes; solo se deberán de **elegir secciones separadas a la misma distancia** 

**A partir de una sección de control, se determinan sucesivamente Jos tirantes procediendo hacia aguas arriba de dicha sección en el caso del flUJO subcrítico o hacia aguas abajO en el caso del flujo supercrítico.** 

Si sustituimos las ecuaciones de la pendiente de plantilla y de la pendiente de la linea de la energia

$$
S_o = \text{sen}\theta = -\frac{dz}{dx}
$$
  
\n
$$
S_f = \frac{dh_x}{dx}
$$
  
\n
$$
\frac{dE}{dx} = (1 - F_{r^2})\frac{dy}{dx}
$$

**esto nos dará como resultado** 

$$
\frac{dE}{dx} = So - S_f \tag{3.10}
$$

En la figura 3,4 se presenta el tramo de un canal prismático limitado por las secciones 1 (aguas arriba) y 2 (aguas abajo) separadas a la distancia  $\Delta x$ . Al aplicar la ecuación 3.10 a dicho tramo resulta:

$$
E_2 - E_1 = (So - S_f)\Delta x \tag{3.11}
$$

**en la cual** 

$$
E_1 = \frac{y_1 + v_1^2}{2g}, \quad E_2 = \frac{y_2 + v_2^2}{2g} \quad y \quad S = -\frac{\Delta z}{\Delta x}
$$

es la pendiente de la plantilla y S<sub>t</sub> es la pendiente media de friccion entre las dos secciones, calculadas a partir de la siguiente ecuación:

$$
h_t = S_t \Delta x + \frac{1}{2} (S_{f_t} + S_t) \Delta x \tag{3.12}
$$

donde  $S_L$  y  $S_L$  son las pendientes de fricción en las secciones 1 y 2, las cuales se pueden calcular por medio de la formula de Manning, como sique

$$
S_{f_i} = \left(\frac{V_i n_i}{R h_i^2}\right)^2\tag{3.13}
$$

$$
S_{f_2} = \left(\frac{V_{\gamma} n_2}{R h_2^{\frac{3}{2}}}\right)^2 \tag{3.14}
$$

De acuerdo con el sentido en que se efectúa él calculo, se conocerán las características hidráulicas en alguna de las dos secciones, la 1ª si el cálculo es en la dirección del flujo o la 2ª si es en dirección contraria. El procedimiento consiste en suponer un valor tentativo del tirante en la sección desconocida y ajustar el valor mediante la verificación a través de las ecuaciones 3.11.3.12.3.13 y 3.14.

En el caso de que las secciones no estén previamente especificadas y se trate de la determinación del perfil completo, es factible volver al caso de alguno de los métodos anteriormente descritos, especificando mas bien un tirante desconocido y calculando la distancia a que se encuentra la sección que posee dicho tirante. Con lo cual de la ecuación 3.11, dicha distancia valdrá:

$$
\Delta x = \frac{E_2 - E_1}{S_o - S_f}
$$
 (3.15)

Aunque deberá ser necesario que las características que se especifique para la sección desconocida no produzcan longitudes Ax muy grandes que induzcan errores, dado de que se trata de un procedimiento de incrementos finitos.

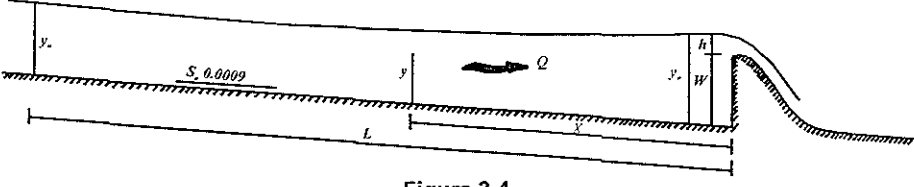

Figura 3.4

#### 3.3.2 Método Gráfico.

Sánchez B<sup>1</sup>, propuso un procedimiento gráfico de solución de la ecuación 3.11, **para el caso de especificar la longitud de los tramos y calcular los tirantes, y que se describe a continuación Sustituyendo las ecuaciones 3 13 Y 3 14, asi como la**  3 12 en la ecuación 3.11 resulta:

$$
E_1 - S_{f_1} \frac{\Delta x}{2} + S_o \Delta x = E_2 + S_{f_2} \frac{\Delta x}{2}
$$
 (3.16)

Suponiendo que el tipo de perfil de flujo implica que el cálculo se realiza hacia aguas abajo, se tendrán conocidas las condiciones en la sección 1 (aguas arriba) y desconocidas en la sección 2 (aguas abajo).

Conociendo la sección del canal y su gasto para el cual se va ha obtener el perfil del nujo, se puede calcular la curva de energia específica-tirante *(E-y),* esto será aSignando a éste valores entre los que variarán los tirantes del perfil por calcular. por ejemplo para un perfil tipo *S2,* entre el tirante crítico y, y el tirante normal *y,;* la **curva E-y debe corresponder a la rama en régimen supercrítico.** 

**Dichos valores se elegirán con diferencias entre si tan pequeñas como reqUiera la**  precisión con que se desea obtener la curva. Así mismo, se escoge la longitud  $\Delta x$ del tramo, acorde con la precisión deseada; dicha longitud permanecerá constante en el cálculo de tal manera que la pérdida de fricción para la mitad del tramo tendrá el valor

$$
S_f \frac{\Delta x}{2} = \left(\frac{Vn}{R_h^{3/2}}\right)^2 \frac{\Delta x}{2}
$$
 (3.17)

donde *n* es el factor de fricción (de Manning) en el canal, V y *Rh* son la velocidad y **el radio hidráulico de la sección, que corresponden a cada uno de los tirantes**  elegidos. Esto es, para cada valor del tirante "y" se calculara la energía específica E y la pérdida de energía  $S_f \triangle x/2$  así como los valores de

$$
E + S_f \frac{\Delta x}{2} \qquad y \qquad E - S_f \frac{\Delta x}{2}
$$

**Con estos resultados se dibujan sobre un plano coordenado las curvas** 

 $(E-y, E+S_f \frac{\Delta x}{2} - y$  y  $E-S_f \frac{\Delta x}{2} - y$ , tal como se muestra en la figura 3.5. Convendrá elegir al eje horizontal como eje del tirante "y" y el vertical para la energía específica *E* y las funciones  $E + S_f \frac{\Delta x}{2}$   $y$   $E - S_f \frac{\Delta x}{2}$ .

<sup>&</sup>lt;sup>1</sup> G. Sotelo y E Rodríguez. Salto Hidráulico en canales de sección geométrica sencilla, Revista Ingeniería Nº **l Vol. XI, pags 1 a 16 Méx1co, enero 1970** 

En el caso de un perfil tipo *S2*, el tirante inicial en el cálculo es el crítico y su **posIción está representada por el punto 1 de la figura 3 5. Dicho tirante corresponde a las condiciones en la sección designada con el número 1 (tirante Y1**  y **energía específica El) Para el mismo tirante, la ordenada del punto 2**  corresponde al valor  $E_1-S_1$  /1x/2.

Al ascender sobre la misma vertical a una distancia  $S_0/ax$  ( a la misma escala del eje vertical) a partir del punto 2, se llega al punto 3 cuya ordenada, de acuerdo con **la ecuación 3 16. corresponde al valor Ez+Sr2 .dx/2. Esto es, al desplazarse sobre**  una horizontal a partir del punto 3 hasta la intersección con la curva  $E_2+S_{12}$  Ax/2 se llega al punto 4, cuya abscisa es el tirante *y,* correspondiente a la sección con una distancia  $\Delta x$  hacia agua abajo. Las ordenadas de los puntos 5 y 6 proporcionan los valores de  $E_2$  y  $E_2$ -S<sub>t2</sub>  $\Delta x/2$  de esta sección.

El procedimiento se repite las veces que sea necesario para encontrar los ürantes en secciones sucesivas, siempre separadas a la distancia  $\Delta x$ . Si en el canal existe la longitud necesaria para que llegue a establecerse un fiujo uniforme, la **reiteración del procedimiento permitirá llega a una sección, para la cual, el punto**  que se obtiene al ascender sobre la vertical de la distancia  $S_0\Delta x$  (a partir del que se encuentra en la curva  $E - S_f \Delta x/2$ , queda directamente sobre la curva  $E + S_f$  $\Delta x/2$ . Esto significará que en esa sección se ha establecido la igualdad S<sub>0</sub>  $\Delta x = S_I$  $\Delta x$  (esto es,  $S_0 = S_f$ ) que es una condición necesaria para que exista flujo **uniforme.** 

El procedimiento puede generalizarse para cualquier tipo de perfil haciendo que se satisfaga la ecuación 3.16. Por ejemplo, si el perfil por calcular es del tipo  $M1$ , la rama de la curva *E-y* corresponderá a la de régimen subcrítlco. En este caso, el **cálculo será hacia aguas arriba a partir de un tirante inicial Y1 y convendrá escribir**  la ecuación 3.16 de la siguiente manera.

$$
E - S_{f1} \frac{\Delta x}{2} = E_2 + S_{f2} \frac{\Delta x}{2} - S_o \Delta x \tag{3.18}
$$

en la cual se han intercambiado los subíndices 1 y 2 con el objeto de que ahora la sección 2 sea la de aguas arriba y la 2 sea la de aguas abajo.

En la figura 3.5 el punto 1 sobre la rama de la curva *E-y* correspondiente a **régimen subcrítico indicará las condiciones en la sección inicial. La ordenada del**  punto 2 será igual a  $E_1 + S_{11} \Delta x/2$  y descendiendo la distancia So  $\Delta x$  sobre una vertical a partir de dicho punto, se llega al punto 3 cuya ordenada, de acuerdo con la ecuación 3.18, es igual a  $E_2 - S_{12}$   $\Delta x/2$ . Por lo tanto al desplazarse sobre la horizontal que pasa por el punto 3 se llega al punto 4 y, a partir de éste y sobre una vertical, se llega al punto 5, cuyas coordenadas indicarán las condiciones de tirante y energía específica en la sección 2, a la distancia itx hacia aguas arriba de la 1

El procedimiento se reitera las veces que sea necesaria para encontrar los tirantes en secciones sucesivas hasta llegar a la sección en que se establezca el flujo uniforme.

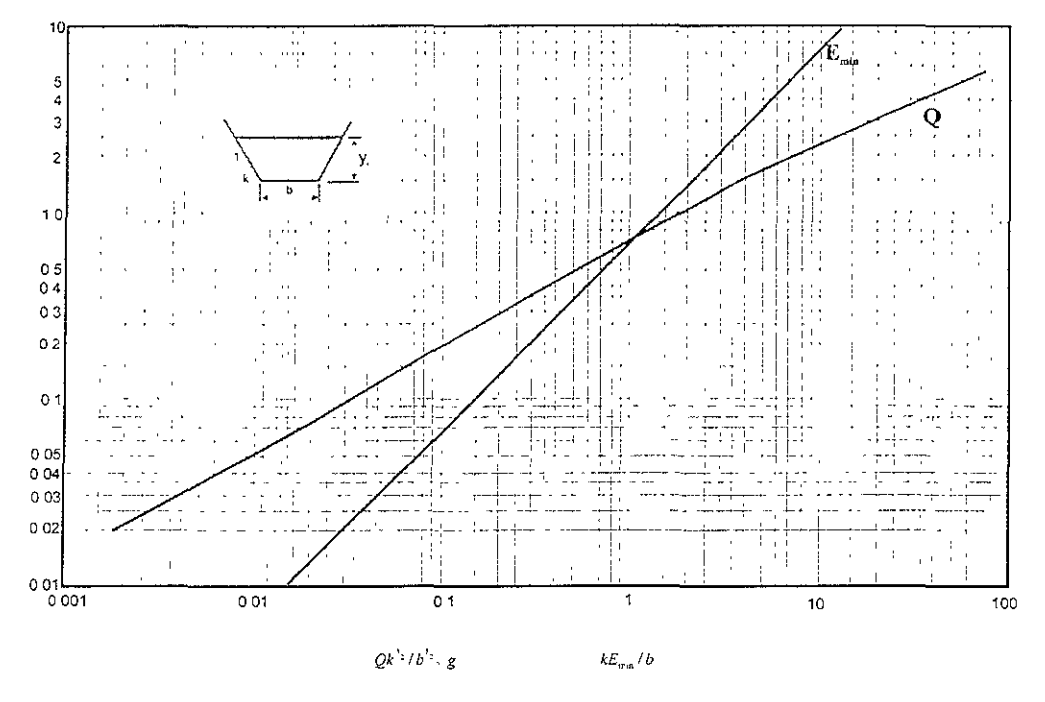

Curvas para determinar el tirante crítico y energía específica mínima en secciones trapezoidales

Figura 3,5
## 3.4 Método de incrementos finitos en canales naturales

### 3.4.1 Ríos de sección sencilla

Se consideran canales irregulares a los cauces no prismáticos cuya sección cambia de un punto a otro a lo largo del cauce. Dentro de esta clasificación quedan comprendidos los rios naturales. En dichos canales, a menudo acontece que el agua rebasa los niveles normales cuando OCurre una avenida que Inunda regiones o bermas y modifica sustancialmente las velocidades medias y el valor del coeficiente de Corrolis de una sección a otra. De esta manera. se forman dos sistemas paralelos de flujo que tienen que considerarse separadamente. Sin embargo, en esta sección se consideraran solamente aquellos casos en el que el agua queda contenida dentro de un canal de sección sencilla formando un único sistema de flujo.

Para el análisis de los problemas en canales irregulares es necesario hacer un levantamiento topografico en el campo para dividir el río en una serie de tramos cortos de tal modo que sean proporcionales, y que la forma de la sección asi como los factores de rugosidad sean aproximadamente uniformes en cada tramo. Un ejemplo de ello se muestra en la figura 3.6. De esta manera, en cualquier proceso de integración numérica es necesario trabajar a partir de valores elegidos para *x* y propiedades de un río se miden usualmente en las secciones fijas\_

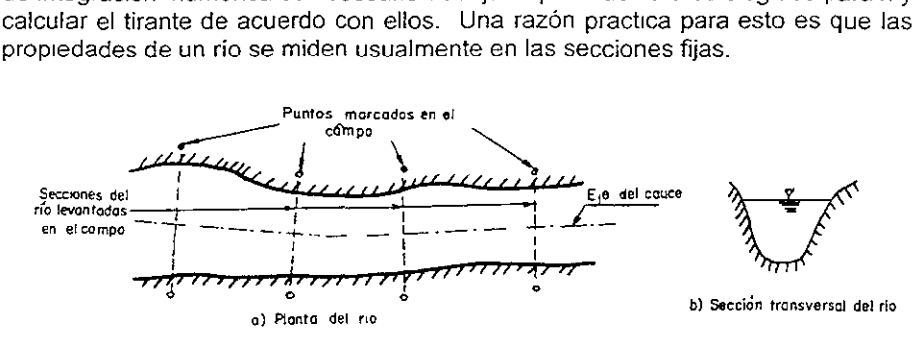

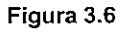

Aun cuando se conociera con precisión la geometría del río en cada sección a lo largo del cauce, la variación irregular de las propiedades del canal con la distancia x haría aun más difícil calcular x a partir de un valor dado para el tirante y, que calcular y de un valor dado para x.

De este modo, en la determinación de los perfiles de flujo en un rio natural se debe calcular "y" a partir de "x" y para ello usar un procedimiento de aproximaciones sucesivas. En realidad el tirante "y" rara vez aparece en los calculas y en su lugar es preferible especificar la altura h del nivel del agua, medida desde un cierto plano de referencia.

En la figura 3.7 se muestran las condiciones hidráulicas en uno de los tramos de longitud '1x en que se ha dividido el río. Como el flujo es gradualmente variado, es razonable considerar recta la línea de energía dentro del tramo

De la ecuación de energía entre las dos secciones, se tiene:

$$
h_{\tau} = \alpha_{\tau} \frac{V_{\tau}^{2}}{2g} = h_{\tau} + \alpha_{\tau} \frac{V_{\tau}^{2}}{2g} + h_{\tau} + h_{\tau}
$$
 (3.19)

$$
H_2 = H_1 + h_f + h_s \tag{3.20}
$$

donde hf es la pérdida de fricción entre las dos seCCIones y que se calcula a partir de las ecuaciones 3.12, 3.13 Y 3,14 Y *he* es la pérdida por cambio de sección y remolinos que depende principalmente del cambio en carga de velocidad y suele ser muy pequeña, o bien puede quedar englobada dentro de la pérdida por fricción Incrementando el factor de fricción. Se puede calcular mediante la ecuación:

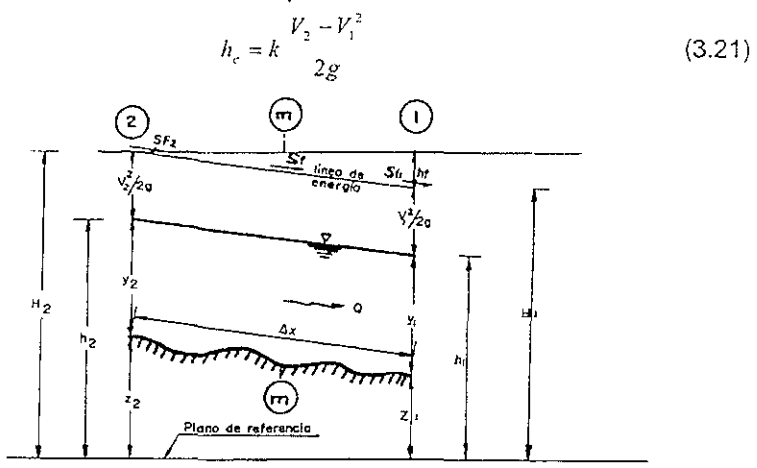

Figura 3.7

Existe poca información acerca del valor del coeficiente *k;* sin embargo, es común considerar que vale de 0 a 0.1 cuando disminuye el área de la sección de 2 a 1, y vale *0.2* cuando aumenta. Para expansiones y contracciones bruscas, *k* vale aproximadamente *0.5.* En el caso de ríos en curva, se prefiere usar la ecuación siguiente:

$$
h_e = 0.05 \left( \frac{V_1^2 + V_2^2}{2g} \right) \tag{3.22}
$$

De acuerdo con el sentido en que se efectúa el cálculo, para un determinado gasto se conocerán las características en alguna de las dos secciones, la primera si el cálculo es en el sentido del fiujo o la segunda si es en sentido contrario. En

ambas secciones se debe de disponer de curvas que permitan conocer *A. P. R<sub>n.</sub>* etc., para diferentes valores de *h*, así como el valor medio estimado para el factor de fricción.

En la mayoría de los ríos el flujo es subcrítico y el tirante no es muy distinto del normal obtenido para una pendiente media del fondo Los perfiles hacia aguas amba son, por tanto, dictados por las condiciones de aguas abajo. Por ello es ventajoso, aunque no esencial, utilizar una sección de control en el extremo aguas abajO del canal formada por un vertedor o unión con un gran rio, con objeto de que se conozca el nivel del agua para cualquier gasto. Si esto no es pOSible, se supone un nivel tentativo inicial arriba del crítico en el extremo aguas abajo y se procede al calculo hacia aguas arriba Al repetir el mismo procedimiento con varios niveles iniciales, se encuentra normalmente, que debIdo a la curvatura decreciente del perfil del flujo, se pierde rápidamente el efecto de pequeñas variaciones en el nivel tentativo de la sección inicial.

Si se conoce el nivel de la superficie del agua en la sección  $1$  y se desea determinarlo para la sección2, se propone un valor tentativo *h<sub>2</sub>* y se calcula

$$
A_2, V_2, \frac{V_2^2}{2g}
$$
 y la energia total  $H_2 = h_2 + \frac{V_2^2}{2g}$ .

La pendiente de fricción  $S_f = (n V_2/Rh^2)^2$  y se puede calcular el valor medio  $(S<sub>6</sub> + S<sub>6</sub>)/2$  de donde se obtiene la diferencia de energías totales  $H<sub>2</sub>-H<sub>1</sub>$  y de aquí H*2.* La prueba del proceso de iteración es saber si corresponde al valor H*2* que se calculó previamente, de lo contrario, se propone un nuevo valor de tanteo.

Para una mayor faCilidad en este proceso de Iteración, se puede seguir el siguiente razonamiento: Se desea igualar los dos valores

$$
H_2 = z_2 + y_2 + \alpha_2 \frac{V_2^2}{2g}
$$
  

$$
H_2 = H_1 + \frac{1}{2} \Delta x (S_{f_1} + S_{f_2})
$$

donde se ha desprecia la pérdida ha.

Llamando  $H<sub>F</sub> = H<sub>2</sub> - H<sub>2</sub>$  la diferencia entre los dos valores (esto es, el error), se desea que esta cantidad desaparezca cambiando el nivel de la superficie del agua; esto es, cambiando y<sub>2</sub> debido a que no se puede modificar z<sub>2</sub>. El problema consistirá en determinar la respuesta de *He* a pequeños cambios en *Y2* y de esta respuesta está medida por la derivada  $dH_g/dy_2$ . Debido a que  $z_2$ ,  $h_1$  y Sf<sub>1</sub> son constantes, entonces se tiene que:

$$
\frac{dH_{\varepsilon}}{dy_2} = \frac{d}{dy_1} \left( y_2 + \alpha_2 \frac{V_2^2}{2g} - \frac{1}{2} \Delta x S_{f_2} \right) = 1 - \frac{\alpha_2 Q^2 B_1}{g A_2^3} - \frac{1}{2} \Delta x \frac{dS_{f_2}}{dy_2}
$$

Debido à que Sf<sub>2</sub> vária aproximadamente con el reciproco del cubo de  $y<sub>r</sub>$ , se tiene<sup>-</sup>

$$
\frac{dS_f}{dy_2} \approx -\frac{3S_f}{y_2} \approx -\frac{3S_f}{R_{h_2}}
$$

obteniendo entonces:

$$
\frac{dH_t}{dy_2} = 1 - \frac{\alpha_2 Q^2 B_2}{gA_2^3} + \frac{3S_{f_2} \Delta x}{2R_{h_2}}
$$

*o* bien, con  $\alpha_2 \frac{Q^2 B_2}{g A_2^3} = \alpha_2 \frac{V_2^2 B_2}{g A_2}$ , se obtiene:

$$
\Delta y_2 = \frac{\pm H_L}{1 - \frac{\alpha_2 V_2^2 B_1}{g A_2} + \frac{3 S_f \Delta x}{2 R_h}}
$$
(3.23)

En esta ecuación Ay, es la cantidad que debe cambiar el nivel del agua en la sección 2 con el fin de disminuir el error  $H<sub>r</sub>$ . Se utilizará el signo positivo si el régimen en el río es supercrítico y negativo si es subcrítico\_ Debido a que en un rio natural el ancho B de la superficie libre se confunde con el perímetro mojado P, se pueden hacer las siguientes simplificaciones con el termino que sigue:

$$
\frac{\alpha V^2 B}{gA} \approx \frac{\alpha V^2}{g R_h} \approx \frac{\alpha V^2 / 2g}{R_h^{\frac{3}{2}}}
$$

#### 3,4,2 Ríos de sección compuesta

### a) Solución General.

**En estos canales, la sección transversal se divide en reglones distmtas que tienen**  características de flujo diferente, un ejemplo de ello se muestra en la figura 3.8, la cual corresponde al caso de flujo que invade zonas laterales de la sección sobre las bermas, poseyendo tirantes diferentes y rugosidades distintas de los que se **tienen en el cause principal.** 

SI el canal es recto, el nivel de la superficie del agua permanecerá esencialmente constante sobre toda la sección del flujo debido a que la presión hidrostática debe permanecer constante a lo largo de cualquier línea horizontal trazada a través de la sección. Sin embargo, en las distintas regiones de flujo mostradas en la figura 3.8 se tendrán velocidades y cargas de velocidad diferentes; el problema consistirá en definir una carga total H aplicable a toda la sección transversal. La linea de energia total se elevará a través de toda la superficie completa del agua, **una distancia** *etVm"/2g* **por encima de ella, tal como se muestra en la figura 3.8**  Esta linea de energia total y cualquier pérdida de energía deducida de ella se suponen aplicables a toda sección y también a cada una de las subsecciones **individuales.** 

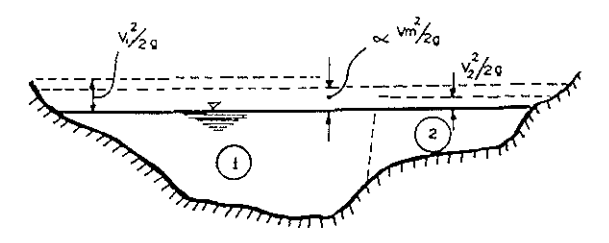

**Figura** 3.8

**La última suposición no es estrictamente verdadera debido a que las subsecciones separadas se considerarían propiamente como sistemas paralelos, cada uno con**  pérdidas de energía, velocidad, tirante, etc. distintos. Sin embargo, sería extremadamente dífícil tratar el problema en esta forma, esto debido a que para ello se tendría que considerar el intercambio de flujo entre las bermas y el canal principal de una sección a la siguiente y, en general, la distribución del fiujo entre las bermas y el canal principal podría ser determinado sólo mediante un proceso **de aproximaciones sucesiva. La suposición de energía total uniforme a través de cada sección, da resultados que son bastantes seguros y suficientes para**  propósitos prácticos.

**Se tiene que el coeficiente para una sección compuesta esta dado por la ecuación:** 

$$
\alpha = A \left[ \frac{\sum_{i=1}^{n} (\alpha_i k_i^{-1} / A_i^2)}{\sum_{i=1}^{n} k_i \sum_{i=1}^{n} \alpha_i^2} \right]
$$

donde ah *klo* Al son el coeficiente de energía, el factor de conducción y el área de cada sub sección respectivamente. A es el área total de la sección. Por otra parte. la pendiente de fricción valdrá'

$$
S_f = \frac{Q^2}{\left(\sum_{i=1}^n k_i\right)^2}
$$

donde O es el gasto total De esta manera. los dos factores *a* y *Sr.* que son de importancia crítica para la tabulación, se podrán calcular sin una evaluación explícita de los gastos Q<sub>1</sub>, Q<sub>2</sub>,...., etc. Los valores de  $k_i$  que deben considerarse en las dos ecuaciones anteriores se obtiene de las ecuaciones

$$
k = C A R_h
$$
 (3.24)

$$
k = \frac{AR_{h}^{2}}{n} \tag{3.25}
$$

dependiendo de la formula de fricción que desee utilizarse

De acuerdo con los desarrollos anteriores, la ecuación 3.19 se puede desarrollar para dos secciones 1 y 2 de la siguiente manera:

$$
h_2 + \left[ \frac{\sum_{i=1}^{n} (\alpha_i k_i^3 / A_i^2)}{2g \left( \sum_{i=1}^{n} k_i \right)^3} \right] Q^2 = h_1 \left[ \frac{\sum_{i=1}^{n} (\alpha_i k_i^3 / A_i^2)}{2g \left( \sum_{i=1}^{n} k_i \right)^3} \right] Q^2 + \frac{1}{2} \left[ \frac{Q^2}{\left( \sum_{i=1}^{n} k_i \right)^2} + \frac{Q^2}{\left( \sum_{i=1}^{n} k_i \right)^2} \right] \Delta x \quad (3.26)
$$

donde se ha sustituido:  $V_1 = Q/A_1 y V_2 = Q/A_2 y$  se ha considerado incluida la pérdida he dentro de la de fricción. Esta ecuación se puede también escribir como:

$$
h_{2} + \left[\frac{\sum_{i=1}^{n}(\alpha_{i}k_{i}^{3}/A_{i}^{2})}{2g\left(\sum_{i=1}^{n}k_{i}\right)^{3}} - \frac{\Delta x}{2\left(\sum_{i=1}^{n}k_{i}\right)^{2}}\right]_{2}Q^{2} = h_{1} + \left[\frac{\sum_{i=1}^{n}(\alpha_{i}k_{i}^{3}/A_{i}^{2})}{2g\left(\sum_{i=1}^{n}k_{i}\right)^{3}} - \frac{\Delta x}{2\left(\sum_{i=1}^{n}k_{i}\right)^{2}}\right]_{1}Q^{2}
$$

o bien en forma simplificada

$$
h_2 + F_A(h_2) = h_1 + F_B(h_1)
$$
\n(3.27)

donde:

$$
F_{i}(h_{i}) = \begin{bmatrix} \sum_{i=1}^{n} (\alpha_{i}h_{i}^{-1} \cdot A_{i}^{-1}) & \Delta_{\lambda_{d}} \\ 2g\left(\sum_{i=1}^{n} k_{i}\right)^{i} & 2\left(\sum_{i=1}^{n} k_{i}\right)^{i} \\ 2g\left(\sum_{i=1}^{n} k_{i}\right)^{i} & 2\left(\sum_{i=1}^{n} k_{i}\right)^{i} \\ 2g\left(\sum_{i=1}^{n} k_{i}\right)^{i} & 2\left(\sum_{i=1}^{n} k_{i}\right)^{i} \end{bmatrix} Q^{2}
$$
(3.29)

se observa que las funciones  $F_A(h)$  y  $F_B(h)$  dependen únicamente de la rugosidad. **y coeficientes de energía, de los elementos geométricos de la sección, así como**  del gasto, correspondiendo al nivel *h* que alcanzaría la superficie libre del agua en **la sección.** 

La función  $F_A(h)$  se aplica a la sección en el extremo aguas arriba de un cierto tramo y  $F<sub>B</sub>(h)$  a la sección ubicada aguas abajo o bien al de aguas arriba de la sección que sigue(en la dirección del flujo),  $F_A(h)$  y  $F_B(h)$  deben ser calculadas para cada sección. Sin embargo, se debe hacer notar, que *Ax* no es igual para cada función en la misma sección. Así  $\Delta x_d$  en  $F_A(h)$  es la longitud del tramo entre una sección y la que existe inmediatamente aguas abajo y *∆x<sub>u</sub>* será la longitud del **tramo entre la sección y la que existe inmediatamente aguas arriba.** 

Para mayor facilidad de los cálculos, es mas conveniente determinar las funciones  $F_A(h)$  y  $F_B(h)$  para diferentes valores de h adoptados en cada sección y representarlos gráficamente, recordando que normalmente la distancia que separa las secciones es variable, De esta manera, para cada sección se obtendrán dos **curvas distintas, una para cada función.** 

**Por un procedimiento de aproximaciones sucesivas se satisface la ecuación 3.27**  entre dos secciones consecutivas. Esto es, suponiendo conocido el nivel  $h_1$  (en la sección 1) y siendo la dirección del cálculo hacia aguas arriba, de la curva  $F_B(h)$  se obtendrá el valor de dicha función que se sumará a *h"* Se supone un valor *h2* y de la curva  $F_A(h)$  de la sección 2 se obtendrá el valor de  $F_A(h_2)$ , que se sumara a  $h_2$ . Se deberá entonces verificar la ecuación 3.27 si el valor elegido para h<sub>2</sub> es el correcto; de no ser el correcto se deberá suponer otro valor de h<sub>2</sub> y se repetirá el **calculo tantas veces como sea necesario.** 

Se hace notar que  $F_A(h)$  y  $F_B(h)$  dependen del cuadrado del gasto y que una vez valuados será posible utilizarlos para obtener los perfiles del fiujo en el río para gastos distintos; o bien para un mismo gasto, obtener los diferentes perfiles de **flujo para diferentes niveles h en la sección en que se inicia el cálculo.** 

#### b) Método Gráfico de Ezra.

Como en el caso de canales prismáticos, en el tratamiento de canales irregulares es posible reemplazar el procedimiento de tanteos por un método gráfico. Este se basa en dibujar curvas de  $h \oplus F_n(h)$  y  $h \oplus F_n(h)$  contra h para cada sección del río Los dos tipos de curvas se presentan en la figura 3.9. Considerando que el flujo es subcritico (como sucede siempre en los ríos naturales), el cálculo se realizaría en dirección aquas arriba. Sin embargo, con el sistema de curvas se trabajaría exactamente en la misma forma si el flujo fuera supercrítico y el cálculo se realizaría en dirección aquas debajo de la sección 2 a la sección 1.

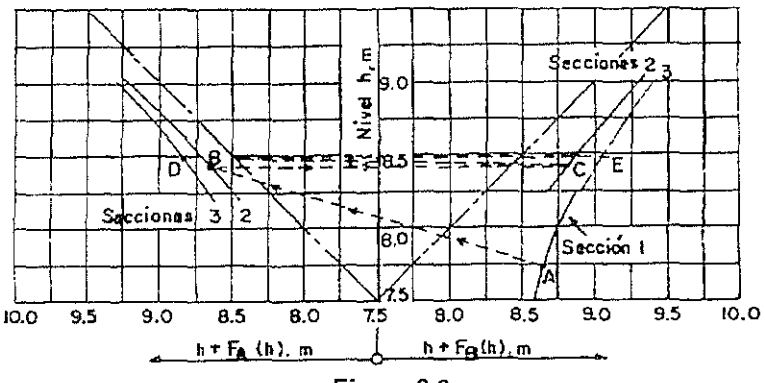

Figura 3.9

Las condiciones del flujo en la sección 1 (inicial) están representados por el punto A, en el diagrama del lado derecho, sobre la curva  $F_{B}$ . Las condiciones en la sección 2 (aguas arriba de la sección 1) quedarán entonces representadas por el punto B sobre el diagrama F<sub>4</sub>, teniendo la misma abscisa, 8,65 m, del punto A, De esta manera queda satisfecha la ecuación 3.27. Para ir de la sección 2 a la 3 (aquas arriba de la 2), se debe primero regresar al diagrama  $F_B$  mediante una línea horizontal hasta el punto C. Los punto B y C representan a la sección 2, por lo cual deberán tener la misma ordenada  $h_2$ . Para pasar de la función  $F_B$  a la  $F_A$ para la sección 3, se procede en la misma forma que antes. Del punto C se transfiere a D que representa la sección 3 y así sucesivamente.

### 3.5 Método de paso ó de etapas

Este metodo propone dividir al canal en tramos pequeños de tal magnitud que los cálculos de la geometría de! canal sea mas representatrva, tales cálculos son llevados paso a paso de un extremo a otro del canal, 6 bien de aguas arriba hacia aguas abajO El método es aplicable a canales prismáticos

En la figura 3 10 se ilustra un tramo de canal corto de longitud Ax.

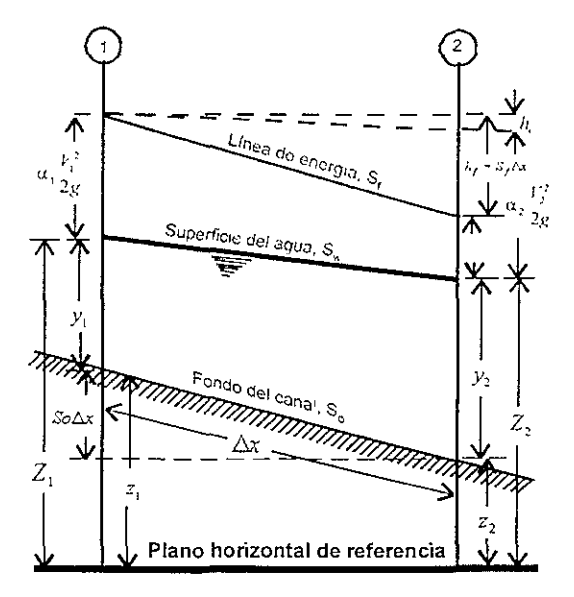

Figura 3.10

Al igualar las alturas totales en los extremos de las secciones 1 y 2, se tiene lo siguiente:

$$
S_0 \Delta x + y_1 + \alpha_1 \frac{V_1^2}{2g} = y_2 + \alpha_2 \frac{V_2^2}{2g} + S_f \Delta x \tag{3.30}
$$

Si se resuelve para  $\Delta x$  se tiene que

$$
\Delta x = \frac{E_2 - E_1}{S_0 - S_f} = \frac{\Delta E}{S_0 - S_f}
$$
 (3.31)

en donde *E* es la energía específica o bien, al suponer  $\alpha_1 = \alpha_2 = \alpha$ ,

$$
E = v + \alpha \frac{V}{2g} \tag{3.32}
$$

**De las ecuaciones antes mencionadas se tiene que** 

y: es la profundidad de flUJO

*V,* es la velocidad media

(l **, es el coeficiente de la energía** 

*So;* **es la pendiente de fondo** 

 $S_t$  es la pendiente de fricción.

Cuando se utiliza la ecuación de Manning, la pendiente de fricción se expresa **como** 

$$
S_j = \left(\frac{V n}{R_h^{2s}}\right)^2\tag{3.33}
$$

donde *n;* es el coeficiente de rugosidad o *n* de Manning *V;* es la velocidad media **R/¡; el radio hidráulico** 

### 3.6 Método standard por etapas.

Este método es aplicable solamente a canales no prismáticos. En los canales no prismáticos, los elementos hidráulicos no son más independientes de la distancia a lo largo del canal. En los canales naturales, es generalmente necesario conducir una Investigación de campo para recoger los datos requeridos en todas las secciones consideradas en el cálculo. El cálculo es llevado adelante por etapas de sección a sección en donde las características hidráulicas hayan sido determinadas. En tales casos la distancia entre estaciones es dada, y el procedimiento es para determinar la profundidad del flujo en las estaciones Tal procedimiento es desarrollado por el método de tanteos.

Para explicar este método es conveniente referir la posición de la superficie del agua a una referencia o datum horizontal. En la figura 3.10, las elevaciones de [a superficie del agua sobre el datum en las dos secciones extras son

$$
Z_1 = S_0 \Delta x + y_1 + z_2 \tag{3.34}
$$

$$
Z_1 = y_2 + z_1 \tag{3.35}
$$

La perdida de fricción esta dada por

$$
h_f = S_f \Delta x = \frac{1}{2} (S_f + S_f) \Delta x
$$
 (3.36)

en donde la pendiente de fricción  $S_f$  es tomada como el procedimiento de las pendientes en las dos secciones extremas, o sea  $S_{\text{f1}}$  Y  $S_{\text{f2}}$ .

Sustituyendo las expresiones anteriores en la ecuación 3.30, se tiene lo siguiente:

$$
Z_1 + \alpha_1 \frac{V_1^2}{2g} = Z_2 + \alpha_2 \frac{V_2^2}{2g} + h_f + h_e
$$
 (3.37)

en donde *h,* es agregado por las pérdidas de remolinos, las cuales pueden ser apreciables en los canales no prismáticos. No hay ningún método racional de evaluación de pérdidas por remolinos, disponible. Las pérdidas de remolinos dependen principalmente del cambio en la altura de velocidad y pueden ser expresadas como una parte de él, o *k(∆αV<sup>2</sup>/2g*) en donde *k* es un coeficiente. Para tramos convergiendo y divergiendo gradualmente,  $k=0$  a 0.1 y 0.2 respectivamente. Para expansiones y contracciones abruptas *k* es alrededor de 0.5. Para canales prismáticos y regulares, las pérdidas de remolinos es prácticamente cero, o sea k=O.

Las alturas totales en las secciones de los dos extremos serán:

$$
H_1 \approx Z_1 + \alpha_1 \frac{V_1^2}{2g} \tag{3.38}
$$

$$
H_1 = Z_2 + \alpha_2 \frac{V_2}{2g} \tag{3.39}
$$

Así la ecuación 3.37 se hace

$$
H_1 = H_2 + h_1 + h_2 \tag{3.40}
$$

Esta es la ecuación básica que define el procedimiento del método standard por pasos. Este método se ajusta mejor a los cálculos para canales naturales

## **Capitulo 4**

## **Métodos de cálculo para un sistema de cauces naturales.**

Algunos de los métodos para el análisis de fiujo en cauces naturales son:

- a) Método standard por pasos para canales naturales.
- b) Método nivel-ca ida-descarga para canales naturales.
- e) Método Ezra para canales naturales.

## **4.1 Método standard por pasos para canales naturales.**

El flujo en los canales naturales en tramos cortos es muy próximo al flujo uniforme, con ligeras modificaciones por las irregularidades locales del canal. Para flujo gradualmente variado, una solución aproximada se puede obtener ya sea por el método de integración directa o por el método directo por pasos, suponiendo un **canal prismático que tenga las características medias geométricas e hidráulicas**  de un canal natural. Para una solución práctica y precisa, se recomienda utilizar el método standard por pasos.

El método standard por pasos cuenta con ventajas en su aplicación a canales naturales Cuando la carga de velocidad es pequeña, el método por pasos se **puede desarrollar aún en el sentido de flujo erróneo Sin que resulte en errores de Importancia, aunque es recomendable desarrollar el cálculo hacia aguas arriba si el fluJo es subcrítico y hacia aguas abaja cuando es supercrítlco.** 

La elevación de la superficie del agua de la sección inicial, (donde se comenzaria el cálculo de un perfil de flujo) puede no ser conocido en una comente natural; el uso del calculo por pasos en esta conexión ofrece una ventaja especial. Si se ha **iniciado el calculo por pasos en una supuesta elevación que es incorrecta para el**  caudal dado, el perfil del flujo resultante se aproxima al verdadero a cada paso, probando que el cálculo se desarrolla en la dirección correcta. De este modo, si no **se conoce ninguna cota en o cerca del tramo en consideración, se puede suponer**  cualquier cota inicial Para el momento que el cálculo por pasos haya sido llevado **hasta la sección inicial, las elevaciones serán correctas. Se puede establecer un control desarrollando el mismo calculo con otras elevaciones supuestas en la distante sección. La elevación calculada en la sección inicial es la elevación**  correcta si el segundo valor calculado concuerda con el primer valor. Los dos **valores concuerdan usualmente si la distancia desde la sección distante a la**  sección inicial es lo suficientemente representativa.

Para el cálculo de un perfil del flujo se requiere contar con la siguiente **información:** 

- 1. El gasto para el cual se desea el perfil del flujo.
- 2. La elevación de la superficie libre del agua en la sección de control. Si no se **conoce, el cálculo se puede iniciar desde una elevación supuesta en una**  sección distante de la sección inicial a través de la cual se desea el perfil.
- 3. Los elementos geométricos en las diferentes secciones del canal a lo largo del tramo, para todas las profundidades del flujo en el rango esperado. Estos datos se pueden obtener mediante una investigación hidrográfica o partiendo de un mapa de curvas de nivel del fondo del canal. Otros datos incluyen la longitud del tramo entre las secciones, ancho del canal, perímetro mojado y área mojada.
- 4. Si son estudiados los perfiles del flujo para diferentes gastos, es conveniente construir curvas de los elementos geométricos (figura 4.1) e interpolar sus **valores para diferentes elevaciones.**
- 5. La rugosidad del canal y las pérdidas por vorticidad ó salto hidráulico en varías secciones. En el cálculo del perfil del flujo, se ha encontrado que cuanto mas

45

pequerio es el valor de la n de Manning, menor es la pendiente de la superficie tibre del aqua, y viceversa

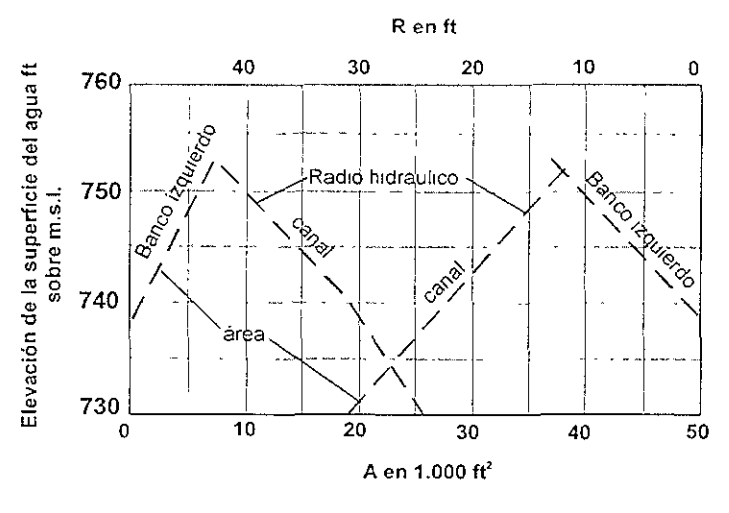

Figura 4.1

### 4.2 Método nivel-caída-descarga para canales naturales.

Cuando los perfiles del flujo de un curso de agua en su estado natural, sin efecto de remanso, están disponibles para una cantidad de caudales, el método nivelcaída-caudal, se puede usar. En esté método la pendiente de fricción S, es un tramo corto de longitud  $L \, y$  se puede expresar como

$$
S_f = \frac{F + h_{v2} - h_{v1}}{L} \tag{4.1}
$$

en donde :

F es la caída en la superficie del agua

*h<sub>v:</sub>* - *h<sub>v</sub>*: es el cambio en la altura de velocidad

Si  $h_{yz}$  -  $h_{yz}$  es cero o despreciable, entonces  $S_f = F/L$ , y la descarga normal de un flujo uniforme por la fórmula de Manning es

$$
Q = \frac{A}{n} R^{\gamma} \left(\frac{F}{L}\right)^{1}
$$
 (4.2)

Para un flujo gradualmente variado con efecto de remanso teniendo un caudal Q<sub>x</sub> y un *Fx* correspondiente en el mismo tramo, se puede suponer que se puede escribir en forma similar a la ecuación 4.2 o sea

$$
Q_x = \frac{A}{n} R^2 \left(\frac{F_x}{L}\right)^2 \tag{4.3}
$$

donde los cambios de altura de velocidad debidos al efecto de remanso, son también despreciados.

De las ecuaciones (4,2) y (4.3),

$$
F_x = \left(\frac{Q_x}{Q'/F}\right)^2\tag{4.4}
$$

donde Q/ *JF* es llamada la descarga para una caída de 1 m, Esta ecuación se puede usar en los cálculos del perfil del flujo si la relación nivel-caída-descarga para el flujo uniforme en el tramo es conocida,

La relación nivel-caída-descarga para un tramo seleccionado puede ser determinada de reportes de niveles y descarga observadas anterionmente. Los niveles de las cotas de la superficie del agua en la sección inicial del tramo son dibujadas como ordenadas, mientras que los valores correspondientes de *Q* I F son dibujados como abscisas, lo que nos da como resultado una curva nivel versus Q/ *JF* (figura 4.2),

Cuando se da cualquier elevación de la superficie del agua en la sección inicial del tramo, su valor correspondiente de Q/ *JF* se podrá leer de la curva, mientras que la caída para un caudal Qx se deberá calcular por medio de la ecuación 4.4, La caída que se obtiene, si se agrega a la elevación de la superficie del agua en la sección micial del tramo, dará la elevación de la superficie del agua en la sección final del tramo, la cual es tambien la elevación de la superficie del agua en la sección inicial para el siguiente tramo. El procedimiento se repite para cada tramo hasta obtener el perfil completo que se requiere del flujo

----~\_.\_----------------

Este método es usado más ventajosamente cuando se desean en el curso de agua una cantidad de caudales correspondientes a niveles conocidos, o viceversa.

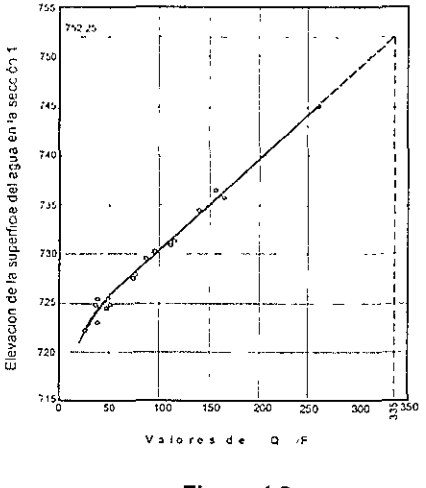

**Figura 4.2** 

### 4.3 Método Ezra para canales naturales

Si se requiere un cálculo preciso, incluyendo los efectos de los cambios de altura de velocidad y pérdidas de remolinos, el método Ezra nos arroja resultados con mas precisión que los anteriormente descritos.

Si en la ecuación 3.17 se sustituye la ecuación 3.16, se obtiene la siguiente ecuación:

$$
Z_1 + F(Z_1) = Z_2 + F(Z_2) + h_e \tag{4.5}
$$

donde

$$
F(Z_1) = \alpha_1 \frac{V_1^2}{2g} - \frac{1}{2} S_1 \Delta x \tag{4.6}
$$

y

$$
F(Z_*) = \alpha_3 \frac{V_3^2}{2g} + \frac{1}{2} S_3 \Delta x \tag{4.7}
$$

**por la Ccu8clón 3.13** 

$$
S_i = \left(\frac{V_i}{R_b}\right)^2\tag{4.8}
$$

y

$$
S_2 = \left(\frac{V_2 n}{Rh^2}\right)^2\tag{4.9}
$$

Con lo cual se puede observar que las funciones  $F(Z_i)$  y  $F(Z_i)$  son directamente proporcionales a los cuadrados de las velocidades o del caudal Q. Para cualquier otro caudal Q. los valores correspondientes de estas funciones se pueden obtener multiplicando las funciones por el factor  $(Q/Q)^2$ .

El método Ezra da una solución gráfica de la ecuación 4.5. Hay dos partes **principales de esta solución:** 

**L Cálculo y construcción de las curvas Z + F(Z). Para cada sección elegida en un canal en consideración, se seleccionan varios valores de elevación de la**  superficie del agua y se determinan y tabulan los elementos geométricos necesarios A y R para cada una de estas elevaciones de la superficie del agua.

Para valores dados de Q y *n,* se determinan los valores de *aV'/2g* y *Sr,* en cada **sección para cada una de las elevaciones seleccionadas. En canales irregulares,**  el valor de *K* se determina primero para posteriormente calcular el valor de S, con **las ecuaciones** 

$$
S_1 = \left(\frac{Q}{K_1}\right)^2 \tag{4.10}
$$

$$
S_2 = \left(\frac{Q}{K_2}\right)^2\tag{4.11}
$$

Para cada sección los valores correspondientes de F(Z) se calculan con las ecuaciones 4.6 y 4.7. Se deben destacar que dos valores  $F(Z_i)$  y  $F(Z_i)$ , deberían ser calculados para cada sección. Al calcular el  $F(Z_i)$ , el valor  $\Delta x$  es el valor de  $\Delta x_d$  medidos aguas abajo de esa seccion. Al calcular el  $F(Z_i)$ , el valor . Ix es el valor de *,1X"* **medidos aguas arrIba de esa sección En el calculo, esta ref)la é1S8gura que**  los valores de *ix serán comunes a las secciones en ambos extremos de cada* **tramo, ya que sera mostrado que el mismo valor de .-Ix es utilizado en ambos**  lados de la ecuación 4.5. En otras palabras, en cada sección  $Z_1 = Z_2 = Z$ .

Ahora para cada sección con  $Z = Z_1 = Z_2$ , los valores de  $Z_1 + F(Z_1)$  y  $(Z_2) + F(Z_2)$ son calculados y las curvas de Z, +  $F(Z_i)$  y  $Z_i$  + $F(Z_i)$  son dibujados contra Z para cada sección (figura 4.3).

2. Determinación de las elevaciones de la superficie del agua.

Para el flujo supercrítico, el perfil del flujo se determina en una dirección aguas **arriba. Partiendo con una dada elevación inicial de la superficie del agua en una**  sección aguas abajo el valor de  $Z_2 + F(Z_2)$  para la próxima sección aguas arriba con este valor, la correspondiente elevación de la superficie de agua es determinada **directamente Este procedimiento es repetido de sección a sección, trazando el**  perfil deseado del flujo.

Para flujo supercrítico, el perfil del flujo es trazado en una dirección aguas abajo. Partiendo con el valor de  $Z$ ,+ $F(Z, j)$  en la sección inicial y tomando este valor en la curva de  $Z_2+F(Z_2)$  para la próxima sección aguas abajo, la correspondiente elevación de la superficie del agua está determinada.

Si las pérdidas no están incluidas en la rugosidad, el término *h,* se puede expresar como  $k(\alpha V^2/2g)$ , en donde k es un coeficiente cuyo valor variara de acuerdo al tipo de tramo que se tenga, si es un tramo convergiendo *k* =0 a 0.1 y 0.2. Para expansiones y contracciones abruptas *k* estará alrededor de 0.5.

En primer lugar, es necesario dibujar curvas de  $k(\alpha V^2/2g)$  contra la cota o **elevación Z para cada sección.** 

Para flujo subcritico, las elevaciones de la superficie del agua para dos secciones **consecutivas se han determinado en una dirección aguas arriba por el**  procedimiento descrito previamente para  $h<sub>e</sub> = 0$ . Los valores de  $k(aV<sup>2</sup>/2g)$  pueden así ser obtenidos de las curvas  $k(\alpha \sqrt{\alpha})$ g) dibujadas para estas cotas. La diferencia  $k\alpha$ (V, $\alpha$ /2g - V, $\alpha$ /2g), o he en el tramo, es agregado entonces el valor de Z,+F(Z,) para el valor más bajo de las dos secciones. El valor resultante es llevado a la curva  $Z_i+F(Z_i)$  para la más alta de las dos secciones, y la correspondiente elevación corregida de la superficie del agua está determinada.

Para flujo supercrítico, el procedimiento es simílar. Sin embargo, el perfil del flujo **debe ser trazado en una dirección aguas abajo, y las correcciones por pérdidas se**  deducen del valor Z,+F(Z,) antes de que este valor sea llevado a la curva  $Z, +F(Z, )$ 

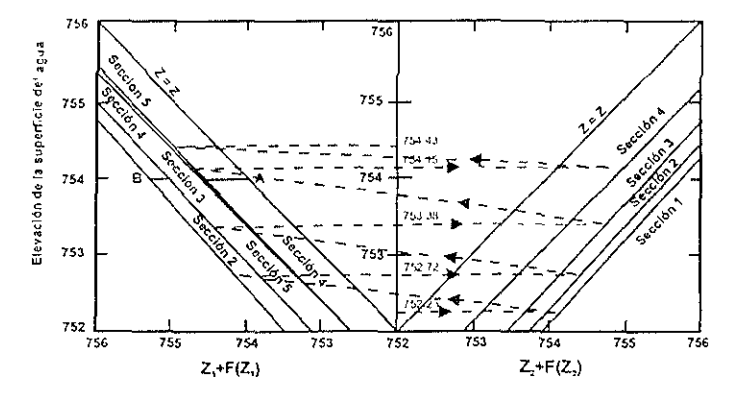

Figura 4.3

# **CAPITULO 5**

## **Ejemplos de Aplicación**

Para dejar de una manera mas clara la aplicación de los métodos que se explican en los capítulos 3 y 4, se presentan aplicaciones de los mismos.

## **5.1 Métodos de Integración de la ecuación dinámica**

## **5.1.1 Método de Integración Gráfica.**

Un canal de sección trapecial con anchos de plantilla  $b=8m$ , taludes  $k=1.5$ , el cual esta excavado en tierra (el factor de fricción de Manning es  $n=0.025$ ) con una pendiente de plantilla So=0.0009, el canal deberá transportar un gasto de 15  $m^3$ /s. fig. 5.1. Con objeto de dar carga sobre una serie de orificios laterales, se desea **utilizar un vertedor de cresta redonda y forma rectangular con una ancho de**  cresta L= 12m: AL ley de gastos de vertido sobre el mismo es  $Q = 2 L h^{3/2}$  y la altura de la cresta al fondo es  $W = 1.77m$ .

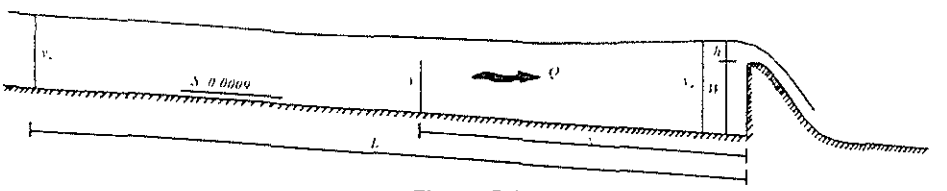

**Figura** 5.1

Calcular el perfil de flujo y la longitud total L del remanso considerando que termina al alcanzar un tirante que sea 3 % mayor que el normal Considere que  $\alpha=1$ .

Solución:

Antes de hacer la determinación del perfil del flujo se realizan algunos cálculos preliminares, los cuales son para determinar tanto el tirante normal, como el tirante crítico

Tirante normal. De no existir el efecto del remanso, el flujo uniforme se establecería en el canal con un tirante normal, el cual se obtiene:

$$
AR_h^{2} = \frac{nQ}{\sqrt{S}}
$$

sustituyendo del lado derecho

$$
AR_h^{\frac{2}{3}} = \frac{(0.025)(15)}{\sqrt{0\,0009}}
$$

$$
AR_h^{\frac{2}{3}} = 12.5
$$

por tanteos se obtiene el valor del *Yn* 

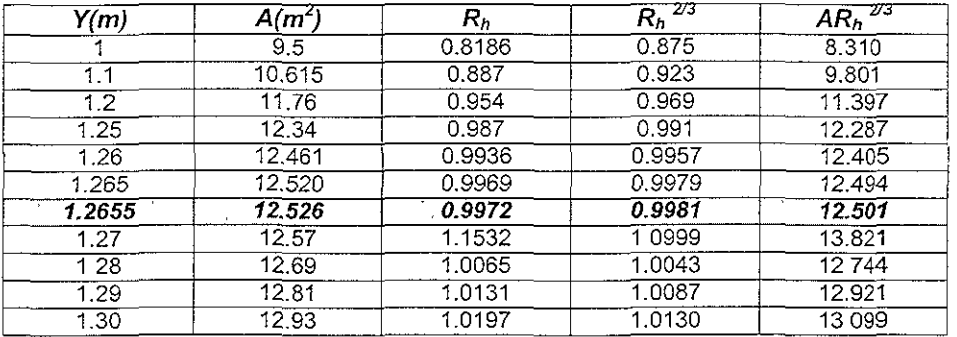

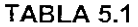

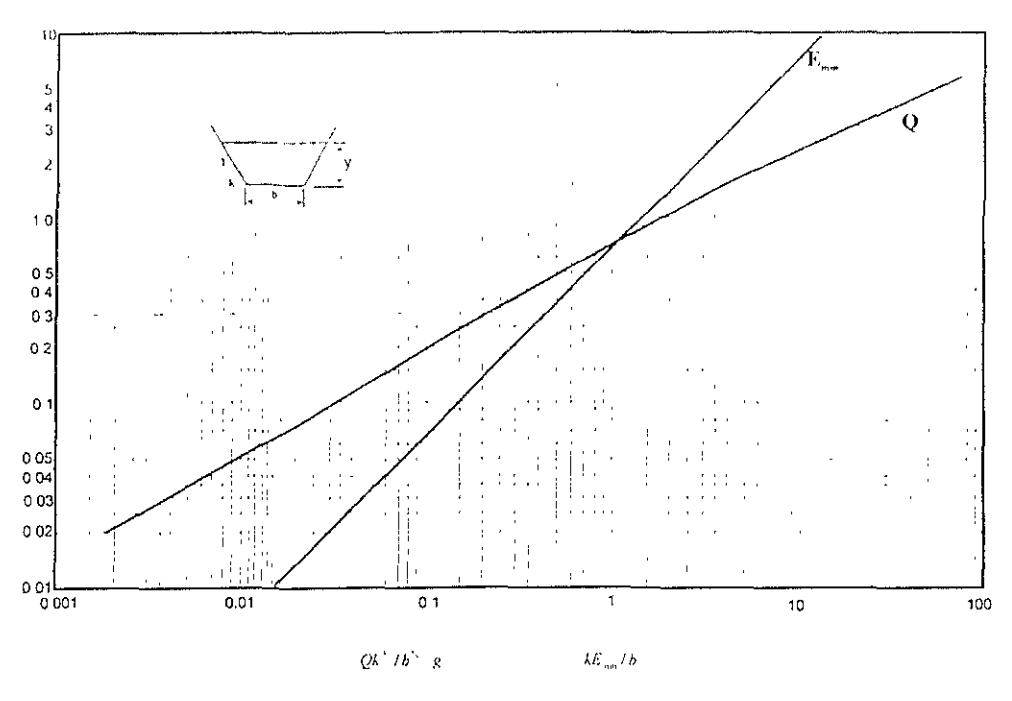

 $Curves$  para determinar el tirante critico y energia específica minuma en secciones trapezoidales

#### **Figura 5.2**

El valor obtenido para el tirante normal, se puede verificar:

$$
Q = \frac{ARh^{2}}{n} = \frac{(12.52)(0.9968)^{2}(3\%)}{0.025} = 14.97 m^{3}/seg.
$$

el gasto que se obtiene es prácticamente el que debe de conducir el canal.

Para el gasto en el canal, el tirante critico se puede calcular a partir del parámetro:

$$
\frac{Q}{b^{3} \cdot g} = \frac{(15)(1.5)^{3}}{(8)^{5/2} \cdot 9.81} = 0.04863
$$

con el valor obtenido de la figura 5.2 para secciones trapeciales se obtiene que

$$
\frac{ky_c}{b} = 0.127
$$

**siendo el tirante crítico:** 

$$
v_{\rm c} \sim \frac{(8)(0.127)}{1.5} \approx 0.677 m
$$

~~\_.-~-----\_.\_--------\_.\_--------

**La carga sobre la cresta vale:** 

$$
h = \left(\frac{Q}{2b}\right)^{1} = \left(\frac{15}{2*12}\right)^{1} = 0.731m
$$

por lo tanto el tirante inicial aguas arriba del vertedor es  $y_0 = 1.77 + 0.73 = 2.50m$ . El perfil de flujo deberá ser del tipo *MI* con tirantes comprendidos en el Intervalo **y>** *Yn* **>** *Ye,* **Y un tirante inicial** *Yo>Yn,* **debiendo realizar el cálculo hacia aguas arriba.** 

Para calcular la función  $f(y)$ , se utilizarán tirantes mayores que  $y_0 = 1.265m$  con **incrementos de O.10m (a excepción de [os valores próximos a Yn, para una mejor**  precisión) el límite superior se elige arbitrariamente de 2.50m. Los cálculos se resumen en la siguiente tabla:

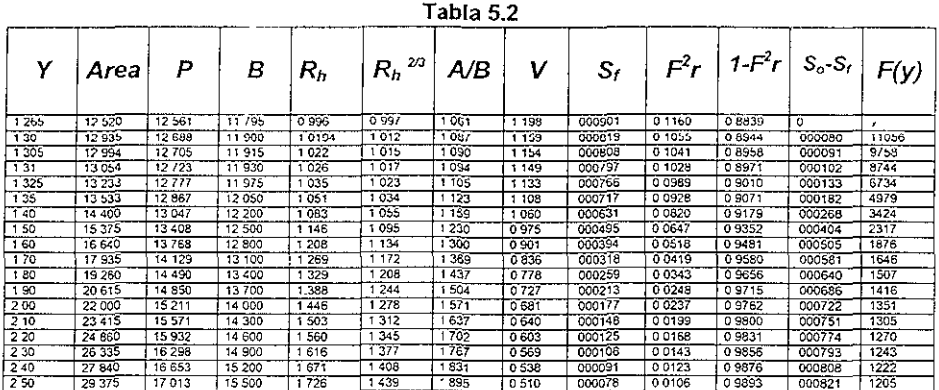

Con los datos de la tabla, se gráfica figura 5.3 la curva  $f(y)$ - y. Por medio de un planímetro se obtienen las áreas bajo la curva que dan los valores de x (a la **escala adecuada) para los diferentes tirantes, mismos que se presentan en la**  gráfica. Por otra parte se realiza un esquema del perfil del flujo figura 5.4 en la que los valores que aparecen debajo de la plantilla corresponden a x tal como se acota en la figura 5.1.

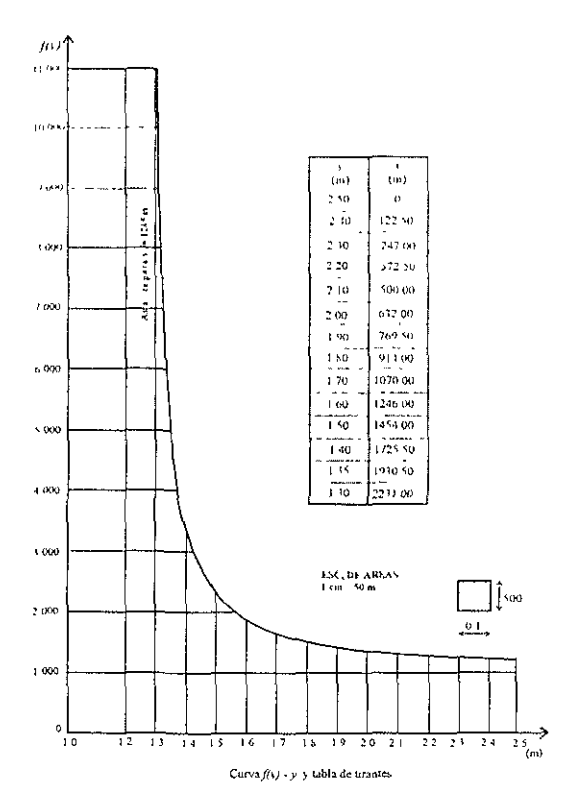

Figura 5.3

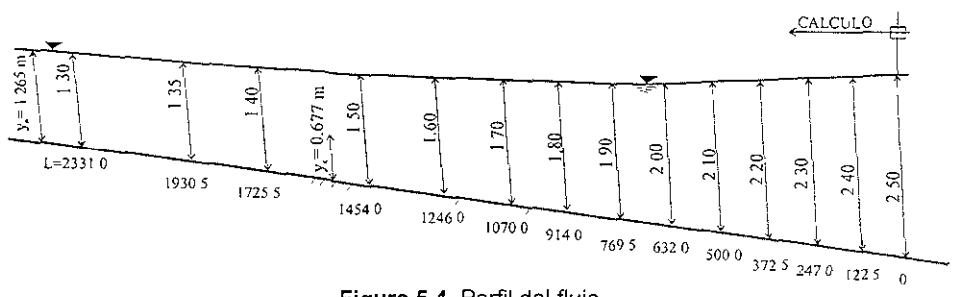

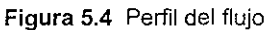

### 5\_1\_2 Método de integración directa.

Un canal trapecial tiene un ancho de plantilla  $b = 5m$ , talud  $k = 1$  y para una pendiente So = 0 0004, adopta un tirante normal  $y_0 = 1.75m$  en flujo uniforme para un factor de fricción de Manning  $n=0.025$  (figura 3.8) A partir de cierta sección en adelante, es necesario aumentar la pendiente del canal a So~0.17591> Sc. Calcular la distancia  $\Delta x$  que deberá revestirse de concreto (n=0 015) suponiendo que el material en que se excava el canal resiste hasta una velocidad de 1 50 *mis.* 

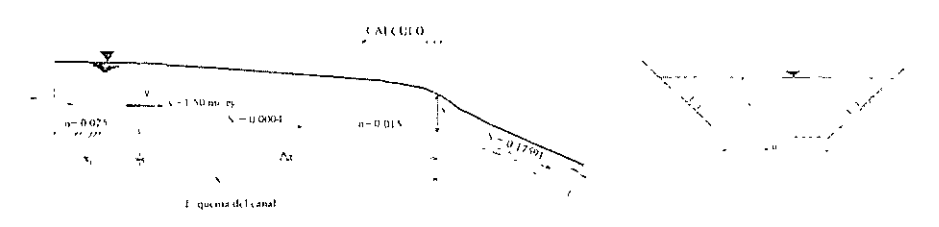

**Figura** 5.5 Esquema del canal

Solución.

Se tiene a  $v<sub>0</sub> = 1$  75m y se obtienen los siguientes datos adicionales *A* = (5 + 1.75)1 75 ~ 11.812 *m'* 

$$
A = (5 + 1.75)175 = 11.812 m2
$$
  
\n
$$
P = 5 + 2(1.75)\sqrt{1 + 1^2} = 9.9497 m
$$
  
\n
$$
R_h = \frac{11.812}{9.9497} = 1.1871
$$
  
\n
$$
v_m = \frac{1}{0.025} (1.1871)^{3/2} (0.0004)^{3/2} = 0.897 m/s
$$
  
\n
$$
g = (11.812)(0.897) = 10.595 m3/s
$$

Se realiza el cálculo para el tirante crítico

$$
\frac{Qk^{3}}{b^{3} \cdot g} = \frac{(10\,595)(1)^{3}}{(5)^{3} \cdot 9.81} = 0.0650
$$

de la figura 5.2 se obtiene a  $k\frac{v_c}{b} = 0.146$  por lo tanto también se calcula lo siguiente:

$$
v_c = \frac{10.595}{4.182} = 2.533 \, m/s
$$

 $A_c=(5+0.73)(0.73)=4.182\ m^2$ 

Para ambos casos, el tirante crítico será la condición inicial para efectuar el calculo.

El área de la sección donde se va a calcular el tirante deberá ser:

$$
A = \frac{10.595}{1.50} = 7.0635 m^2
$$

**Debiendo verrficarse que:** 

$$
(5+y)y=7.0635
$$

resulta que  $y = 1.149$  m. Por lo que el problema que se plantea consiste en encontrar la distancia  $\Delta x$  que separa la sección crítica(de tirante  $y_c = 0.733$  m) y una sección cuyo tirante es de 1.149 m, donde la velocidad es de 1.50 m/s.

Aplicando el método de integración directa (Chow):

1. Calcular la profundidad normal  $y_p$  y la profundidad critica para los datos proporcionados Q y So.

$$
y_n = 1.149 \ m
$$
  

$$
y_c = 0.733 \ m
$$

2. Determinar los exponentes hidráulioos N y M para una profundidad promedio, estimada del fiujo en el tramo considerado.

$$
v_m = \frac{0.73 \cdot 1.149}{2} \times 0.939 \, m
$$
  

$$
\frac{v_m}{b} = \frac{0.939}{5} \approx 0.1878
$$

de las figura 5.7 y 5.8 se tiene que  $N = 3.4$  y  $M = 3.2$ 

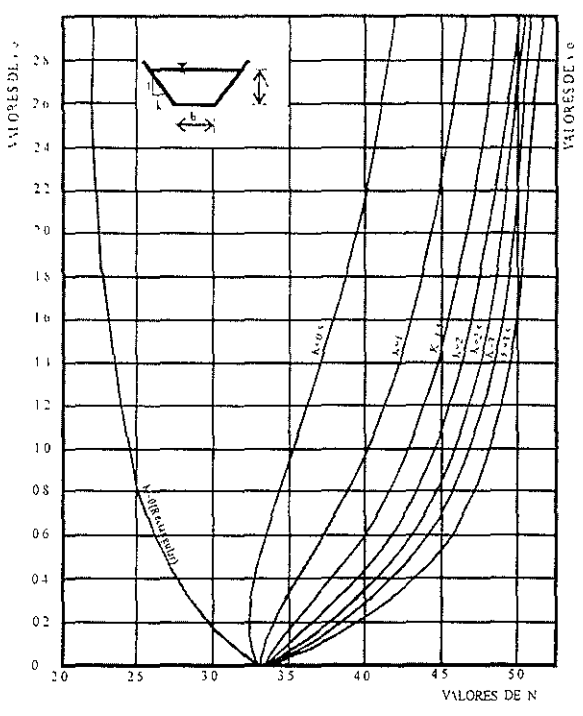

Figura 5.7

CURVAS DE VALORES DE N

3. Se calcula

$$
J = \frac{N}{(N-M+1)} = 2.833
$$

4. Calculo de  $u = \frac{y}{y_n}$   $y = u^{x}$  $\frac{N}{J} = \frac{3.4}{2.833} = 1.2003$  y con  $y_n = 1.306$  m se obtienen los siguientes resultados:

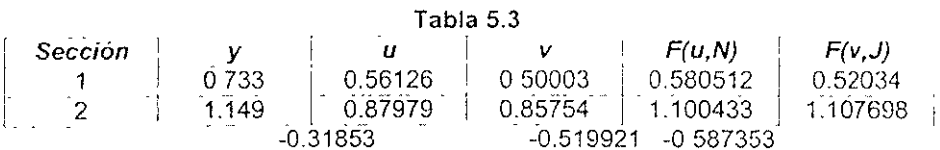

5. de la ecuación 3.9 se calcula la longitud del tramo de las ecuaciones

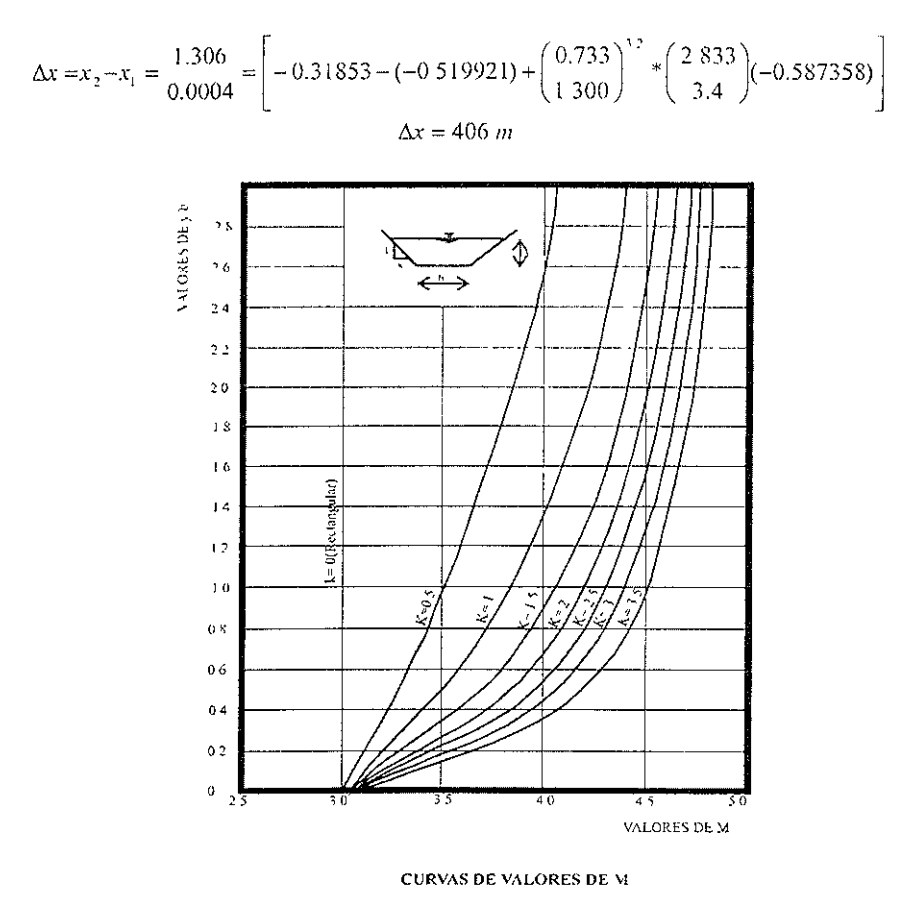

Figura 5.8

## 5.2 Métodos de incrementos finitos para canales prismáticos

### 5.2.1 Método para el calculo de la longitud del tramo

Del ejemplo del método de integración directa, obtener la distancia *.1x* que deberá revestirse de concreto hasta una velocidad de *1.50 mis.* 

## Solución: Solución:

Se conoce que el perfil del flujo es del tipo M2, por lo que el calculo se hara hacia aguas arriba de la sección critica la cual tiene un tirante  $y<sub>r</sub> = 0.733 m$ , hasta **terminar en la sección del tirante**  $y = 1.149$  *m*.

**Mediante la ecuación** 

$$
\Delta x = \frac{E_2 - E_1}{S_o - S_f}
$$
 (5.35b)

**se encontraran las distancias que separan las secciones cuyos tirantes se**  especificaron previamente. Se incrementan linealmente los tirantes, calculando el **incremento uniforme de la siguiente manera:** 

$$
\Delta y = \frac{1.149 - 0.733}{5} = 0.0832 \ m
$$

**con lo** cual los **tirantes valdrán:** 

 $\rm v_{\rm i} = 0.733 \ m_{\rm i}$  $v = 0.816 \ m$ \' '''' 0.8994 *ni*   $v = 0.9826 m$ *Y* == L06S8 *m*   $y=1.149 m$ 

sin embargo, debido a que en la proximidad de la sección critica la curvatura del perfil del flujo es mayor, convendrá que en dicha zona se elijan incremento mayores para obtener distancias Ax que no sean muy pequeñas en comparación con las otras. Con lo anterior se proponen los nuevos tirantes:

> $y_c = 0.733 m$ ,  $v = 0.91 m$ *y=0.99m y* = 1.06 *m y=l.llm y=1.l49m*

De acuerdo a la nomenclatura de la figura 3.8 la sección 2 corresponde a la crítica y la sección 1 a la del tirante  $y = 0.91 m$ .

Para cada una de estas secciones se calculan los elementos geométricos e hidráulicos:

Cálculo para la sección 2, con *y* = 0.733 m

$$
A_2 = (5 + 0733)0.733 = 4.2022 m^2
$$
  
\n
$$
P_2 = 5 + 2(0.733) \cdot 7 + 1 = 7.0732 m
$$
  
\n
$$
Rh_2 = \frac{4.2022}{7.0732} = 0.5941 m
$$
  
\n
$$
Rh_2^{2} = 0.7069
$$
  
\n
$$
v = \frac{10.5953}{4.2022} = 2.521 m/s
$$
  
\n
$$
v_2^{2} = (2.521)^2 = 0.3239
$$
  
\n
$$
Z_g = 2(9.81)
$$
  
\n
$$
E_2 = 0.733 + 0.3239 = 1.056
$$
  
\n
$$
Sf_2 = \left[\frac{2.521(0.015)}{0.7069}\right]^2 = 0.002861
$$

Sección 1 con *y* = 0.91 m

$$
I_2 = (5 - 0.91)0.91 - 5.3781 m2
$$
  
\n
$$
P_2 = 5 + 2(0.91)\sqrt{1 + 1} = 7.5738 m
$$
  
\n
$$
R_{h_2} = \frac{5.3781}{7.5738} = 0.71009 m
$$
  
\n
$$
R_{h_2} = 0.7959
$$
  
\n
$$
v = \frac{10.5953}{5.3781} = 1.9701 m/s
$$
  
\n
$$
\frac{v_2^2}{2g} = \frac{(1.9701)^2}{2(9.81)} = 0.1978
$$
  
\n
$$
E_2 = 0.91 + 0.1978 = 1.1078
$$
  
\n
$$
S_{f_2} = \left[\frac{1.9701(0.015)}{0.7959}\right]^2 = 0.00137861
$$

La pendiente de fricción media vale:

$$
S_f = \frac{0.002861 + 0.00137861}{2} = 0.002119805
$$

si se aplica la ecuación 3.15, para obtener la distancia entre las dos secciones:

$$
\Delta x = \frac{E_2 - E_1}{S_o - S_f} = \frac{1.0569 - 1.1078}{0.0004 - 0.002119} = 28.435 \ m
$$

para las demás secciones se resumen los cálculos en la siguiente tabla:

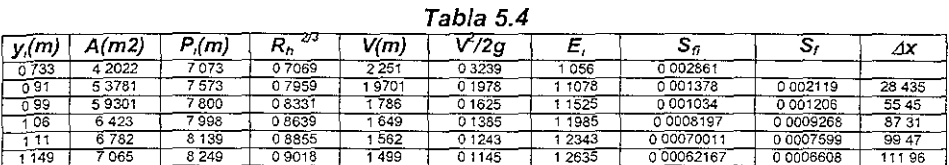

### $\Sigma$ Ax=382.625m

Por lo que la longitud que se debe de revestir son  $L = 382.625$  m.

Al comparar  $L = 382.625$  m que se obtuvo con el método de incrementos finitos. con L= 406 m obtenidos por el método de integración directa, se tiene que la diferencia es del 5.75 %.

### 5.2.2 Metodo Gráfico

**Con referencia en el problema anterior, en el tramo Intermedio (No 2) se mantiene**  la pendiente  $S_0 = 0.77591$ , para que se presente el salto hidráulico al pie de dicho tramo figura 5.9 Sin embargo por razones topográficas, es necesario límitar la longitud del tramo 3 a 933.66 m, debido a que se requiere cambiar nuevamente la **pendiente a**  $S_0 > S_c$ 

- a) Determinar la longitud  $x<sub>2</sub>$  necesaria en el tramo 2 para que se establezca un flujo uniforme y limitar dicho tramo a esa longitud,
- b) Determinar el efecto de la limitación impuesta a la longitud del tramo 3 y **localizar la nueva posición del salto hidráulico.**
- **e) Definir las longitudes X3, X4 de la zona que se deberá revestir en el tramo 3**

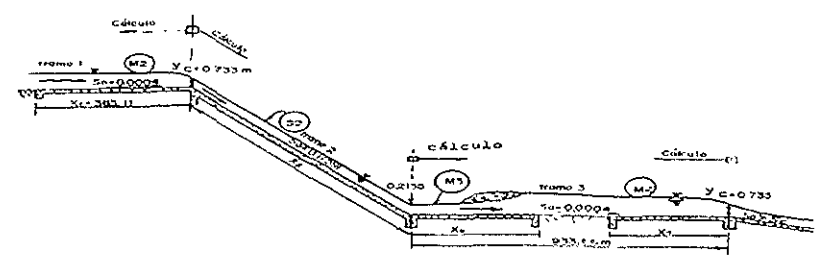

**Figura 5.9** 

### Solución<sup>-</sup>

a) Anteriormente se calculo un gasto Q = 10.5953 m<sup>3</sup>/s, un tirante critico  $y_c$  = 0.733 m para  $S_0 = 0.17591$  en el tramo 2, también se obtuvo un tirante normal  $y_n =$ 0.2135 m.

El perfil del flujo en el tramo 2 es del tipo S2 y para calcularlo se utiliza el método gráfico. El tirante variará entre el critico y el normal. En la tabla 5 5 se presentan los cálculos de las coordenadas de las curva  $E-y$  y en la figura 5.10 se presentan las curvas E-y, asi como el cálculo del tirante en las diferentes estaciones.

**Las distancias** *x* **corresponden a las medidas desde la sección critica en el inicIo**  del tramo 2 hacia aguas abajo. La longitud  $x_2$  resulta ser de 90 m. Al final del tramo 2 se tendrá entonces el tirante normal *y* = 0.2135 m que corresponderá a la pendiente So=O 17591, siendo el desnivel entre los dos extremos de dicho tramo:  $\Delta z = 0.17591(90)$ 

$$
\Delta z = 15.8319 \, m
$$

**Tabla 5.5.** cálculo de las curvas  $\left(E + \frac{hf}{2}\right) - y, \left(E - \frac{hf}{2}\right) - y$  con  $\Delta x = 15.8319$  m y n = 0 015

EJILMPLOS DE APLICACIÓN

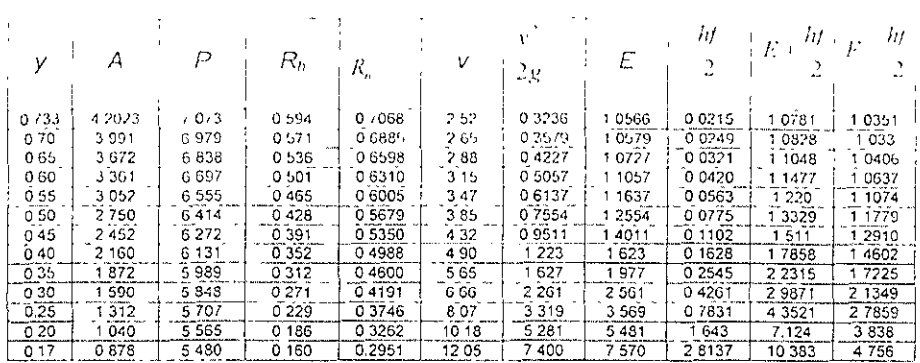

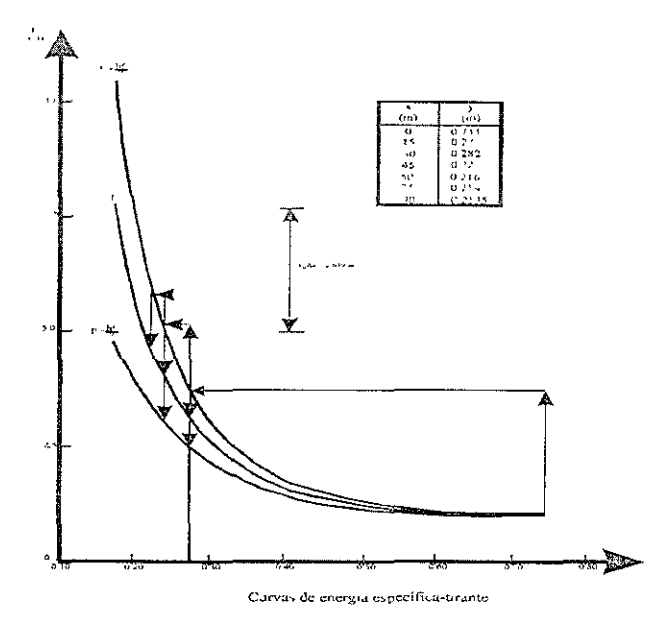

Figura 5.10

b) El salto se presentara al inicio del tramo 3 si existe un tirante conjugado mayor

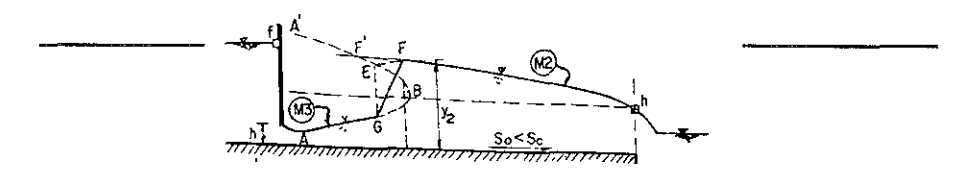

---\_.-\_.\_---- **de 1 75 m Slr1 embargo, la longitud Impuesta <1 dldw traillo seguramente** 

**disminuirá diCho tirante y forzara a que el salto se "corra" hacia aguas abajo formando un perfil M3. Para proceder a su localización se deberá de continuar con**  el calculo del perfil del ejemplo anterior donde se tubo una longitud de 383.11 m y un tirante de 1 149 m, solo que se deberá de llegar hasta los 933.66m que se tiene **de longitud en el tramo 3, con el fin de COnocer que tirante se presentaría al iniciar**  Figura 5.11 / Ores del perfil M3. De la tabla 5.6 se observa que al inicio del tramo o o mano del perfil es del orden de 1.512 m menor que el que se necesita para producir el salto hidráulico, por lo que es probable que se produzca hacia aguas abajo. Para localizar el salto hidráulico será necesario calcular el perfil del flujo  $M3$  (para  $n=0.015$ ) que principia al iniciar el tramo 3 y que corresponde a la curva *AG* de la figura 5.11.

Para cada uno de los trrantes de dicho perfil será necesario calcular los conjugados mayores para determinar la Curva *A'B* de la figura 5 11. Los resultados se presentan en la tabla 5.7donde también se indican las longitudes del salto correspondiente, calculados desde la formula de Sieñchin.  $L = 10.6(y, -y_1)$ .

| У,<br>(m) |       |           | Rh,    | 21<br>$R_{\mu}$ |        | v2<br>2g  | E,     | $\mathcal{P}_{L}$ |          | Δx     |        |
|-----------|-------|-----------|--------|-----------------|--------|-----------|--------|-------------------|----------|--------|--------|
| 1 1 4 9   | 70652 | 8 2 4 9 9 | 08564  | 0 9018          | 4996   | 01147     | 1 2637 | 000173            |          |        | 383 11 |
| 1 20      | 74400 | 8 3 9 4 1 | 0 3863 | 09227           | 4241   | 01035     | 1 3035 | 000148            | 0001685  | 3291   | 416 02 |
| 25        | 78125 | 85355     | 09153  | 09427           | 3652   | 00938     | 3438   | 000129            | 0001391  | 4073   | 45675  |
| 30        | 81900 | 86770     | 09439  | 0.9622          | 1 2937 | 00854     | 13854  | 000113            | 0001211  | 5119   | 507 94 |
| 35        | 85725 | 88184     | 09721  | 09813           | 2360   | 00779     | 14273  | 0000991           | 0001060  | 64 41  | 572 35 |
| 140       | 89600 | 89598     | 1000   | 000             | 1825   | 00713     | 14713  | 0.000873          | 0000932  | 8184   | 65383  |
| 145       | 93525 | 9 1 0 1 2 | 0276   | 10183           | 11329  | 00655     | 15155  | 0000773           | 0000823  | 104 16 | 75799  |
| 49        | 96701 | 92144     | 0495   | 10327           | 10957  | 00613     | 15513  | 0 000703          | 0000738  | 105 66 | 863 65 |
| 50        | 97500 | 9 2 4 2 6 | 0549   | 0363            | 0867   | 0 0 6 0 3 | 15603  | 0000687           | 0000695  | 3047   | 849 12 |
| 503       | 97740 | 92511     | 0565   | 0373            | 0840   | 0 0 6 0 0 | 15630  | 0 000682          | 0000684  | 949    | 903 61 |
| 506       | 97980 | 92596     | 0581   | 10384           | 10814  | 00597     | 15657  | 0000677           | 0000680  | 966    | 91327  |
| 509       | 98221 | 9 2 6 8 4 | 0598   | 0395            | 10787  | 00594     | 5684   | 0000673           | 0000675  | 983    | 923 10 |
| 511       | 98381 | 92738     | 0609   | 0402            | 10770  | 00592     | 5702   | 0000670           | 0000671  | 665    | 92975  |
| 1512      | 98461 | 9 2 7 6 6 | 10614  | 10405           | 10761  | 00591     | 5711   | 0 000668          | 0 000669 | 3 3 6  | 933 11 |

**5.6** Calculo de trrantes-distancias

En la figura 5.12 se presentan los perfiles de flujo calculados en la tabla 5.6 y 5.7. De esta figura se deduce que a una distancia de 17.09 m desde el inicio del tramo 3 se presenta un trrante de 0.28 m en el perfil M3. Para dicho tirante existe un conjugado mayor de 1.503 m con una longitud de 12.96 m. Esto es, el salto terminaría a una distancia de 17.09 + 12.96  $m = 30.05$  m, de manera que dentro del perfil M2 debe existir un tirante de 1.503 m para que ocurra el salto. En efecto, si de la longitud total del tramo se resta la distancia 30.05 m resulta:

$$
933.66 - 30.05 = 903.61m
$$

de acuerdo con la tabla 3.6, a esa distancia medida desde la sección crítica al terminar el tramo 3 hacia aguas arriba se presenta el tirante de 1 503 m.

| <b>HIGANICS COLLESPONDEDIES</b> |                |                    |                 |                   |                 |                        |                    |                   |                   |  |
|---------------------------------|----------------|--------------------|-----------------|-------------------|-----------------|------------------------|--------------------|-------------------|-------------------|--|
|                                 |                |                    | $R_{\mu\nu}$    | $R_{n_i}$         |                 | / "្ម                  |                    |                   |                   |  |
| 102135                          | 1 1 1 3 1      | 5 6039             | 01986           | 0 3404            | 9 5 1 8 9       | 46229                  | 4864               | 017591            |                   |  |
| 022<br>0.23                     | 1 1484<br>2029 | 5 6 2 2 3<br>56505 | 0 2043<br>02129 | 0 34 68<br>0 3565 | 09261<br>8 8081 | 43429<br>39583         | 45629<br>4 1 8 8 3 | 0 15921<br>013733 | 0 16756<br>014827 |  |
| 0.25                            | 3125           | 57071              | 0 2300          | 0 3754            | 80726           | 33248                  | 35748              | 0 10406           | 0 12070           |  |
| 0 265                           | 3952           | 57495              | 02427           | 03891             | 5940            | 29423                  | 3 2073             | 008572            | 009486            |  |
| 0.28                            | 4784           | 57920              | 02553           | 04024             | 7 1667          | 26205                  | 29005              | 007137            | 007855            |  |
| 0 2 9 5<br>0.31                 | 5620<br>1,5461 | 59344<br>58768     | 02677<br>02801  | 04154<br>04281    | 6 7831<br>64366 | 2 3 4 7 4<br>2 1 1 3 8 | 2 6424<br>24238    | 005999<br>0.05086 | 006568<br>005543  |  |

TABLA 5.7 Cálculo de tirantes distancias para el perfil de flujo así como de los conjugados mavores correspondientes

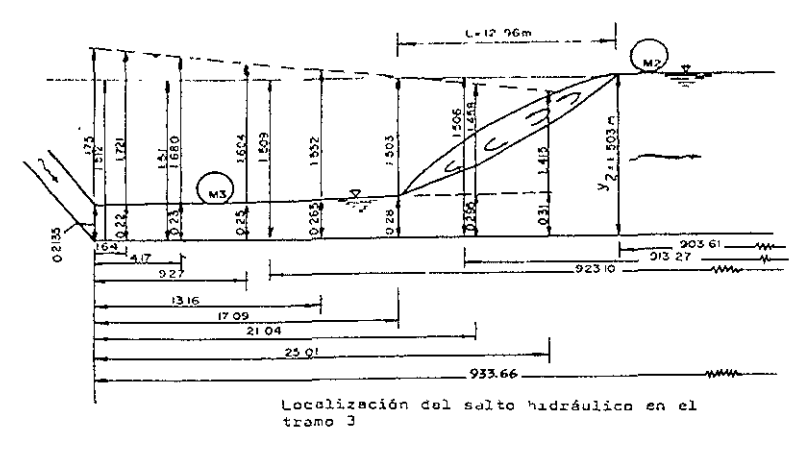

Figura 5.12

C) La longitud  $x_3$  del revestimiento deberá ser entonces de 30.05 m y la longitud  $x_4$  deberá ser igual a  $x_7$  o sea de 383.11m
## 5.3 Método de incrementos finitos en canales naturales 5.3.1 Rios de sección sencilla

En la figura 5 13 se presenta el perfil longitudinal del cauce de un rio para el cual. en la seCCión tres se aforo un gasto de 30 *ni'lseg* y se midIó un tirante *Y3=1.60m*  Se estima un factor de fricción de Manning n=0 035.

Para una mayor facilidad de los calculas se puede considerar que la sección transversal del río es de forma parabólica, simétrica respecto del eje vertical, de tal manera que en la sección 3 el ancho de la superficie libre es de 20 m.

Se desea calcular el tirante en las secciones  $1\dot{o} 5$  según sea factible considerando que existe la misma distancia de 100 m entre las secciones indicadas en la figura 5 13 y que el coeficiente  $\alpha$ =1

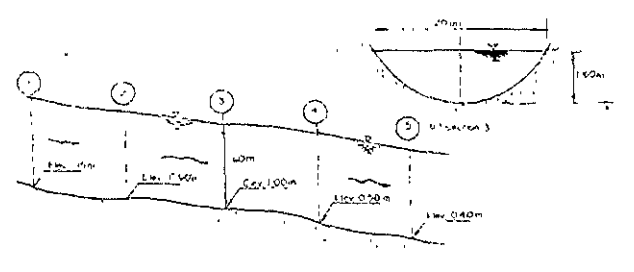

Figura 5.13

## Solución

Para conocer en qué dirección debe efectuarse el calculo, es necesario determinar el tirante critico y comparar con el medido en la sección 3.

De acuerdo con el sistema de ejes indicado en la figura 5.13, la sección parabólica tendrá una ecuación del tipo:  $y=a x_2$ , de tal manera que sustituyendo los datos de la sección 3, resulta que-

$$
a = \frac{y}{x^2} \rightarrow \frac{1.60}{10^2} = 0.016
$$

y la ecuación de la parábola es:  $y = 0.016 x^2$ . El área hidráulica de la sección se calcula con la ecuación'  $A=4 \text{ vx}/3$ ; o bien. siendo  $x=-\frac{v}{0.016} = 7.9057v^2$ , el área resulta ser:

$$
A = \frac{4}{3} * 7.9057 \ y^{\frac{1}{3}} = 10\ 5409 \ y^{\frac{1}{3}}
$$

De la ecuación para el tirante crítico en secciones parabólicas (con  $c = 10.5409$ ) resulta que

$$
v_e = \frac{3Q^2}{2g e^2} = \frac{3*30^2}{2*9.81*10.5409^2} = 1.055 m
$$

Esto es  $y \leftrightarrow y$ , y aun cuando no es posible calcular un tirante normal dado que se trata de un canal no prismático, el calculo deberá realizarse hacia aquas arriba de la sección 3, por lo cual será posible determinar el tirante y,. El calculo del tirante  $v_{\perp}$  es imposible para las condiciones impuestas en el problema

El perímetro mojado en la sección parabólica se puede calcular con una aproximación satisfactoria a partir de la ecuación :

$$
P = 2x + \frac{4y^2x}{3} \quad \text{cuando} \quad 0 < \frac{2y}{x} \le 1
$$

En la sección 31

$$
\frac{2y}{x} = \frac{2*1.60}{10} = 0.32
$$

por tanto, substituyendo x para la ecuación de la parábola de este problema. resulta:

$$
P = 2 * 7.9057 y^{1} + 4 y^{2} * 7.9057 y^{1}
$$
 o sea

$$
P = 15.8114 y^{3} + 0.1687 y^{3}
$$

El cálculo del tirante  $y_t$  se hará por el método de incrementos finitos, pasando primero por la sección 2 y con la ecuación 3.19 en la que se desprecia he. Estableciendo dicha ecuación entre las secciones 2 y 3 resulta:

$$
0.90 + y_2 + \frac{V_2^2}{2g} = 1.00 + 1.60 + \frac{V_3^2}{2g} + h_f
$$

Siendo el área de la sección 3:

$$
A_1 = 10.5409 * 1.60^{3} = 21.33 m^2
$$

la velocidad y carga de velocidad en dicha sección valen:

$$
V_3 = \frac{30}{21.33} = 1.4063 \, m/\text{seg}
$$
\n
$$
\frac{V_3^2}{2g} = 0.1009 \, m
$$

Por lo cual la ecuación de energía resulta:

$$
0.90 + y_2 + \frac{V_2^2}{2g} = 2.7009 + h_f
$$
 (a)

Por otra parte, el perímetro mojado y el radio hidráulico en la sección 3 valen:

$$
P_3 = 15.8114*1.60^{1} + 0.1687*1.0^{1}
$$

$$
P_3 = 20.3414 \quad m
$$

$$
21.33 \quad 0.912
$$

$$
R_{h_3} = \frac{21.33}{20.3414} = 1.0488 \quad m
$$

Por lo tanto de la ecuación 3.13 la pendiente de fricción en la sección 3 vale:

$$
S_{\ell_3} = \left(\frac{1.4063 \times 0.035}{1.0488}\right) = 0.0022735
$$

Para utilizar un procedimiento de aproximaciones sucesivas, se proponen diferentes tirantes en la sección 2 y se calculan los elementos geométricos e hidráulicos necesarios hasta lograr un tirante que satisfaga a la ecuación (a) Los calculos se resumen en la tabla 38, en la cual, la pendiente de fricción se ha calculado con las ecuaciones 3.13 y los niveles de energia con la (a). Los incrementos Ay se han obtenido con la ecuación 3.23 utilizando el signo negativo

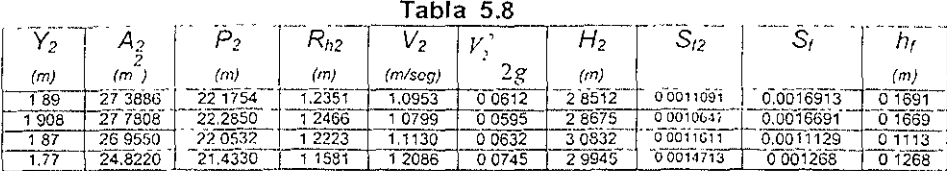

Resulta que el tirante *y*, = 1 908 m satisface la ecuación (a). De la misma manera se procede con la ecuación de energía entre las secciones 1 y 2

$$
1 15 + y1 + \frac{V_1^2}{2g} = 0.90 + 1.908 + 0.0595 + h_f
$$
  

$$
1.15 + y1 + \frac{V_1^2}{2g} = 2.8675 + h_f
$$
 (b)

siendo  $S_f$  = 0.0010647

En la misma tabla 5.8 se han continuado los cálculos para satisfacer la ecuación (b). El tirante  $y_1 = 1.77$  *m* resuelve el problema planteado.

## 5.3.2 Rios de sección compuesta, Solución general

**Para prevenir las inundaciones desde un río que atraviesa una ciudad. se**  proyecta construir bordos laterales (talud 1:1) de tal manera que los gastos de **estiaje queden contenidos dentro del cauce central principal y que al ocurnr avenidas se inunden las porciones laterales limitadas por los bordos en las márgenes del rio. Las inundaciones se deben a insuficiencia en la capacidad de [a**  sección y al efecto de remanso que ocasiona el nivel que alcanza un rio de mayores dimensiones (principal), al cual confluye el primero (fig. 514). Se ha **hecho una levantamiento topográfico de las secciones transversales del río**  secundario en las estaciones marcadas en la fig. 5.14. Para simplificarla geometría de díchas secciones, se puede considerar que la forma esquematizada de la figura 5.15 se adapta a la totalidad de las mismas variando exclusivamente las dístanclas S2 y S3 para cada una de ellas. La figura 5.16 muestra la geometría del cauce principal. Se estimó que los factores de fricción de Manning son n=0.025 para el cauce principal y 0.04 para las porciones laterales; siendo además,  $\alpha$ =1.15 para el cauce principal  $y$  1.10 para los laterales.

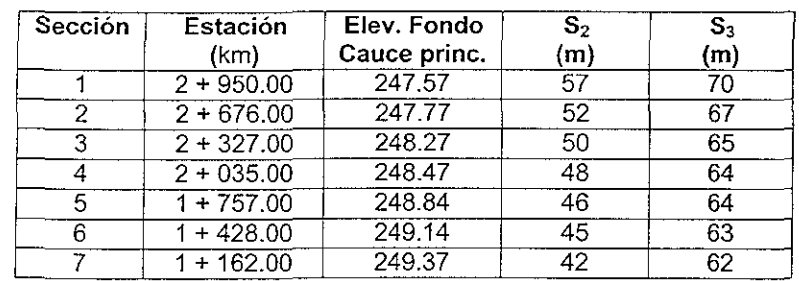

Las elevaciones del fondo del cauce principal y los anchos  $S_1$  y  $S_2$  para cada **estación son'** 

**Para una avenida en el río secundario de** *300* **m***<sup>3</sup>* **/s, la estación en el río principal**  eleva el nivel del agua en la estación 2 + 950.00 hasta la elevación 255.22 m. Calcular la elevación del nivel del agua en cada una de las secciones y la altura de la corona de bordos, considerando que el bordo libre es de  $0.30$  m.

## SOLUCiÓN:

**Conviene calcular los elementos geométricos e hidráulicos de la sección en el**  cauce principal indicada en la figura 5.16. El área del sector OLMN =  $\pi^2/4$  = 0.7854  $r^2$ , el área del triángulo  $OLN = 0.5r^2$ . Por lo tanto el área del segmento LKNM:  $A_0 = 0.2854 r^2$ . Esto es:

$$
I_{\rm u} = 0.2854(14.2)^2 = 57.5477 \ m
$$

El perímetro mojado resulta

$$
P_1 = \frac{2m}{4} = 22.3053 \ m
$$

v el radio hidráulico vale

$$
R_{h1} = \frac{57.2}{22.2} = 2.58 \ m
$$

el ancho B<sub>1</sub> de la superficie libre vale:

$$
B_1 = 2r \cos 45^\circ = 20.0818 m
$$

Finalmente la profundidad KM es:

$$
KM = r(1 - \cos 45^\circ) = 4.1591 m
$$

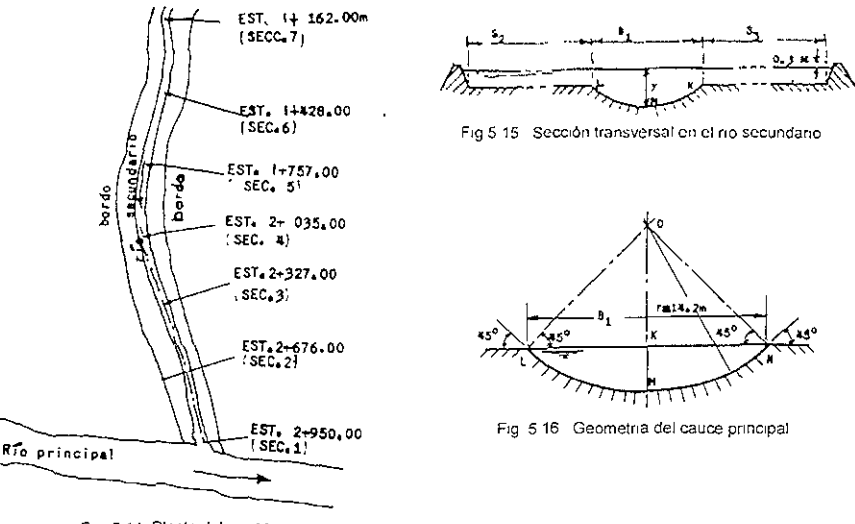

Fig. 5.14 Planta del cauce

Para conocer la dirección en que debe efectuarse el cálculo, es necesario determinar el tirante crítico en la sección 1. Debido a que la sección es compuesta. debe aplicarse la ecuación:

$$
\frac{Q^2}{g/\alpha} = \frac{A_c^3}{B_c}
$$

incluyendo el valor  $\alpha$ , o bien seguir la definición de que el tirante crítico es el que proporciona la energía especifica mínima y para ello será necesario calcular la curva  $E - y$ , valuando  $\alpha$  en toda la sección. Los cálculos se resumen en la tabla  $5.9$ 

#### Tabla 5.9 Valores de  $E - y$  para la seccion 1  $n_1 = 0.025$  v  $n_2 = 0.04$

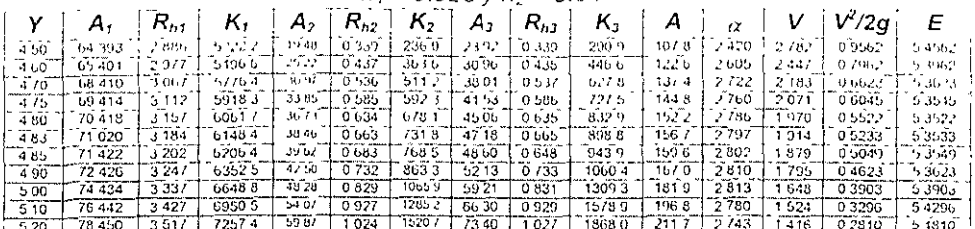

En dicha tabla  $A<sub>t</sub>$  corresponderá al área de la porción central, la cual vale:

$$
A_1 = 57\,5477 + (y - 4.1591)20.08
$$
  

$$
A_1 = 20\,0818 \quad y - 25.9745
$$
 (a)

el área A<sub>2</sub> corresponde a la lateral de ancho S<sub>2</sub> y vale<sup>-</sup>

 $A_1 = S_1(y-41591)+0.5(y-4.1591)^2$ (b)

en la sección 1, S<sub>2</sub> = 57 m, por tanto la ecuación (b) resulta ser:  $A_2 = 57(y-4.1591)-0.5(y-4.1591)^2$ 

**Así mismo el área** *A3* **vale:** 

$$
A_3 = S_3(y - 4.1591) + 0.5(y - 4.1591)^2
$$
 (c)

y en la sección1,  $S_3 = 70$  *m* por lo tanto:

 $A_2 = 70(y-4.1591)+0.5(y-4.1591)^2$ 

De la tabla 5.9 se deduce que con  $y_c = 4.80$  m se obtiene la energía específica **mínima:** 

 $E$  = 5.3522 *m*. Se puede tratar de verificar la ecuación  $\frac{Q^2}{Q}$ tirante. Esto es'  $\frac{E}{g/\alpha} = \frac{r_c}{B_c}$  para dicho

$$
\frac{\alpha Q^2}{g} = \frac{2.7865(300)^2}{9.81} = 25590
$$

$$
\frac{A_c^3}{B_c} = \frac{(152.2232)^3}{148.3636} = 23774
$$

El tirante de la sección 1 vale

 $y_1 = 25522 - 24757 = 765 m$ 

el cual es mayor que el critico y el calculo debe realizarse hacia aguas arriba de la sección 1, haciendo que se verifique la ecuación 3.27 Para ello, será necesario calcular las funciones FA(h) y FB(h) para cada sección, a partir de las ecuaciones  $3.28$  y  $3.29$ . Para la sección 1 será necesario calcular tan solo la función FB(h<sub>1</sub>) y en especial la que corresponde a  $h_1 = 255.22$  m, para la elevación en el fondo de 247.57 m. En la tabla 3.10 se presenta el calculo de dichas funciones para todas **las secciones.** 

 $\sim$ 

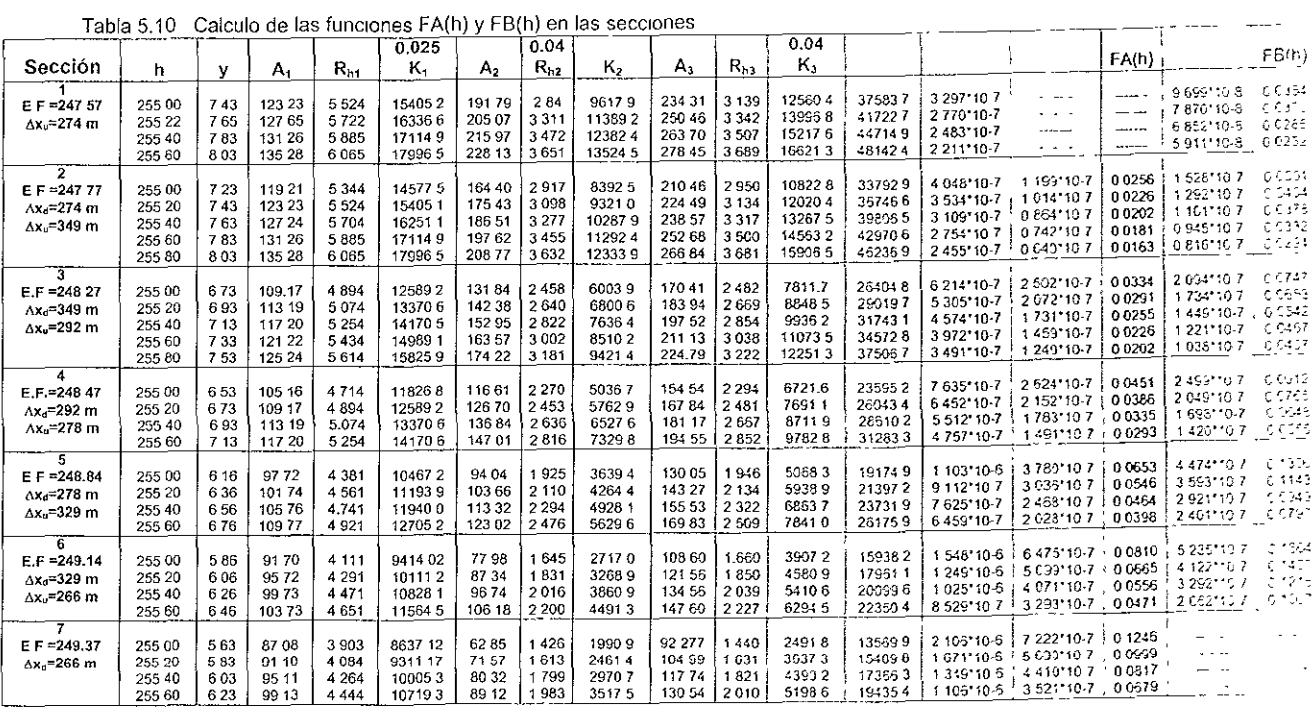

~~---~---

Para la elevación del agua 255.22 en la sección 1 de la figura 5.37 se tiene que:

 $h_1 + TB(h_1) = 255.22 + 0.0320 = 255.252$ 

La ecuación 3.27 Implica que'

 $h_x + F_xI(h_y) = 255,252$ 

De la fig. 5 17 y siguiendo el procedimiento de tanteos, para  $h_2 = 255.252$  m es  $FA(h<sub>2</sub>) = 0.0223$ , que satisface la ecuación anterior; esto es:

$$
255\ 23 + 0.0223 = 255.2523 \approx 255.252
$$

Por tanto, la elevación del agua en la sección 2 sera 255.23 m. Repitiendo el procedimiento, ahora para las secciones 2 y 3, se tendria que:

$$
h_2 + FB(h_2) = 255 + 0.0424 = 25.2724
$$

y por tanteos

$$
h_1 + FA(h_3) = 5\ 245 + 0.0273 = 25.2723
$$

por tanto,  $h_1 = 255.245 m$ 

Siguiendo el procedimiento antes señalado, se calcularon las elevaciones del agua en las restantes secciones, así como la elevación de la corona de los bordos y los resultados se muestran en la tabla 5.11

| Sección | Elev. Agua | <b>Tirante y</b> | FA     | FB      | Elev.   |
|---------|------------|------------------|--------|---------|---------|
|         |            |                  |        |         | Corona  |
|         | 255.22     | 7.65             | ------ | 0.0320  | 255.52  |
| っ       | 255.23     | 7.46             | 0.0223 | 0.0424  | 255.53  |
| ্       | 255.245    | 6.975            | 0.0273 | 0.0611  | 255.545 |
|         | 255.269    | 6.799            | 0.0370 | 0.0723  | 255.569 |
|         | 255.291    | 6.541            | 0.0505 | 0.105   | 255.591 |
| 6       | 255.337    | 6.197            | 0.0588 | 0.1307  | 255.637 |
|         | 255.385    | 6.015            | 0.0831 | ------- | 255.685 |

Tabla 5.11 Elevación del agua y de la corona de bordos.

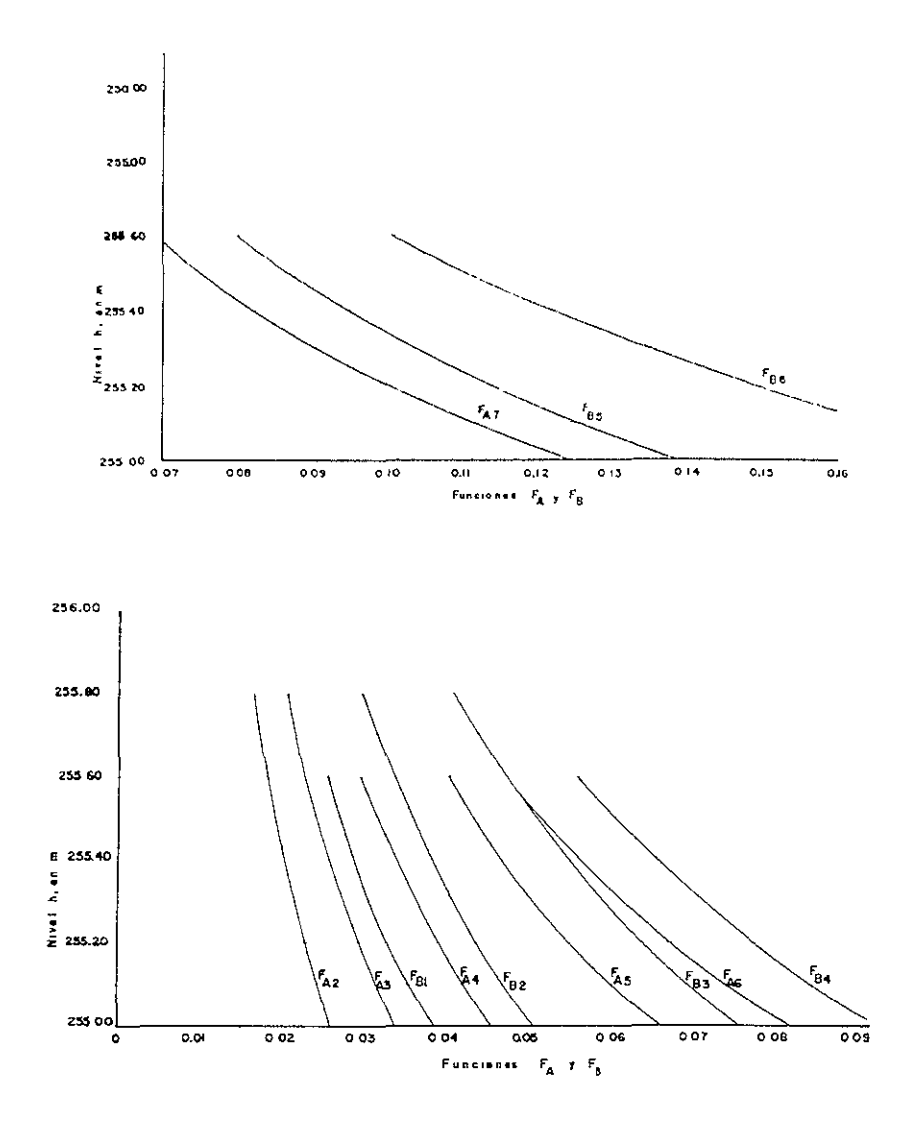

Fig. 5.17 Valores de las funciones  $F_A$  y  $F_B$  de las diferentes secciones.

## **5.4 Método de paso o de etapas.**

**(Mismo ejemplo para el método de integración gráfica)** 

Un canal de sección trapecial con anchos de plantilla  $b=8m$ , taludes  $k=1, 5,$  el cual **esta excavado en tierra (el factor de fricción de Mannlng es 17=0025) con uno**  pendiente de plantilla \$0=0.0009, el canal debera transportar un gasto de 15 m*<sup>3</sup>* /s fig. 5.1. Con objeto de dar carga sobre una sene de onflclos laterales, se desea utilizar un vertedor de cresta redonda y forma rectangular con una ancho de cresta  $L = 12m$ : La ley de gastos de vertido sobre el mismo es  $Q = 2 Lh^{3/2}$  v la altura de la cresta al fondo es *W* = 1. *77m.* 

Calcular el perfil de flujo y la longitud total L del remanso considerando que termina al alcanzar un tirante que sea 3 % mayor que el normal. Considere que  $\sim$ =1.

Solución:

Antes de hacer la determinación del perfil del flujo se realizan algunos cálculos **preliminares, los cuales son para determinar tanto el tirante normal, como el crítico. Estos cálculos son los mismos que se Siguieron en el método de integración gráfica.** 

Tirante normal. De no existir el efecto del remanso, el flujo uniforme se estableceria en el canal con un tirante normal, el cual se obtiene:

$$
AR_{h}^{\ \mathcal{L}}=\frac{nQ}{\sqrt{S}}
$$

sustituyendo del lado derecho

$$
AR_h^{\frac{2}{3}} = \frac{(0.025)(15)}{\sqrt{0.0009}}
$$
  
AR<sub>h</sub>3 = 12.5

por tanteos se obtiene el valor del *y<sub>n</sub>* en la tabla 5.12

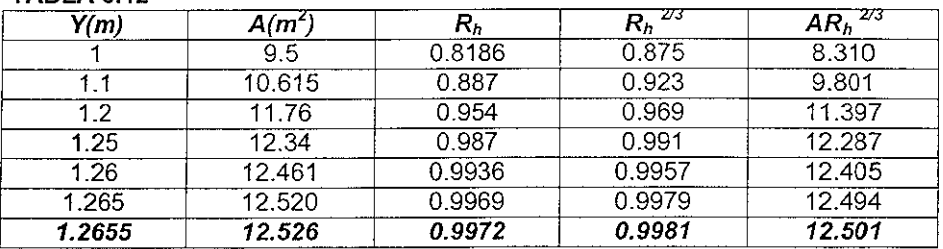

**TABLA 512** 

El valor obtenido para el tirante normal, se puede verificar

$$
Q = \frac{AR_b}{n} = \frac{(12.52)(0.9968)^{3}(3\%)}{0.025} = 14.97 \ m^{3}/\text{seg}
$$

el gasto que se obtiene es practica mente el que debe de conducir el canal

Para el gasto en el canal, el tirante critico se puede calcular a partir del parametro:

$$
\frac{Q}{b^{2}} \frac{k^{3}}{g} = \frac{(15)(1.5)^{3}}{(8)^{3} \cdot 9.81} = 0.04863
$$

con el valor obtenido de la figura 5 2 para secciones trapeciales se obtiene que

$$
\frac{ky_i}{b} = 0.127
$$

**siendo el tirante critico.** 

$$
y_e = \frac{(8)(0.127)}{1.5} = 0.677m
$$

La carga sobre la cresta vale:

$$
h = \left(\frac{Q}{2b}\right)^{3} = \left(\frac{15}{2*12}\right)^{3} = 0.731m
$$

por lo tanto el tirante inicial aguas arriba del vertedor es *Yo* = 1.77 + *0.73* = *2.50m.*  El perfil de flujo deberá ser del tipo M1 con tirantes comprendidos en el intervalo *y> Yn* **>** *Ye,* **Y un tirante inicial** *Yo>Yn,* **debiendo realizar el cálculo hacia aguas arriba.** 

Para calcular la función {(y), se utilizarán tirantes mayores que *Yn=1.265m* con **incrementos de O.10m (a excepción de los valores próximos a** *Yn,* **para una mejor**  precisión) el limite superior se elige arbitrariamente de 2.50m. Los cálculos se **resumen en la siguiente tabla:** 

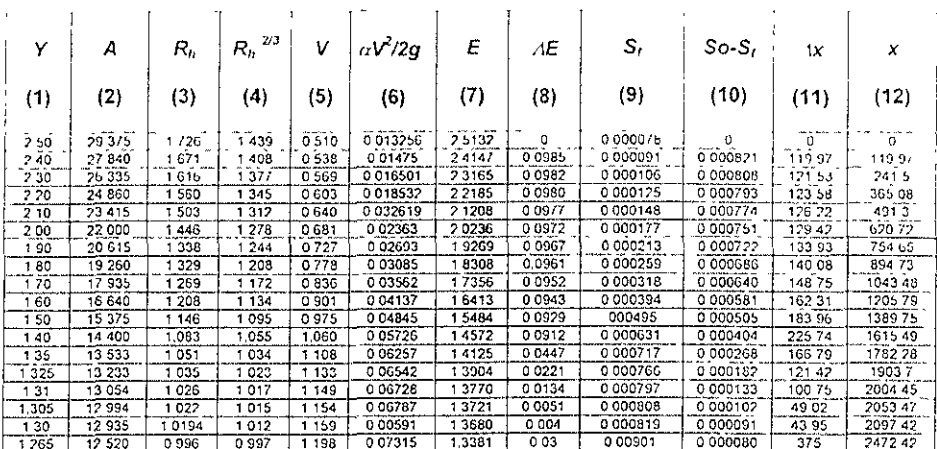

**Tabla 5.13** 

Finalmente como se puede observar este método esta basado en la ecuación 3.31, la cual se aplica en la columna 12, al gráficar la columna 1 con la columna 12, se obtiene el perfil del flujo, el cual es prácticamente idéntico al obtenido en el ejemplo para el método de integración gráfica.

## 5.5 Método standard por etapas.

Calcular el perfil del flujo requerido en el ejemplo para los metodos de integración **directa. Se suponen que las estaciones a lo largo del canal están fijadas a las** distancias determinadas en el ejemplo del método de paso o etapas. La elevación de la presa se supone de 10 m.s.1

## Solución:

Los cálculos por pasos se ordenan en forma tabular como se indica en la tabla 5.14.Los valores de cada columna se explican de la siguiente forma:

- Col. 1. **La sección identificada por el numero de la estación tal como "estación 1**  + 19.97 ". La ubicación de las estaciones esta fijada a las distancias determinadas en el ejemplo para el método de paso o etapas.
- Col. 2. **Elevación de la superficie del agua en la estación. Un valor de tanteo es supuesto primero en esta columna; éste será aceptado o rechazado**  sobre las comparaciones hechas en las columnas restantes de la tabla. Para el primer paso esta elevación debe de ser dada o supuesta. Ya que la elevación del lugar de la presa es de 10 m.s.l. Cuando el valor de tanteo en el segundo paso ha sido verificado. se constituye en la base **para la verificación del valor de tanteo en el próximo paso, hasta concluir.**
- Col. 3. La profundidad del flujo correspondiente.
- Col. 4. Área mOjada correspondiente a y en la Co1.3.
- Col. 5. Velocidad media igual a la descarga de 15 m $3/$ s dividida por el área mojada de la Col. 4.
- Col. 6. Carga de velocidad en m, correspondiente a la velocidad de la Col.5.
- Col. 7. Altura total calculada por la ecuación 3.38, igual a la suma de z en la columna 2 y la altura de velocidad en la Col.6
- Col. 8. Radio hidráulico en m, correspondiente a y en la Col.3.
- **Col. 9. Radio hidráulico a la dos tercios.**
- Col. 10. Pendiente de fricción calculada por la ecuación  $3.33$ , con  $n = 0.025$ .
- **Col. 11. Pendiente media de fricción a través del tramo entre las secciones en**  cada paso, aproximadamente igual a la media aritmética de la pendiente de fricción justamente calculada en la Col. 10.
- Col. 12. Longitud del tramo entre las secciones, igual a la diferencia en los **números de las estaciones entre las estaciones**
- Col. 13. Perdida de fncción en el tramo, Igual al produclo de los valores en las columnas 11 y 12.
- Col. 14. Perdidas de remolinos en el tramo, Igual a cero.
- Col. 15. Elevación de altura total en m. Esta se calcula por la ecuación 3.40, es decir, adicionando los valores de *hr* Y *he* en las columnas 13 y 14 a la **elevación en el extremo inferior del tramo, el cual se encuentra en la columna 15 del tramo anterior. SI el valor así obtenido no concuerda con el encontrado en la columna 7, un nuevo valor de tanteo de la elevación**  de la superficie del agua es supuesto, y asi sucesivamente, hasta **encontrar el valor**

 $\sim$  $\sim$   $\sim$   $\sim$   $\sim$   $\sim$ 

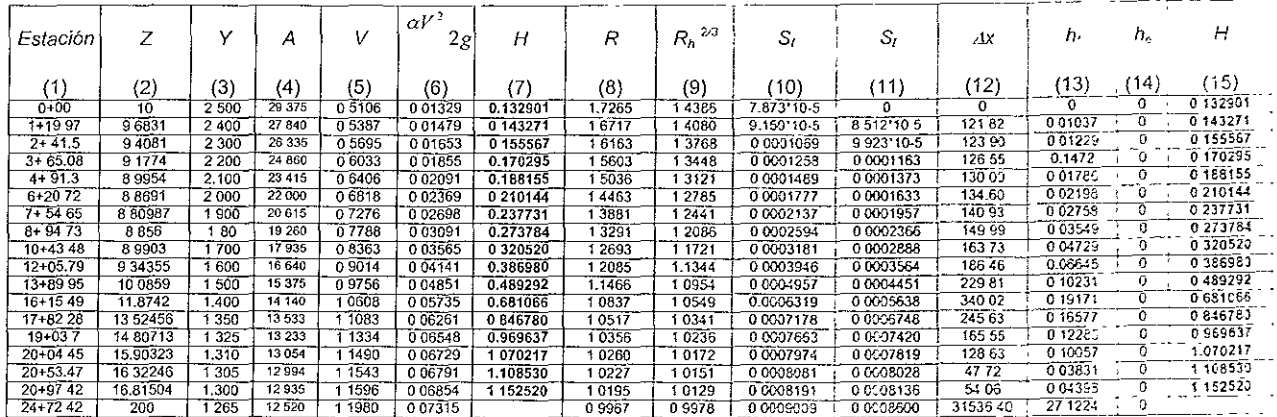

## Tabla 5.14 Cálculo del perfil del flujo

<u>a commentar de la commenta</u> de la commentación de la contrada de la contrada de la contrada de la contrada de la

**Contract Commercial Ave** 

**Contract Contract** 

 $\sim 10^{-1}$ 

## 5.6 Métodos de cálculo para un sistema de cauces naturales

#### **5.6.1 Método standard por pasos para canales naturales**

Se tiene el Rio Missouri. cerca de Kansas Clty (figura 5 18), para un caudal diseñado de 431 000 cfs. En el plano anexo se indican las ubicaciones de las seCCIones transversales. Los elementos geométricos de estas secciones transversales se indican en le cuadro 5.15 para elevaciones dadas de la superficie del agua. Para otras **elevaCiones, los elementos geométricos deben ser estimados partiendo de tajes datos** 

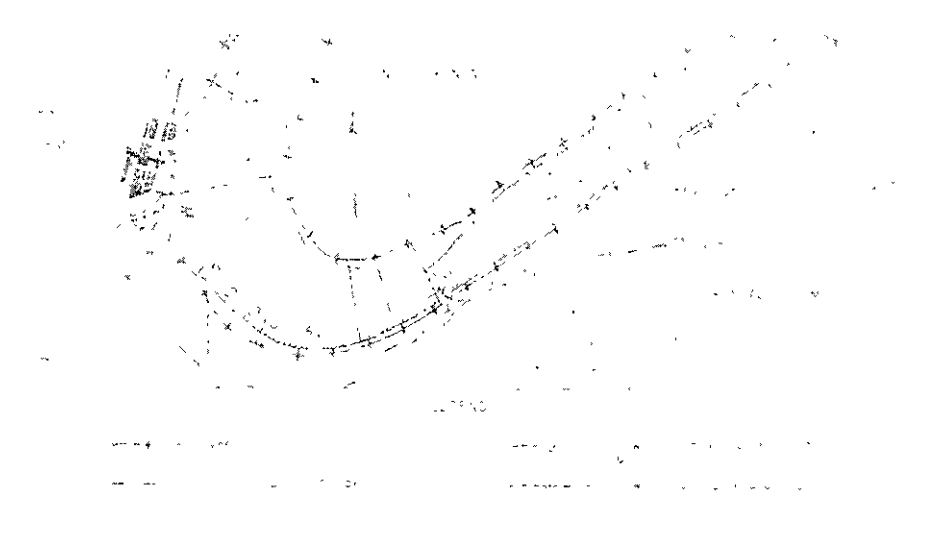

Figura 5.18 Rio Missouri

#### **Solución:**

Los cálculos son tabulados como se indican en el cuadro 5.16. Los encabezados de las columnas en el cuadro se explican abajo:

- 1) Número de secciones en conformidad con el plano de la figura 5.18.
- 2) Subsecciones, para las cuales M.C. designa la sección principal del canal y L.O. designa la sección del banco izquierdo.
- 3) Kilometraje del rio sobre la boca del río Missouri.
- 4) Elevación de la superficie del agua. La elevación inicial de 75225 en la sección 1 fue estimada de la CUNa de calibración de la estación de niveles de la ciudad de Kansas sobre el puente Hannibal en el rio Missouri, kilometro 377.58.
- 5) Area mojada. Por ejemplo, la sección 1 esta subdividida entre las áreas del banco izquierdo y del canal principal. En la cota 75225, el área está determinada para cada área subdividida del cuadro 5.15 o e la CUNa preparada tal como se da en la figura 5.19.
- **6) Pcnmetro mOJ3do Pom la elevacl6n 75225 en la secclon 1, el penmetro mOJ3do esti¡ determinado él partir del cuadro 5.15 o de la figura 5.19**
- **7) Radio hidráulico, obtenido dividiendo el area en b columna 5 por al perímetro**  mOjado en Ja coJumna 6
- **8) La potencia a los dos tercios del radio hidráulico en la columna 7.**
- 9) EJ valor de *n* de Mannlng. Se supone que las pérdidas generales debido a la **contracción, expansión y codos son incluidas en las pérdidas de fricción**  calculadas a partir de los valores seleccionados de n.
- 10) El transporte K = 1 49 A $r^{2/3/n}$ .
- 11) El valor de  $K^3/A^2$ .
- 12) El coeficiente de energía para la distnbución de velocidad no uniforme.Los **coeficientes para las secciones subdivididas del canal se han puesto iguales a la**  mitad.
- 13) Velocidad media, el cual es igual al caudal de la sección 431000 cfs dividido por el área mojada en la columna 5. Sobre la sección 5, el caudal es dividido entre el rio Missoun (350 000 cfs) y el rio Kansas (81 000 cfs). Las velocidades deberían ser calculadas concordantemente para las descargas divididas. La división de la descarga está basada sobre un estudio hidrológico de las cuencas de drenaje de **los dos ríos.**
- 14) Altura de velocidad.
- 15) Altura o carga total, la cual es igual a la suma de la elevación en la columna 4 y la altura de velocidad en la columna 14.
- 16) Pendiente de fricción la cual es igual a  $(Q/K)^2$ . El valor K es el valor total para la **sección en consideración.**
- 17) Pendiente media de fricción a través del tramo entre las dos secciones, es decir el promedio aritmético de la pendiente de fricción justamente calculado en la columna 16 yel correspondiente al paso previo
- 18) Longitud del tramo entre las dos secciones, es decir, la diferencia en el **kilometraje del río entre las seCCiones, convertido en ft.**
- 19) Pérdida de fricción en el tramo, o sea, el producto de la pendiente en la columna 17 y la longitud del tramo en la columna 18.
- 20) Perdidas de remolino en el tramo. Las pérdidas generales están incluidas en las perdidas de fricción calculadas en la columna 19. Sin embargo, a la entrada del río **Kansas en el río Missoun, una pérdida adiciona! de remolino en la confluencia, es**  esperada. Esta está estimada en 10% del aumento en altura de velocidad, o, 0.10\*(0.63-0.13)=0.05 ft
- 21) Altura total, la cual es obtenida agregando la suma de las pérdidas  $h_f$  en la columna 19 y he en la columna 20, a la altura total en la misma columna para la sección previa. Si el valor así obtenido no concuerda ajustadamente con el entrado en la columna 15, la elevación de la superficie de agua en la columna 4 **debería ser supuesto otra vez hasta que un acuerdo razonable sea alcanzado.**

\*Para el cálculo de las elevaciones de la superficie del agua en las secciones 1 K, 2K, 6 Y 7.

Las: secciones transversales 1k y 6 se encuentran ubicadas inmediatamente aguas **arriba de lo confluencin de los dos cursos de agua En el cuadro 5 1G, los elementos t,rdráulrcos, altura de velocidad, así como las alturns totales son calculados**  separadamente en las dos secciones. Asi la altura de velocidad en la sección 5 se ha calculado para un caudal total de 431 000 cfs.

Este valor está dividido entre las secciones transversales 6 y 1k que corresponde a las descargas de 350 000 Y 81000 cfs, respectivamente. La pendiente de fricción en cada **sección transversal se calcula para la descarga de 81 000 cfs en la sección transversa!**  1K y para 350 000 cfs en la sección transversal 6. La pérdida h, de altura de fricción es calculada entonces utilizando el promedio de las pendientes de fricción desde las **secciones transversales 5 a 1 K en el rlD Kansas y desde las seccIones transversales 5**  a **6 en el río Missouri.** 

En la confluenCia la pérdida por remolinos es normalmente alta, la cual esta estimada en un 10% del aumento en altura de velocidad desde la sección transversal 1k a 5 o  $0.10(0.63 - 0.13) = 0.05$  ft. La energía total en la sección transversal 5 es igual a hf + he  $+ H = 0.10 + 0.05 + 755.04 = 755.19$ . Sustrayendo la altura de velocidad de este valor da 755.19  $-$  0.13 = 755.06, el cual debería ser igual a la elevación supuesta de la superficie del agua en la sección transversal 1K.

| Sección        | Kilometraje<br>Del río | Tramo    | Elevación<br>De la<br>superficie<br>Del agua | Área<br>mojada | De la<br>Estación | A la<br>Estación | Ancho | Perimetro<br>mojado | Area | Observaciones           |
|----------------|------------------------|----------|----------------------------------------------|----------------|-------------------|------------------|-------|---------------------|------|-------------------------|
| (1)            | (2)                    | (3)      | (4)                                          | (5)            | (6)               | (7)              | (8)   | (9)                 | (10) | (11)                    |
|                | 37758                  |          | 7451                                         | Banco izg      | $0 + 35$          | $5+05$           | 470   | 470                 |      | 2650 Dique 1 sobre 3    |
|                |                        |          |                                              | Canal          | $5 + 05$          | $13+90$          | 885   | 900                 |      | 31 900 Banco 1 sobre 1  |
|                |                        | 1060     |                                              |                |                   |                  |       |                     |      |                         |
| $\overline{2}$ | 37778                  |          | 745.3                                        | Banco izo.     | $0 + 62$          | $2+40$           | 178:  | 181                 |      | 1190 Dique 1 sobre 4    |
|                |                        |          |                                              | Canal          | $2 + 40$          | $14 + 97$        | 1 260 | 1290                |      | 32 500 Banco 1 sobre 5  |
|                |                        | 845      |                                              |                |                   |                  |       |                     |      |                         |
| 3              | 377.94                 |          | 7455                                         | Banco izq.     | $0 + 61$          | $1+50$           | 89    | $\overline{92}$     |      | 580 Dique 1 sobre 4     |
|                |                        |          |                                              | Canal          | $1 - 50$          | $16 + 72$        | 15220 | 1550                |      | 38 300 Banco 1 sobre 4  |
|                |                        | 2060     |                                              |                |                   |                  |       |                     |      |                         |
| 4              | 378.33                 |          | 745.9                                        | Canal          | $2 - 91$          | $23+72$          | 2080i | 2110                |      | 48 500 Dique 1 sobre 4  |
|                |                        |          |                                              |                |                   |                  |       |                     |      | Banco 1 sobre 4 1/2     |
|                |                        | 1690     |                                              |                |                   |                  |       |                     |      |                         |
| 5              | 378.65                 |          | 7462                                         | Banco izq      | $4 - 62$          | $11+80$          | 720   | 720                 |      | 3 020 Dique 1 sobre 4   |
|                |                        |          |                                              | Canal          | $11+80$           | $32 + 24$        | 2040  | 2080                |      | 47 300 Banco 1 sobre 5  |
|                |                        | 1580     |                                              |                |                   |                  |       |                     |      |                         |
| 6              | 378.95                 |          | 7462                                         | Banco izg.     | $4 - 62$          | $11 + 80$        | 7201  | 720                 |      | 8 020   Dique 1 sobre 4 |
|                |                        |          |                                              | Canal          | $11 + 80$         | $32 + 24$        | 2040  | 2080                |      | 47 300 Banco 1 sobre 1  |
|                |                        | 2430     |                                              |                |                   |                  |       |                     |      |                         |
| 7              | 379.41                 | $\cdots$ | 7469                                         | Dique izq      | $0 + 61$          | $9+40$           | 880   | 880                 |      | 8 270   Dique 1 score 4 |
|                |                        |          |                                              | Canal          | $9 - 40$          | $22+35$          | 1300  | 1320                |      | 34 700 Banco 1 sobre 3  |
|                |                        |          |                                              |                |                   |                  |       |                     |      |                         |
|                |                        |          |                                              |                |                   |                  |       |                     |      |                         |

Cuadro 5.15 Tabla para los ríos Missouri y Kansas

 $\frac{1}{2}$ 

 $\sim$ 

## **RÍO KANSAS**

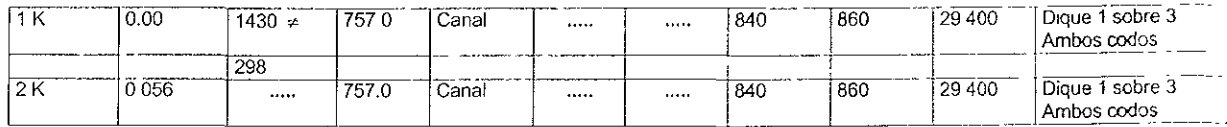

## **RÍO MISSOURI**

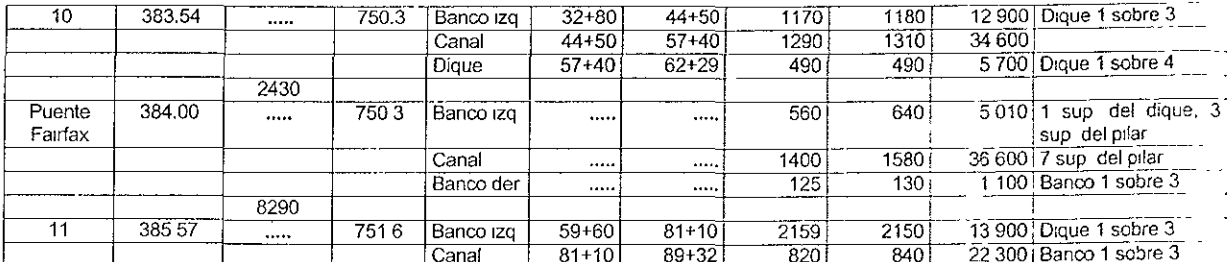

≠ Distancia aguas arriba desde la sección 5.

<u>in the contract of the contract of the contract of the contract of the contract of the contract of the contract of the contract of the contract of the contract of the contract of the contract of the contract of the contra</u>

discriminate Kienna

 $\sim$ 

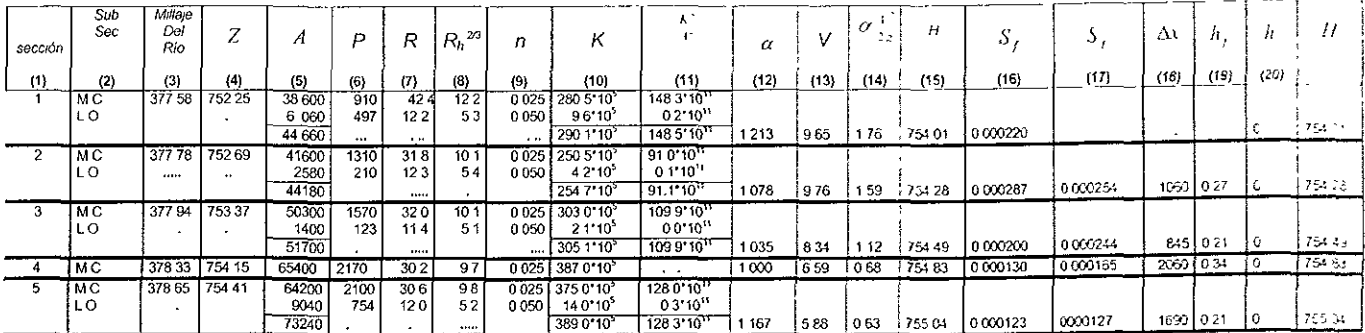

## Cuadro 5.16. Cálculo del perfil del flujo por el método estándar por pasos

#### Balance de la sección 350 000 del río Missouri superior 81 000 del río Kansas

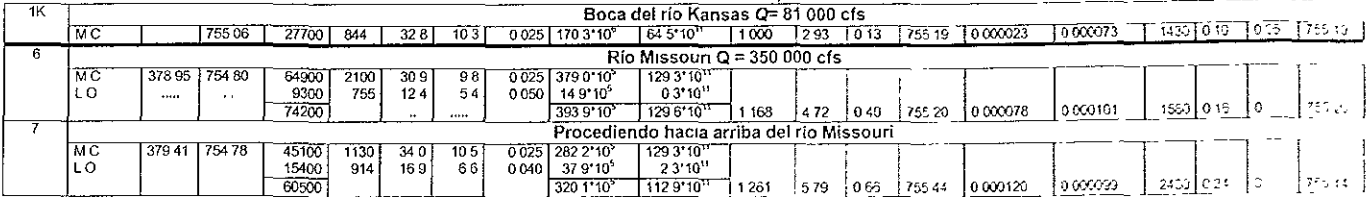

## 5.6.2. Método nivel-caida-descarga para canales naturales

Se desea calcular la cota de la superficie del agua en la sección 1 del 110 Missouri(figura 5.18), por el método nivel-caída-descarga El tramo de la sección 1 a la sección 5 se ha tomado como el primer tramo Los caudales se observaron desde un puente. el cual se encuentra ubicado a 3000 ft aguas debajo de la sección 1.

#### Solución:

Tanto los datos como los cálculos para la obtención de la curva nivel-caudal para 1.00 ft de caida se presentan en el cuadro siguiente:

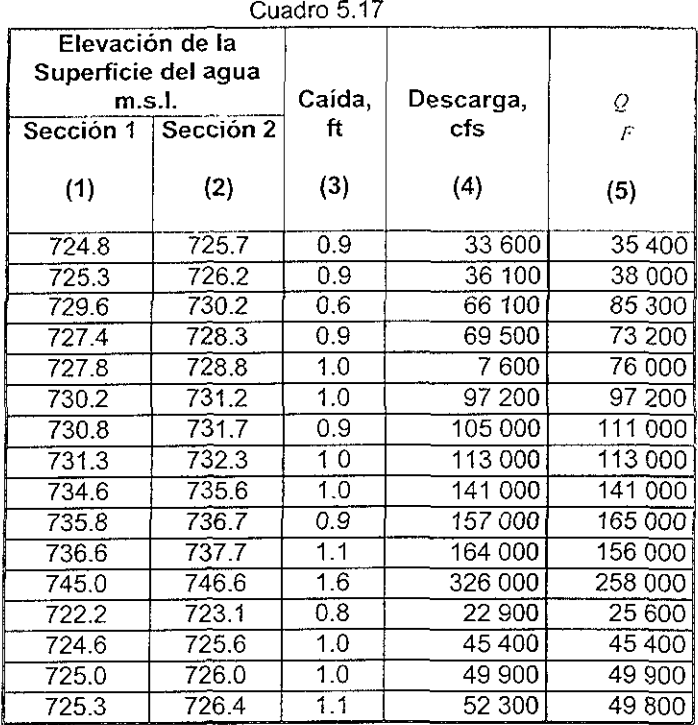

Col. 1. Elevaciones registradas de la superficie del agua, en la sección 1.

Col. 2. Elevaciones registradas de la superficie del agua en la sección 5.

- Col. 3. Aida en ft. La cual es igual a la diferencia entre las elevaciones entradas en las columnas 2 y 1.
- Col. 4. Descargas observadas en el puente, en cfs.

Col. 5. Descarga para la caida de 1 ft,  $\phi \leftrightarrow i$ , donde  $\phi$ es la descarga en la columna 4 y  $\ell$  es la caida en la columna 3

Utilizando las elevaCiones de la superficie del agua en la sección 1 tal como se han ordenado en la columna 1 del cuadro y los valores correspondientes de  $\phi$  =  $\mu$ en la columna 5, se construye la curva nivel- $Q \neq I$ .

Para una elevación de la superficie del agua de 752.25, se obtiene por extrapolación un valor de  $Q - F = 335000$ . Por la ecuación  $F_x = \begin{pmatrix} Q_x \\ Q_y \end{pmatrix}$ , la caída entre

las secciones 1 y 5 es igual a  $(431000/335000)^{7}$  -165  $\mu$ . Agregando este valor a la elevación en la sección 1, la elevación en la superficie del agua reguerida en la sección 5 es 753.90. Esto es alrededor de la mitad de un pie más bajo que la elevación calculada por el método estándar por pasos; la diferencia resulta principalmente de despreciar los cambios de altura de velocidad en el método presente.

Si se desea continuar el calculo para los tramos siguientes, se realiza haciendo un cuadro como se indica(cuadro 518), este es sugerido para el cálculo si se requiere un perfil completo del flujo

Si se desea, se pueden obtener las elevaciones de la superficie del agua en las secciones intermedias 2 a 4 si se subdivide el tramo 1-5 en cuatro tramos cortos. Las elevaCiones del perfil en las secciones Intermedias se pueden obtener por mterpolación, Las curvas nivef-Q, 'F pueden dibujarse para cada sección, mientras que su calculo se puede desarrollar para los tramos subdivididos,

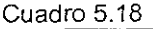

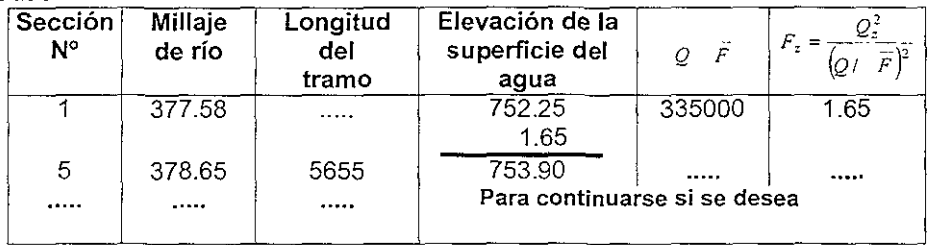

## 5.6.3 Método Ezra para canales naturales.

**Determinar las elevaciones de la superficie del agua en las secciones 1 a 5 del** río Missouri (figura 5.18), tal como se describe en el ejemplo del método estándar Los datos requeridos para él calculo por el método Ezra se dan en el cuadro 5.15. La descarga es de 431 000 cfs. La elevación inicial de la superficie del agua en la sección 1 es de 752.25 se supone que las pérdidas de remolino están incluidas en las pérdidas de fricción.

#### **Solución:**

La primera etapa es para calcular el valor de Z+F(Z) a partir de los datos dados. El Cálculo se presenta en el cuadro 5.19 con las siguientes columnas<sup>1</sup>

- Col. 1. Número de la sección del canal.
- Col. 2. Millaje del rio.
- Col. 3. Longitud del tramo. El valor superior  $\Delta x_d$  es la longitud del tramo aguas debajo de la sección seleccionada, y el valor más bajo  $\Delta x$  es la longitud **del tramo aguas arriba.**
- Col. 4. Elevación de la superficie del agua. Tres elevaciones con dadas para **cada sección. Generalmente, a lo menos tres elevaciones son seleccionadas para cada sección para suministrar tres puntos, por fa**  menos para dibujar cada curva Z+F(Z).

CoI.5-14. Estas columnas corresponden exactamente a aquellas en el cuadro 5.16 **para cada elevación son para el canal principal, y aquellos en [a línea inferior son para el banco izquierdo de la sección** 

- Co1.15. Pendiente de fricción, la que es igual a *(O/K)',* donde 0= 431 000 cfs y K es el de la co1.10.
- **Col.16.** Valor de  $-S_1\Delta x$ , /2, donde S<sub>1</sub> es el valor de la columna 15 y  $\Delta x$ , es el valor de la superior en la col.3.
- Col.17. Valor de  $S, \Delta x$  /2, donde S2 es el valor de la columna 15 y  $\Delta x$  es el **valor inferior en la columna 3.**
- Col.18. Valor de  $F(Z_1)$ , ei cual es igual a la suma del valor de la col. 14 y el valor en la co1.16.
- Col.19. Valor de  $F(Z_2)$ , el cual es igual a la suma del valor en la col.14. y el valor en la co1.17.
- Col.20. Suma de los valores de Z en la col.4 y  $F(Z_1)$  en la col. 18.
- Col.21. Suma de los valores de Z en la col.4 y  $F(Z_2)$  en la col. 19.

La segunda etapa es dibujar las curvas de  $Z+F(Z)$  contra Z para cada sección transversal, usando los valores de las columnas 4, 20 Y 21 del cuadro 5.19. Las curvas resultantes se indican en la figura 5.20 .

La tercera etapa es determinar las elevaciones de la superficie del agua de las  $curves Z+F(Z)$  En la sección 1, para una elevación inicial de la superficie del agua de 752.25, el valor de  $Z_2 + F(Z)$  se encuentra, partiendo de la curva apropiada (Fig. 5,20), que es 754,14, tomando este valor en la curva  $Z_t + F(Z_t)$  para la próxima sección 2 aguas arnba, la correspondiente elevación de la superficie del agua se encuentra que es 752.72. Continuando con el procedimiento para otras secciones, los valores son trazados en la dirección mostrada por la linea quebrada en la figura 5.20 Los resultados de la determinación de la elevación de la superficie del agua son tabulados en el cuadro 5.20, ellos concuerdan muy bien con los obtenidos por el método estándar por pasos,

#### EJEMPLOS DE APLICACION

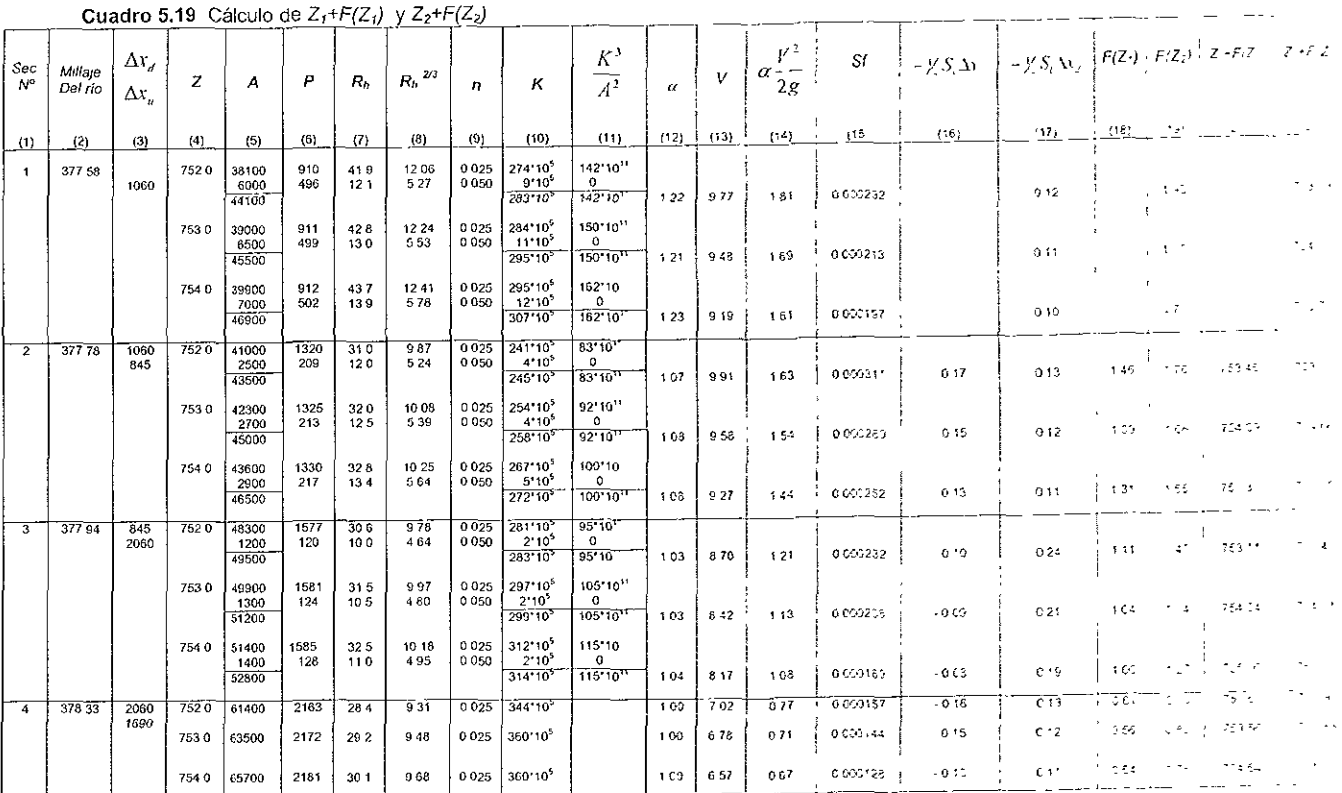

المسترد

**Contractor** 

**Contract Contract** 

<u> 1986 - Alexandr Maria Barbara, político e</u>

د.<br>منابع المدينة العامة العام

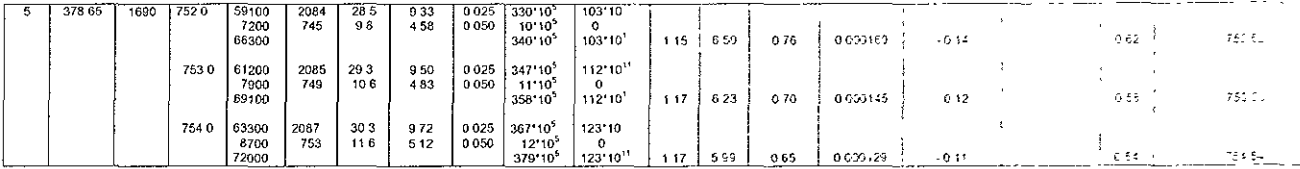

Cuadro 5.20. Cálculo del perfil del flujo por el método Ezra

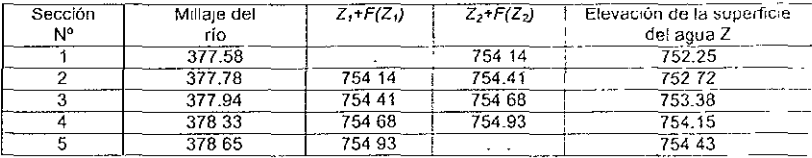

## CAPITULO 6.

# MÉTODO DEL INSTITUTO DE INGENIERíA, UNAM

El Instituto de Ingeniería de la UNAM, por medio del Dr. Oscar A. Fuentes Maríles ha propuesto un programa de computo, el cual, ayuda a calcular el flujo permanente en cauces naturales. Con tal programa podremos conocer de una manera más rápida datos como área, tirante, velocidad, tirante crítico, energía y la pendiente de fricción.

Para poder comenzar a trabajar con dicho programa se requiere tener algunos datos del cauce, los cuales una vez procesados en un archivo de datos, alimentara al programa. Tales datos son"

Se tendrá que seccionar el cauce que se analiza, una vez seccionado se deberán conocer por lo menos diez puntos de cada sección, tales puntos serán aquellos en donde la geometría de la sección cambie considerablemente(como se muestra en las figuras 6.1, 6 2 Y tabla 6.1), dentro de los diez puntos, existen dos puntos que son los extremos, es decir los puntos de los bordos tanto derecho como izquierdo, los cuales se puede considerar serán el primer punto y el último respectivamente.

Además de conocer lo anterior, se deberá conocer la distancia existente entre las secciones, además de ubicar cual es la sección inicial de donde inlcrara el cálculo el programa. Tanto los puntos geométricos como la distancia entre secciones se ----\_.\_-----~------~-\_.\_-~-

proporcionaran al programa por medio de un archivo de datos que postériormente el programa leera \_.\_.c. \_\_\_\_ . \_\_\_ c\_. \_\_\_\_\_\_\_\_ ~-

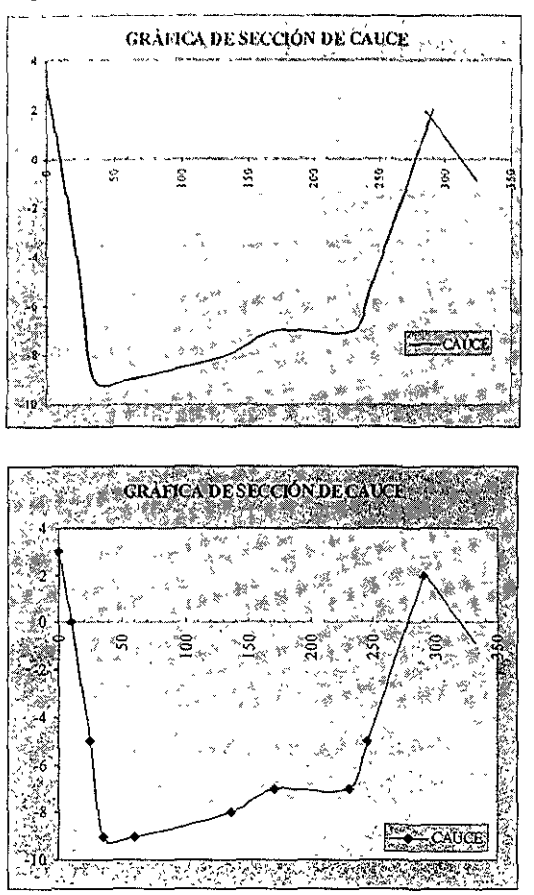

**Figura** 6.1 Sección del cauce con todos sus puntos obtenidos del seccionamiento.

**Figura** 6.2 Sección del cauce con los 10 puntos requeridos

**Tabla** 6.1. Los 10 puntos más representativos de la sección.

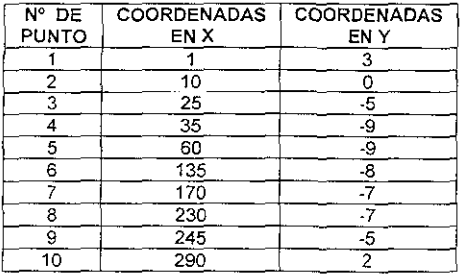

Una vez que se han obtenido los puntos ú coordenadas, se elaborara un archivo de datos. con el cual se alimentara al programa para poder realizar los calculos necesarios. Dicho archivo deberá tener el siguiente formato

- N° de sección **•** Coordenada menor de Y
- DistanCia del tramo
- Coordenadas de X Coordenadas de Y

Con las coordenadas antes obtenidas (tabla 6.1) se presenta el formato requerido'

De esta forma se procede con las siguientes seCCiones, las cuales estarán colocadas debajo de la precedente

Una vez alimentado el programa con el archivo de datos, se colocarán manualmente tres datos iniciales como son: el gasto para el cual se deberá hacer el cálculo, el tirante inicial, el cual puede suponerse y finalmente el número de la sección inicial.

Una vez que el programa esta alimentado con los datos empezara a realizar los cálculos respectivos:

- 1. El programa lee todas las secciones y cada sección será subdividida según lo requiera el programa en tramos con longitudes que pueden variar entre los 300 y 500 metros, esto con la finalidad de tener una mayor precislon en aquellas secciones que tienen una longitud mayor a los 1000 mts.
- 2 comenzara por calcular el tirante crítico del tirante propuesto inicialmente,
- 3. Una vez obtenido el Yc, comparara que no sea mayor a Y
- 4. Cumplida la condición anterior obtendrá la geometría de la sección y la desplegara en pantalla tanto la sección con los tirantes obtenidos, así como el perfil del flujo
- 5. Posteriormente procederá a calcular de la sección siguiente un tirante YB aguas arriba, y otro tirante YA aguas abajo así como sus respectivos Yc
- 6. Del paso anterior solo calculara la geometría de ambas secciones,
- 7. Con lo obtenido en los puntos 4 y 5 procederá a obtener FA y FB las cuales se obtendrán de restar la energía menor a la energía mayor, esto [o hará para cada uno respectivamente
- 8. Obtenidas FA y FB se tendrá que cumplir que FA\*FB < 0
- $\Omega$ Si "NO' se cumple con la condición, se detendra el programa indicando la sección que no cumplio con la condición, por lo que se debe cambiar el valor del tirante propuesto inicialmente y sel tendrá que reanudar el proceso nuevamente
- 10. En caso de que "SI" cumpla, procedera a obtener un tirante medio YM entre YA y YB el cual pasara a ser el tirante buscado, calculando su geometría con su respectivo desplieque grafico
- 11 El YM entonces pasara ha ser el tirante pivote para la siguiente seccion y comenzara nuevamente con el punto 1, hasta completar todas las secciones.

Durante el proceso, se dibujara en pantalla el perfil del flujo, con lo que se logra visualizar si el flujo derrama por alguno de los bordos, lo cual en caso de suceder, el programa colocara un letrero para conocer en cual de ambos bordos derrama y en que sección se presenta. Así mismo se observara la geometría de la sección con los tirante respectivos

A continuación se presentan dos pantallas diferentes que muestra el programa.

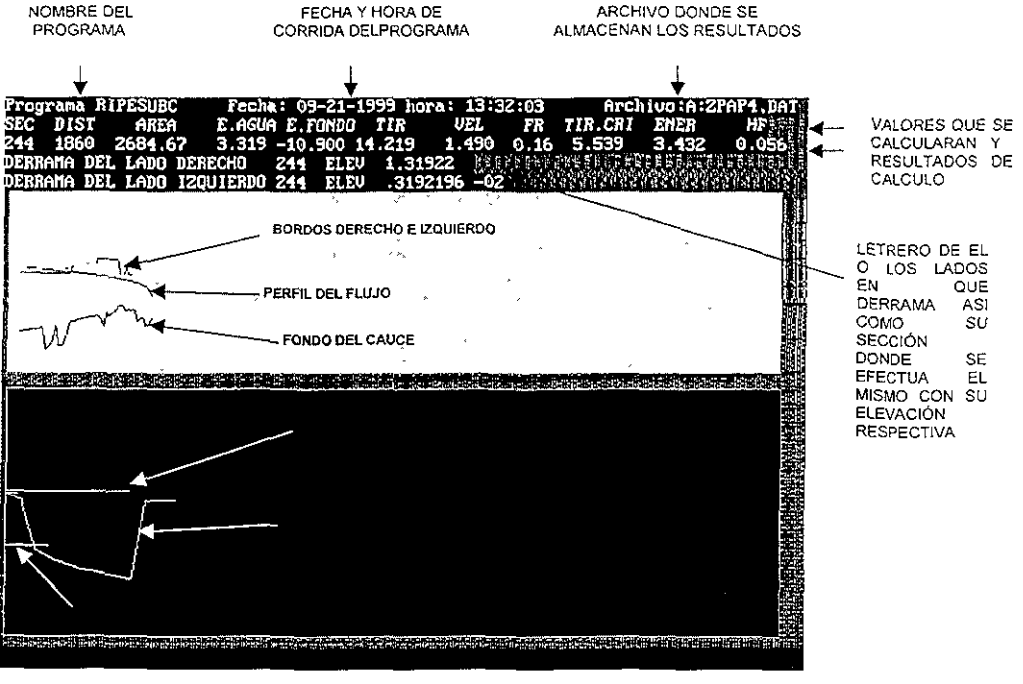

PANTALLA<sub>1</sub>

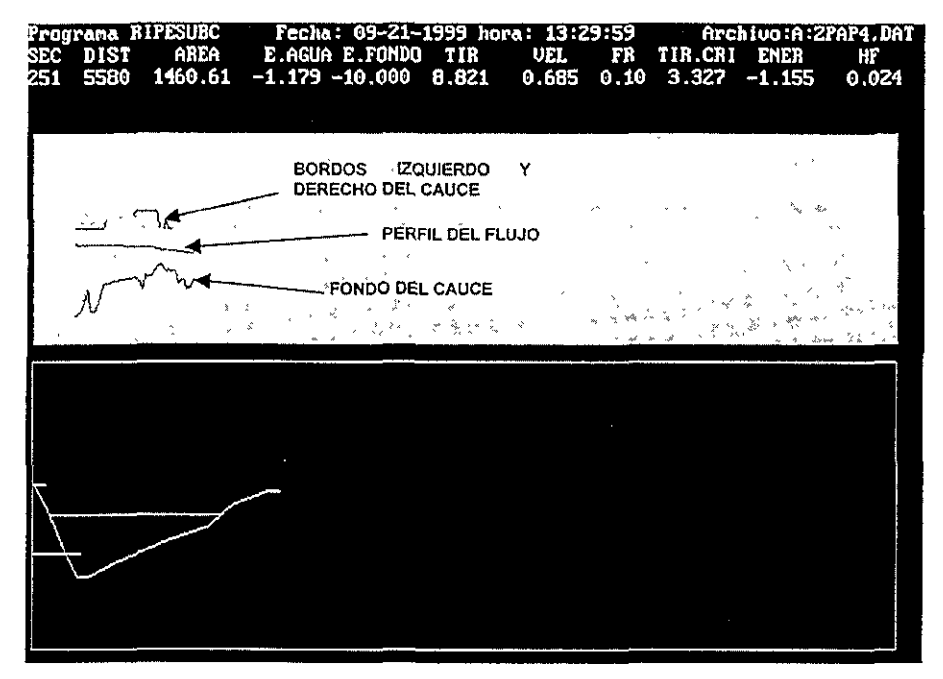

#### **PANTALLA 2**

A diferencia de la pantalla 1, en esta segunda pantalla no se presenta desbordamiento, por lo cual no aparece ningún letrero; el resto de la pantalla es idéntica a la pantalla 1.

A continuación se presenta un diagrama de flujo de la secuencia de cálculo que sigue el programa y posteriormente se da un listado del programa

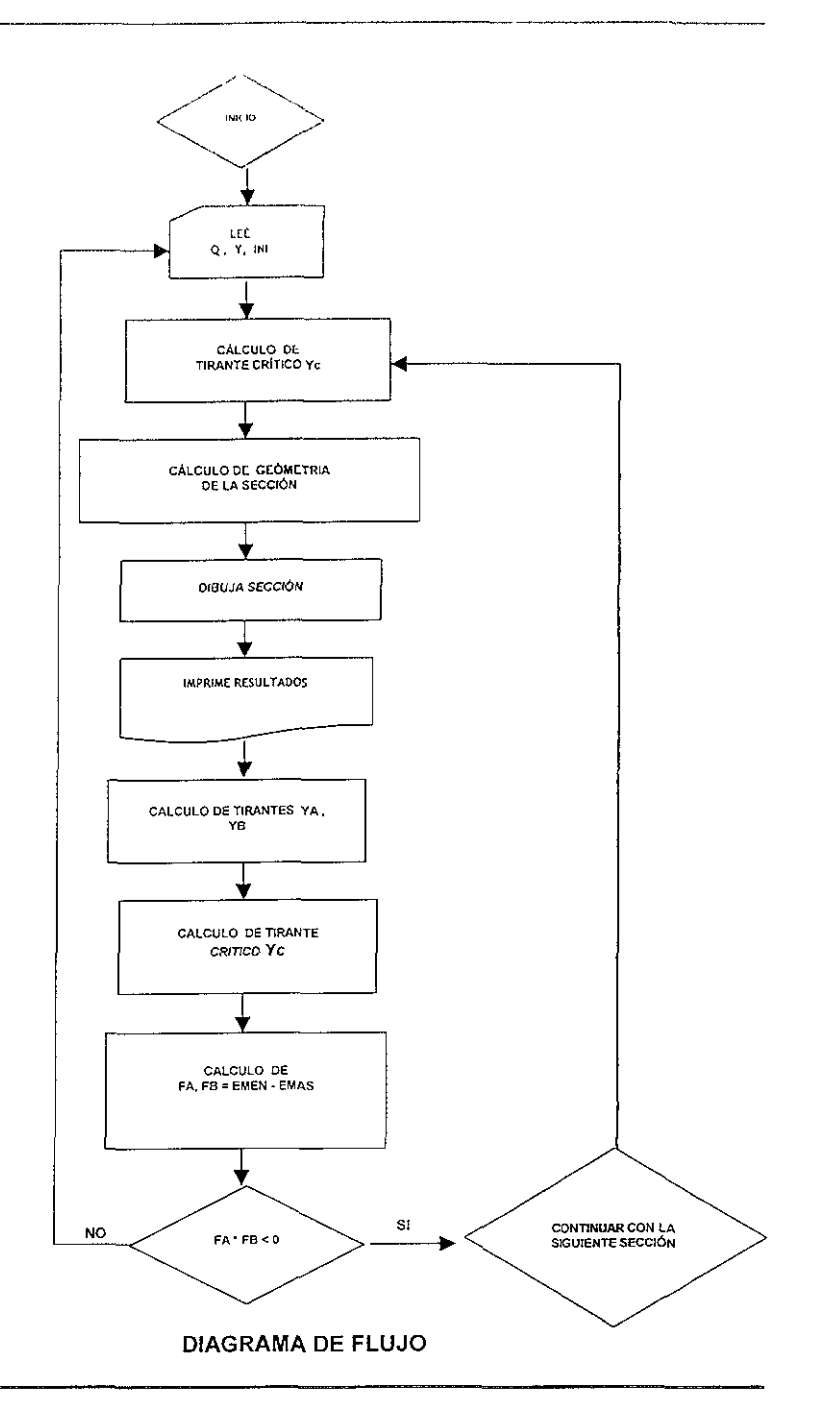

102

## 6.1. Listado de programa de calculo de flujo permanente en cauces naturales

EL PROGRAMA DEBERA DE SER ALIMENTADOS CON EL ARCHIVO DE DATOS, ASÍ COMO DE UN ARCHIVO PARA LOS RESULTADOS

ANTES DE COMENZAR A TRABAJAR EL PROGRAMA, SE REALIZAN ALGUNAS DECLARACIONES DE VARIABLES Y SE ESTABLECEN ALGUNAS SECUENCIAS DE CALCULO COMO ES LA SUMA DE LAS DISTANCIAS ENTRE SECCIONES, LA CUAL SE IRÁ DESARROLLANDO A LO LARGO DEL PROCEDIMIENTO DE CALCULO SEGÚN SEA NECESARIO.

INPUT #1, NSE(I), TALWEG 'NPUT 41, DIST SD. ST SOLST + DIST  $X(\mathcal{F})$ SDIST PRINT I; NSE(I); TALWEG; DIST; X(O)  $Z(1) = 1000000!$ FOR  $J = 0$  TO  $NP(1)$ INPUT #1, ZS(I, J), YS(I, J)  $\overline{1}$ PRINT  $J$ ; ZS(T, J); YS(I, J)  $YS(I, J) = YS(I, J) - ZADI$ IF YS(I, J) < Z(I) THEN Z(I) = YS(I, J) NEXT J NEXT T CLOSE #1 OPEN "I", #1, VAS\$ FOR  $I = MT TO 1 STEP -1$ INPUT #1, NSE, A1, A2 'PRINT I; NSE INPUT #1, NQ, BI(I), AIQ, LIQ, BD(I), ADQ, LDQ 'PRINT I, NQ, BI(I), AIQ, LIQ, BD(I), ADQ, LDQ  $BI(I) = BI(I) + ZADI: BD(I) = BD(I) + ZADI$ NEXT I CLOSE #1 'INPUT "SECCION INICIAL Y GASTO"; INI, Q  $3.7.7 - 1$ CLS LOCATE 1, 1 PRINT " PRINT "Programa RIPESUBC fecha: "; DATE\$; " hora: "; TIME\$

ووالمستحيل المستحصلين

 $\sim$ 

 $\langle \sigma, \sigma \rangle$  and  $\sigma$  $\label{eq:1} \mathbf{r} = \left( \begin{array}{cc} 0 & 0 \\ 0 & 0 \end{array} \right) \left( \begin{array}{cc} 0 & 0 \\ 0 & 0 \end{array} \right) \left( \begin{array}{cc} 0 & 0 \\ 0 & 0 \end{array} \right)$ totalogical (Robert Control) (St. t them "SOCLON" NH 121", IN.

DATOS QUE SE DEBERÁN DE ALIMENTAR MANUALMENTE PARA PODER COMENZAR EL PROCESO DE CÁLCULO

 $\frac{1}{s}$  Casto en 1/s  $Q =$  $\frac{x_1}{x_1} =$  Tighte en m<br>  $\frac{x_2}{x_1} =$  Numero de la seccion inicial PEINT "GASTO ": O: "TIRANTE INICIAL"; YI

CON LOS DATOS PROPORCIONADOS, EL PROGRAMA COMENZARA A REALIZAR LOS CALCULOS APOYANDOOSE EN SUBPROGRAMAS

 $\Upsilon = - \Upsilon \mathbf{1}$  $YCA = Y1$  $QZ = Q + Q$  $Q_1$  $-02$  / G  $1\,$   $1\rm{N1}$ CALL TORITICO  $Y = Y1$ CA JL GEOMET  $\mathbb{Q} \qquad \mathbb{Q} \quad \mathbb{Z} \quad \mathbb{A}$  $R2 = A \times A$  $FR = SQR(Q4 + T / (AZ + A))$  $Y(T) = Y$  $DX = X(INI) - X(INI + 1)$  $NL2 = N(INI) * N(INI) * DX * .5$  $02 = 02 / A2$ ENER =  $Z(INI) + Y1 + U2 = G2$ SF1 =  $U2$  \* NL2 / R ^ 1.33333  $EXAS = ENER + SF1$  $II = INI$  $YM = Y1$  $II = INI$ CALL DIBUJA OPEN "O", #1, AST\$ 'PRINT #1, "EMAS; SF1; ENER; 02; DX; YM" 'PRINT #1, EMAS, SF1; ENER; U2, DX; YM LOCATE 1

COMENZADO EL PROCESO, EL PROGRAMA MANDARA LOS RESULTADOS QUE VAYA GENERANDO A UN ARCHIVO DE RESULTADOS, EL CUAL PODRÁ SER CONSULTADO UNA VEZ FINALIZADO EL PROCESO EN CUALQUIER PROCESADOR DE TEXTOS

PRINT "Programa RIPESUBC Fecha: "; DATES; " hora: "; TIMES; " Archivo:"; AST\$ PRINT "SEC DIST AREA E.AGUA E.FONDO TIR VEL FR TIR.CRI ENER  $HF''$
$\sim 10^{-11}$ **Contractor**  $\sim 100$  $\sim$   $\sim$  $\mathcal{L}^{\text{max}}$ الأناف المتعارف  $\alpha_{k}$  , and  $\alpha_{k}$  , and  $\alpha_{k}$  , and  $\alpha_{k}$ A project was an experienced consistency of the construction of the companies of  $\mathbb{R}^n$  yields and **Sales Provide Control**  $\sim 2.5\pm1.0$ **CRINT SOUTHERN Control CONGRESS OF MAIL** AREA **Controller**  $\sim 10^{80}$ TIR.CR. SME a canyo and controls thank enable duade and east due and and and and had the anti-ex- $\ell_A$  444 999.055 050 4997, NSF(11): X(11): A: Y = UAD), U(71) = ZAD1; Y);  $G_1$  iR;  $TC_1$  ENDR - AADI \*GOTO 11' SIRVIENDO COMO BASE LO CALCULADO EN LA SECCION INICIAL. PROCEDE A CALCULAR PARA LA SIGUIENTE SECCIÓN FOR 11 / IN1 + 1 TO MT  $U = MT - IT + 1$  $11A$   $11 - 1$  $DX = X(11A) - X(11)$ NL:  $N(11) + N(11) + DN + .5$  $t = 11$ CALL TCRITICO YB YC  $Y = YB$ CALL GLOMET  $A2 = A \triangleq A$  $02 - 02 / \Delta2$  $LNER = Z(11) = YC + U2 + G2$  $SF2 - U2 - NL2 / R - 1.3333$  $EMEN$  -  $ENLR$  -  $SFR$  $FB = EMEN - EMAS$ REALIZARA 6 INTENTOS DE CALCULO PARA LOS TIRANTE YB, YA, ASÍ COMO LA COMPARACIÓN DE FA\*FB < 0 FOR KIT =  $1$  TO 6  $YA = YC \times CA$  $Y = YA$ CALL GEOMET  $A2 = A * A$  $U2 = Q2 / A2$ ENER =  $Z(II)$  + YA + U2 \* G2  $SF2 = 02 * NL2 / R ~ 1.3333$  $EMEN = ENER - SF2$  $FA = EXEN - EMAS$ IF FA \* FB < 0 THEN EXIT FOR PRINT Y1; Y; YA; FA; YC; FB PRINT "PROPONGA OTROS VALORES PARA CA " INPUT "CA": CA STOP NEXT KIT

the contract company shows a vert-

DESPUES DE 6 INTENTOS DE CALCULO AL 7 SE DETENDRA EL PROCESO DE CALCULO, Y SOLICITARA SE CAMBIE EL VALOR ESTABLECIDO AL PRINCIPIO

IF KIT = 7 THEN PRINT "ERROR, NO SE DEFINIO EL PRIMER INTERVALO DONDE ESTA LA RAIZ" PRINT "SE DETUVO EN LA SECCION "; II

 $\sim 1000$   $\Lambda_{\rm B}$ **County** County

SI LOGRO CUMPLIR LA CONDICION PREVIA, PROCEDERA A CALCULAR EL TIRANTE MEDIO ENTRE YA, YG, SIENDO YM LA BASE PARA EL SICUIENTE CALCULO DE TIRANTES EN LA SIGUIENTE SECCION

 $CO$  $YM$   $(YA + YB)$   $A + B$  $YB - YA$  $111$ f YM CALL GEOMET  $A2 = A + A$  $02 - 02 / A2$ ENER  $Z(11) + YM + 62 + 62$  $02 + NL2 / K 1.3333$  $S F2$  $EMEN$  -  $UNLR$  -  $SF2$ 18 FMEN - LMAS 'PRINT FA; YA; YB; FB 'PRINT #1, "EMAS; SF1; UNLE, 02; DX; S12; EMEN; FB, TA; YM" 'PRINT #1, EMAS; SF1; ENER; 02; DX; SP2; EMEN, FD; FA; YM  $TFFA * FB < 0$  THEN  $YB - YM$ ELSE.  $1A$  $-EB$ AN. **YM END TE** LOOP WHILE ABS(D1) > .00001  $HF = SF1 + SF2$  $U = Q / A$  $FR = SQR(Q4 * T / (A2 * A))$ CALL DIBUJA LOCATE 3, 1 PRINT USING "### ##### #####. ## ###. ### ###. ### ##. ### ###. ### ##. ## ## ### ###\_### ###.###"; NSE(II), X(II); A; Y - ZADI; Z(II) - ZADI; YM; U; FR; YC; ENER - ZADI; HF PRINT #1, USING "### ##### #####;## ###:### ###.### ##.### ###.### ## ## ## ### ###.### ###.###": NSE(II): X(II): A; Y - ZADI: Z(II) - ZADI: YM; U; FR; YC; ENER - ZADI; HF

COMPARARA EL TIRANTE QUE CALCULA CON LOS BORDOS DERECHO E IZQUIERDO, EN CASO DE SER MENOR EL TIRANTE A CUALQUIERA DE LOS BORDOS, DESPLEGARA UN LETRERO INDICANDO EN CUAL O SI ES EN AMBOS DONDE SE PRESENTA UN DERRAME DEL FLUJO

IF  $Y > BD(II)$  THEN PRINT "DERRAMA DEL LADO DERECHO "; NSE(II); " ELEV "; Y - BD(II) STOP END IF IF  $Y > BI(II)$  THEN PRINT "DERRAMA DEL LADO IZQUIERDO"; NSE(II); " ELEV "; Y - BI(II) STOP END IF  $SF1 = SF2$  $EMAS = ENER + SF1$ 

### 6.1. Ejemplo de aplicación

Se presenta la aplicación del programa tomando como ejemplo el río pichucalco de la zona de la sierra en Tabasco, primeramente, se elaboro el archivo de secciones, el cual esta formado por 55 secciones tal como se muestran en el anexo A-1 siendo en este mismo anexo donde se muestra el numero total de secciones en que el programa subdividió a cada una de ellas, para pasar de 55 a 163 casi el triple de secciones originales que se tenian

En la figura 6.3 se da la ubicación de las secciones, mientras que en los anexos A-3 al A-7, se presentan los cuadros de resultados obtenidos manteniendo el tirante de 4 6 m constantes y variando el gasto de 70 hasta 90 m<sup>3</sup>/s. Posteriormente se cambio de posición, siendo el gasto el que se mantuvo constante 70 m<sup>3</sup>/s y el que se varío fue el valor del tirante a 7.6 m ,

Se aplicaron diferentes tirantes y gastos, para obtener las mejores condiciones Siendo el gasto de 73 m $^{3}$ /s  $\,$  con un y = 4.6 m los resultados máximos en el cual no se presenta desbordamiento en nmguna sección Tal como se observa en la figura 6.4

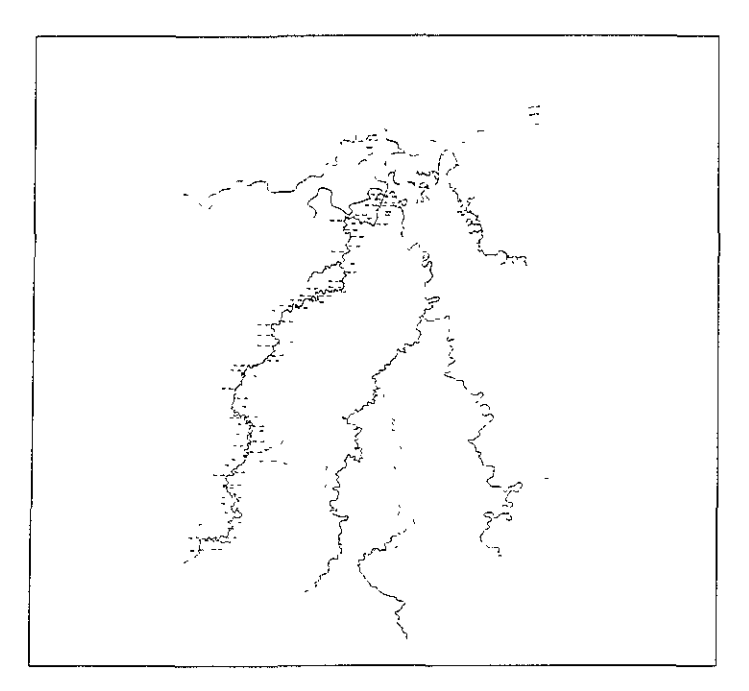

Figura 6.3 Seccionamiento del río Pichucalco.

#### METODO INSTITUTO DE INGENIERIA UNAM

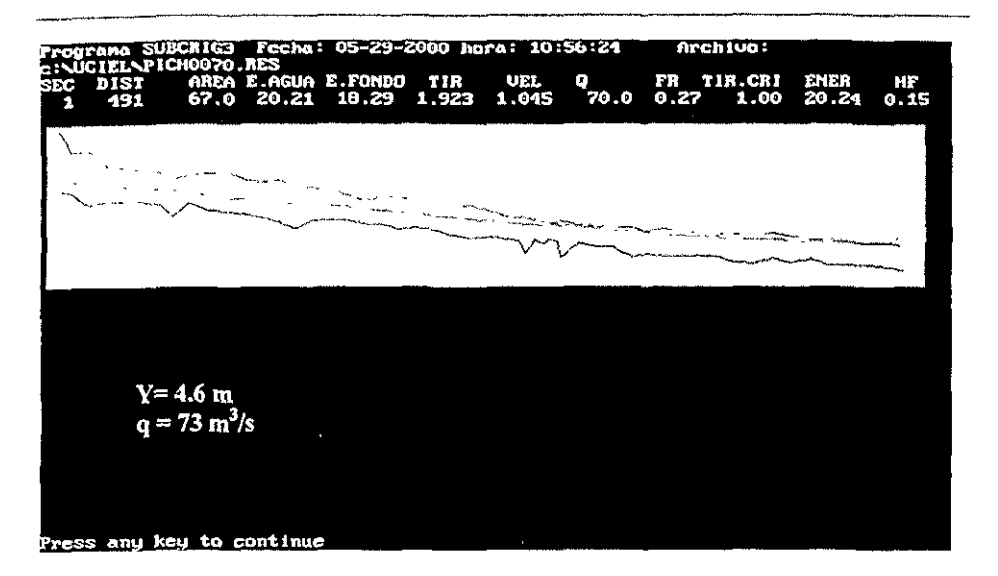

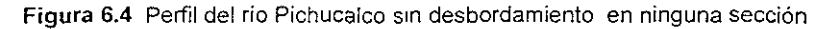

Si aplicáramos un gasto mayor tendríamos desbordamientos en algunas secciones, tal como se muestra en la figura 65.

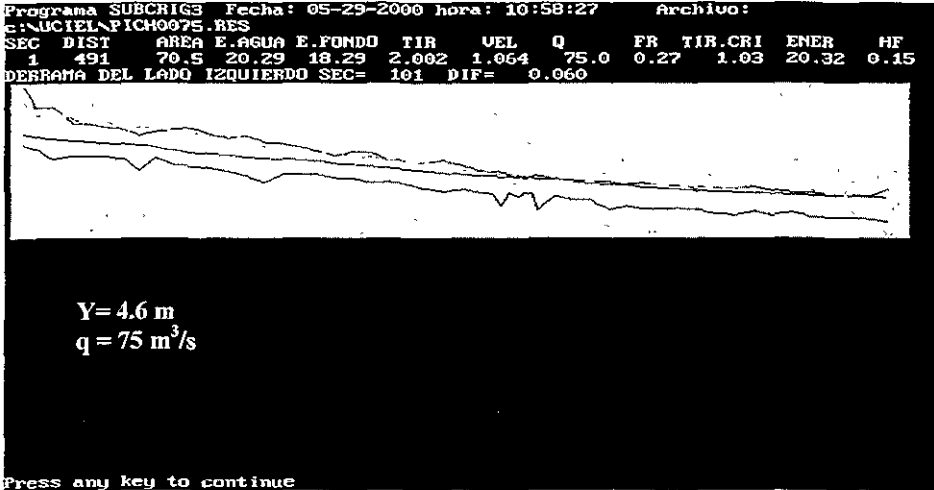

Figura 6.5 Perfil del río Pichucalco con desbordamiento en las primeras secciones.

Como se puede ver, dentro de la primera parte del tramo de aguas abajo hacia arriba se presentan desbordamientos y tan solo se aumentaron 5 m<sup>3</sup>/s con respecto al gasto .<br>anterior, pero el tirante se mantuvo en 4.6 m

Si aumentamos el tirante a 7.6 m y mantenemos un gasto de 70 m<sup>3</sup>/s, podremos apreciar en la figura. 6,6 que desde un principio existe un desbordamiento en las secciones.

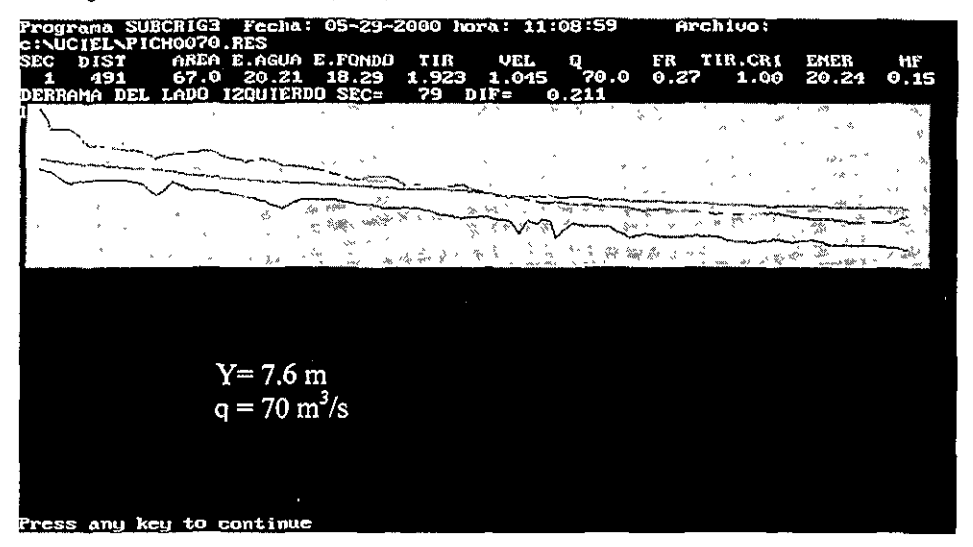

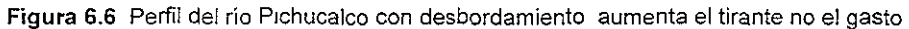

Finalmente podemos obtener los siguientes resultados:

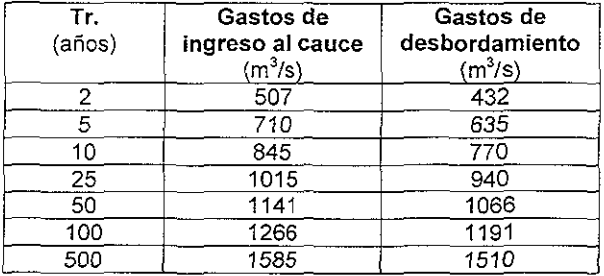

Con lo cual el gasto máximo que puede escurrir por el cauce sin desbordamiento es de 73 m<sup>3</sup>/s, con un tirante en la sección inicial de 4.6 m.

### **CONCLUSIONES FINALES**

De los métodos descritos en el presente trabajo se obtienen las siguientes **conclusiones.** 

 $\sim$ 

### **Métodos de integración de la ecuación dinámica.**

**• Integración Gráfica** 

 $\sim 10^{-1}$ 

Este método es aplicable a cualquier tipo de perfil de flujo en canales tanto **prismáticos como en los no prismáticos, de cualquier forma y pendiente. La**  utilización de este método depende de la facilidad con que se pueda calcular la función F(y), pero, en general un método que es poco tedioso.

**• Integración Directa** 

Si se desea integrar la ecuación dinámica del flujo gradualmente variado (ecuación 3.3) para cualquier forma de sección y tipo de canal cualquiera, es **prácticamente Imposible, Se han realizado algunos Intentos por resolver la**  ecuación para algunos casos especiales, introduciendo hipotesis simplificadoras que permitan su integración matemática, aunque con pocos resultados **satisfactorios.** 

**Una de las ventajas de Jos métodos directos y que rara vez se explota es que debido a que la integración es simple, los valores sucesIvos de x en la tabulación**  son independientes entre si, de tal manera que la determinación de un tirante en **cualquier sección del perfil no Implica mas que conocer los tirantes de frontera sin la necesidad de tener que calcular intermedios como en otros casos.** 

### **Método de incrementos finitos en canales prismáticos.**

• Método para el calculo de la longitud del tramo

Este método cuenta con aplicaciones mas amplias debido a lo adecuado que es para el análisis de perfiles de fiujo tanto en canales prismáticos como no **prismáticos. Es aplicable cuando se desea conocer el tirante en secciones**  previamente especificadas, siendo este método el que mejor se adapta para **realizar dicho calculo.** 

• Método gráfico

**Este procedimiento es reiterativo, ya que se efectúa tantas veces como sea necesario para encontrar los tirantes de las secciones sucesivas antes de llegar a**  la sección en la cual se establece el fiujo uniforme.

### **Métodos de incrementos finitos,**

**• Ríos de sección sencilla** 

**En los procesos de integración numérica es necesario trabajar a partir de valores**  elegidos para "x" y con ellos calcular el tirante. Una de principales razones de lo **anterior es que las propiedades de un río se miden usualmente en las secciones fijas; aun, cuando se conociera con precisión la geometría del río en cada una de**  sus secciones a lo largo del canal, su variación irregular de las propiedades del canal con la distancia "x" hacen que sea dificil el calcular "x" a partir de un valor dado para el tirante en "y", que si se realizara en forma inversa, ó sea, de un valor dado para "x", calcular "y".

De tal modo que para el caso de la determinación de los perfiles de fiujo en un cauce natural y realizando el calculo de "y" a partir de "x", es conveniente el

**CONCLUSIONES** 

método de ríos de sección sencilla que utilizando un procedimiento de aproximaciones sucesivas. En este procedimiento el tirante "y" rara vez aparecen en los cálculos, por lo que en su lugar se especifica la altura "h" del nivel del agua, la cual es medida desde un cierto plano de referencia.

• Ríos de sección compuesta

En este caso se encuentra uno con dos soluciones diferentes, una que es la solución general y la segunda que esta dada por el método gráfico de Ezra. Dentro de la solución general, una de su utilidades radica en que al eXistir velocidades y cargas de velOCidades diferentes, se calculara o bien definir una carga total H que se pueda aplicar a toda la sección transversal. Por otra parte el método gráfico de Ezra es más apropiado en su aplicación para canales prismáticos aunque si se aplican ambos métodos se pueden obtener mejores resultados, aunque esto requiere de un mayor tiempo.

### Método de paso o de etapas.

El método tiene la restricción única del canal debe de ser prismático en caso de no serlo este método no funciona adecuadamente, puesto que los resultados serian erróneos. Si se cumple la restricción los resultados que se obtienen son semeiantes a los obtenidos con el método de integración gráfica.

### Método estándar por etapas.

A diferencia del método de paso o etapas, el método Estándar es perfectamente aplicable a canales no prismáticos y el procedimiento que tiene, se desarrolla por el método de tanteos, lo cual facilita para que el método se pueda computanzar y con ello obtener mas rapidez en los cálculos y obtención de resultados.

### **Métodos de calculo para un sistema de cauces naturales.**

• Método estándar por paso para canales naturales.

Este método presenta una solución practica y precisa, entre sus ventajas esta la de la aplicación total a canales naturales, así como el de que cuando la carga de velocidad es demasiado pequeña, el método se puede desarrollar aun en el sentido del flujo erróneo sin que esto resulte en errores de importancia.

• Método nivel-caída-descarga.

Este método es ventajoso cuando en le curso del agua se ubican una cantidad de **caudales correspondientes a niveles conocidos** 

**• Método Ezra para canales naturales.** 

**Es útil para obtener un calculo mas precIso y en el cual se incluyen los efectos de**  los cambios de altura de velocidad y pérdidas de remolinos. Este método arroja mejores resultados con respecto a los antenores, y debido a que lleva el calculo **por etapas, permite tener mas control en los mismos.** 

Aún cuando todos los métodos se han aplicado a cauces naturales, no todos se deben de emplear a los mismos, debido a lo complicado de la geometría que **puede tener un cauce natural. Algunos de esto métodos mencionados en los**  capitulos 3 y 4, presentan dificultades en su aplicación que provocan que su desarrollo se muy lento, lo que puede provocar que si no se lleva un control adecuado en los cálculos, se puede llegar a perder la secuencia, además de que no todos los métodos presentan resultados confiables.

**En general se puede establecer que estos métodos necesitan complementarse con otros para la obtención de mejores resultados.** 

### Método Instituto de Ingeniería

Este método presenta una solución practica y precisa, entre sus ventajas esta la de la aplicación total a canales naturales, al ser un programa, se omiten los **cálculos que en otros métodos es necesario realizar, así mismo, nos permite trabajar con un mayor numero de seCCiones, las cuales no requieren de**  cadenamientos específicos, ya que el propio programa realizara un nuevo **seccionamiento, de tal forma que la distancia entre secciones sea lo mas precisa**  posible. Por otra parte, el programa está estructurado de tal forma que los **requerimientos en el equipo de computo para poder trabajarlo sean los mínimos,**  siendo estos, un procesador 286, con al menos 8 mb en ram, y el paquete de Qbasic, el cual ya esta incluido en cualquier sistema operativo.

# **ANEXOS**

ANEXOS 1 Y 2 DATOS

## ANEXOS 3 Y 4 CUADROS DE RESULTADOS

ANEXOS

### **ANEXO A-1**

Una vez que se tienen todos los datos de las secciones, se procede ha realizar el armado del archivo que servira para alimentar el programa, par dicho armado se deberá de seguir el procedimiento mencionado en el capitulo 6.

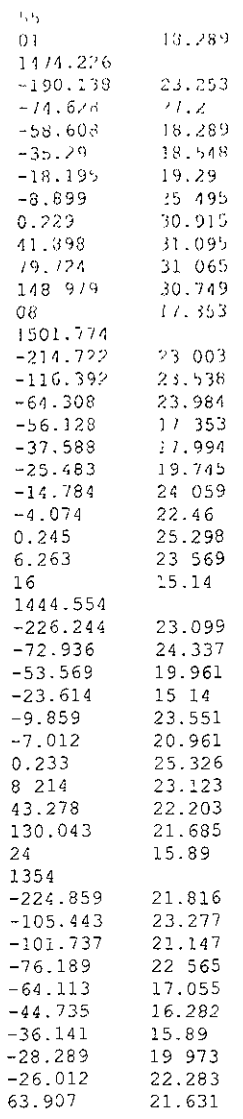

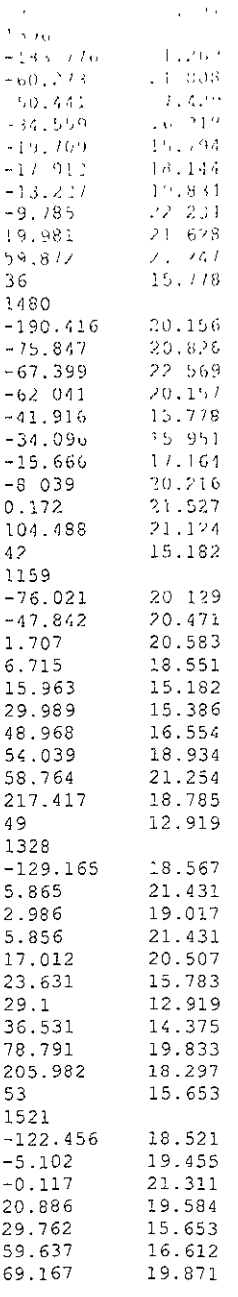

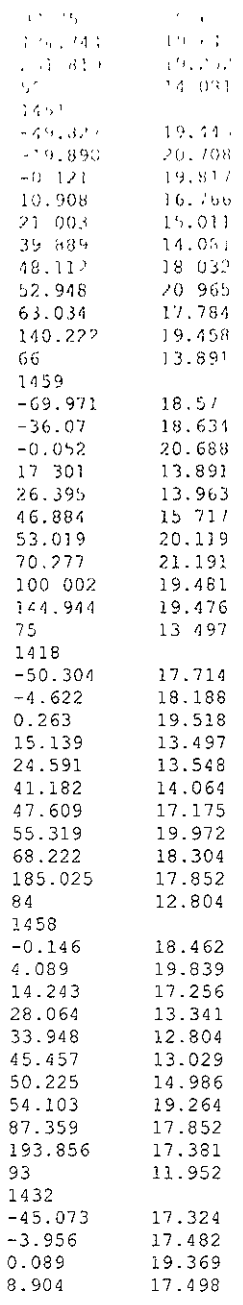

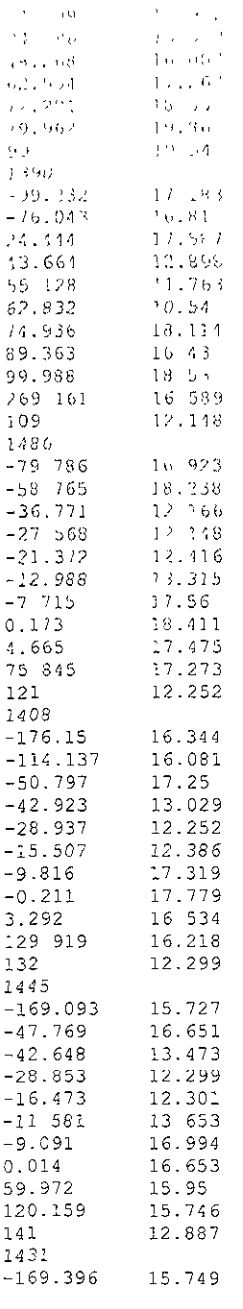

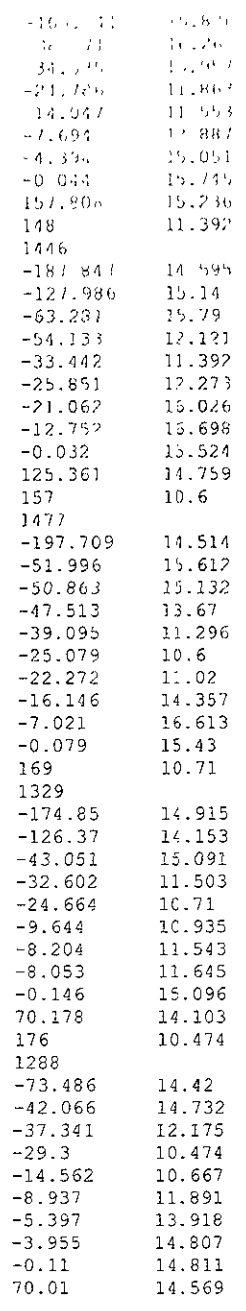

### ANEXO A-2

Una vez que el programa lee cada una de las secciones, procede ha dividir en subsecciones cada sección, de tal forma que cada sección sea lo mas precisa posible. En nuestro caso, en casi la mayoría de las secciones, las ha dividido en tres, con distancias menores a los 500 mts. Entre cada seccion.

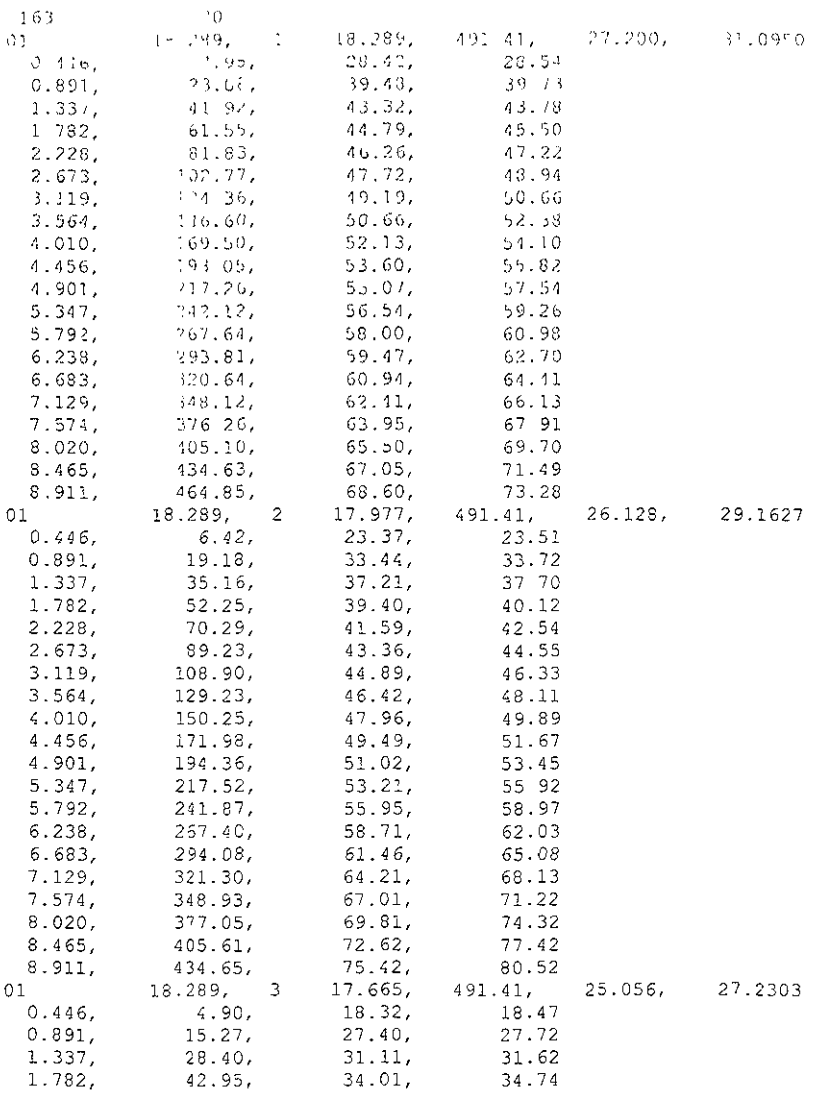

**ANEXOS** 

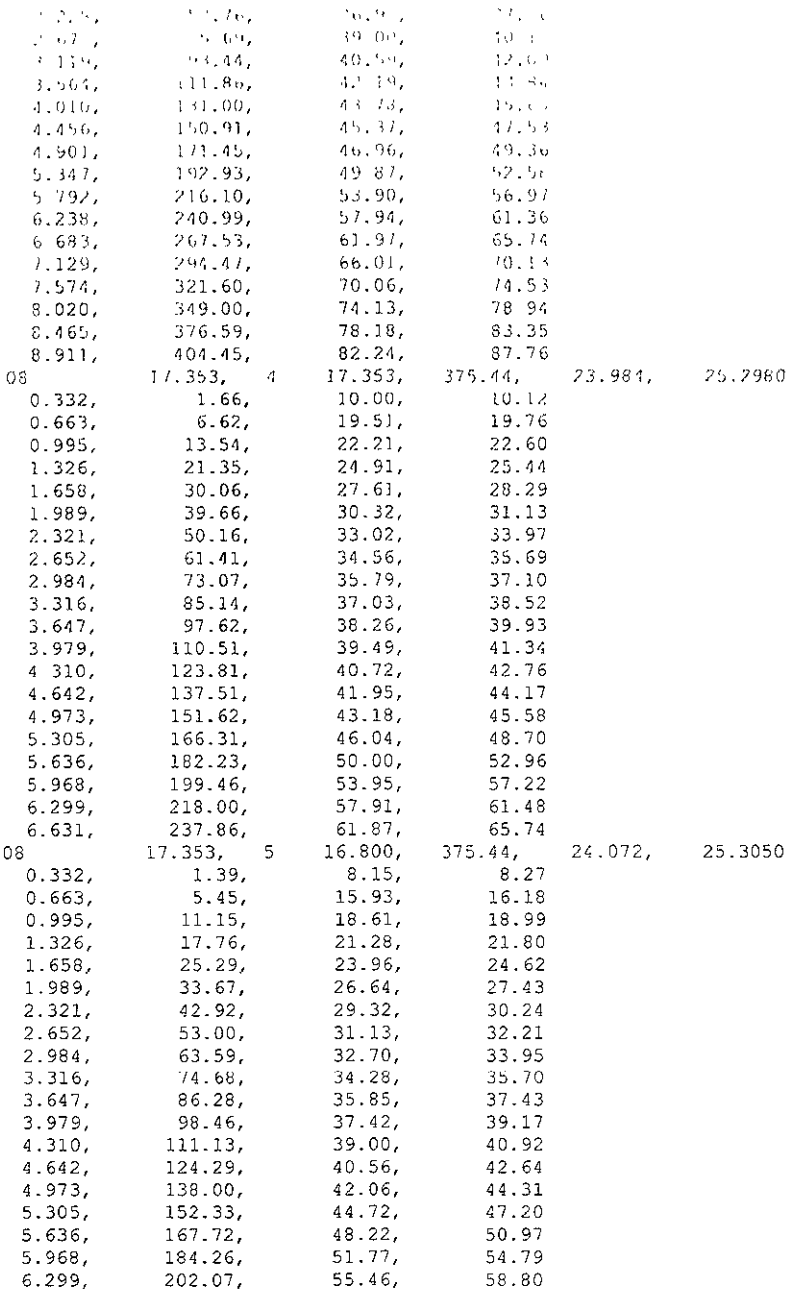

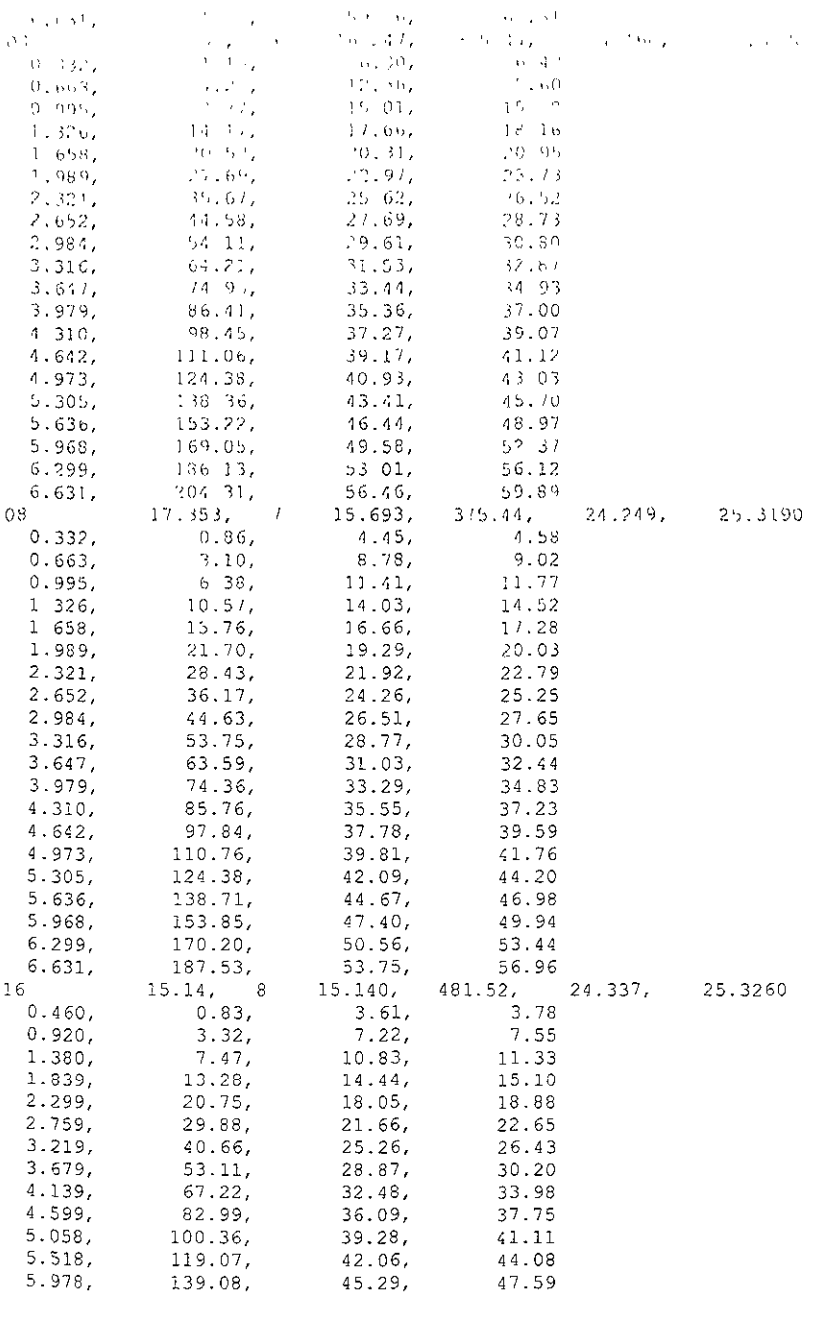

### ANEXO A -  $3$

Charles de Fort Hudor para  $\mathcal{Q} = (D^2, \mathcal{U}^2)_{\mathcal{V}}/2 = -1.4$  m

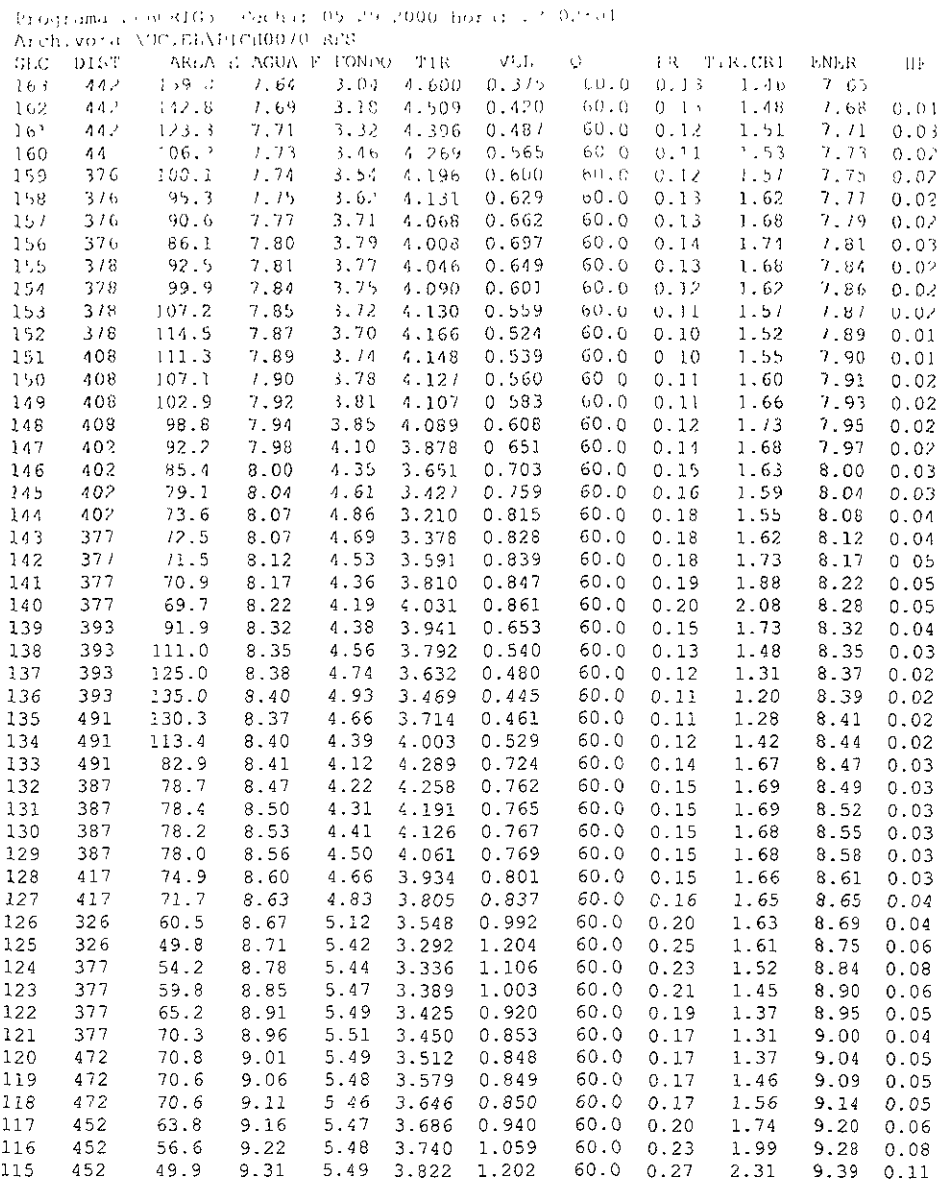

### CALCULO DE FLUJO PERMANENTE EN CAUCES NATURALES.

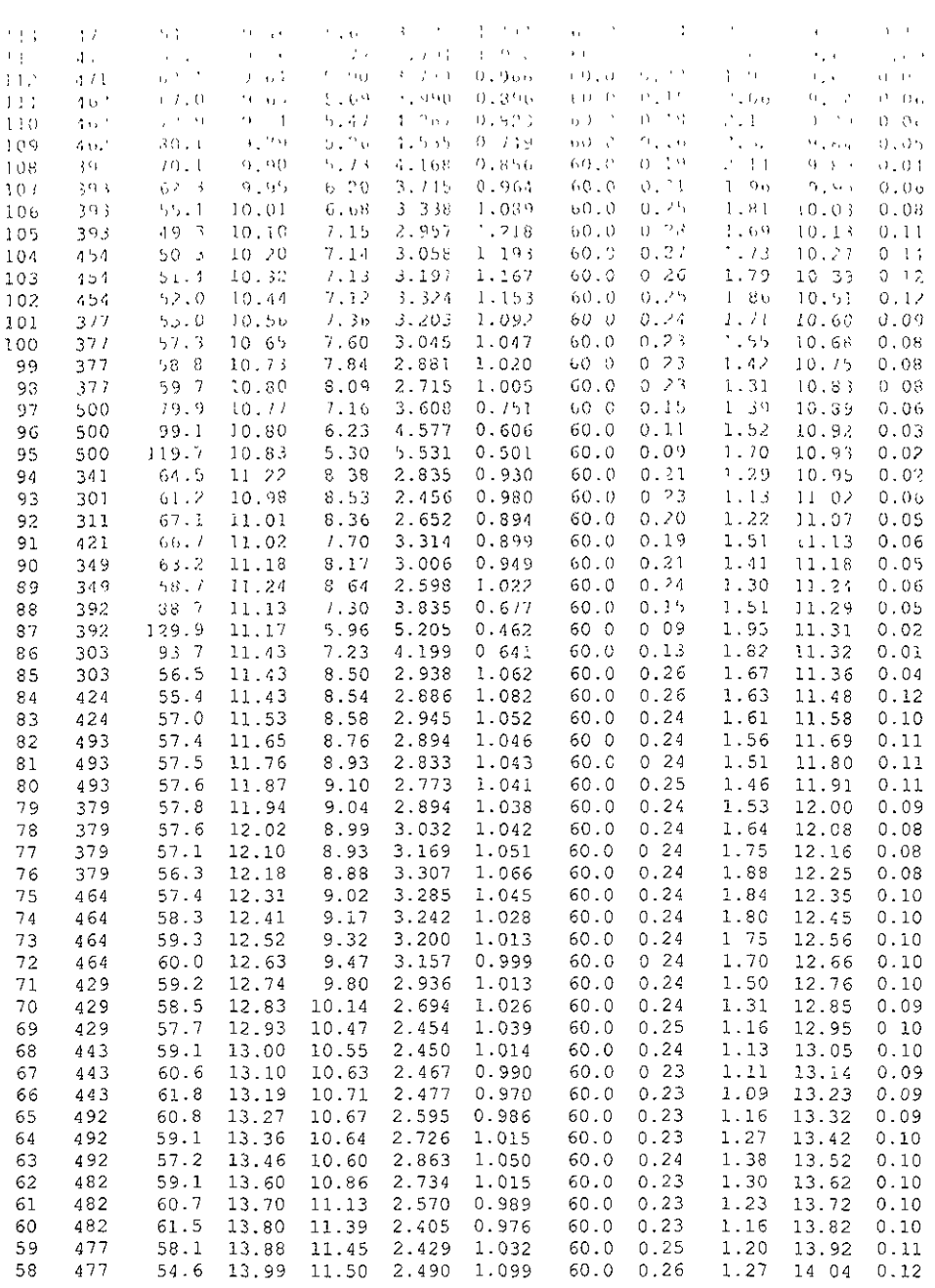

 $-$ 

### CALCULO DE FLUJO PERMANENTE EN CAUCES NATURALES

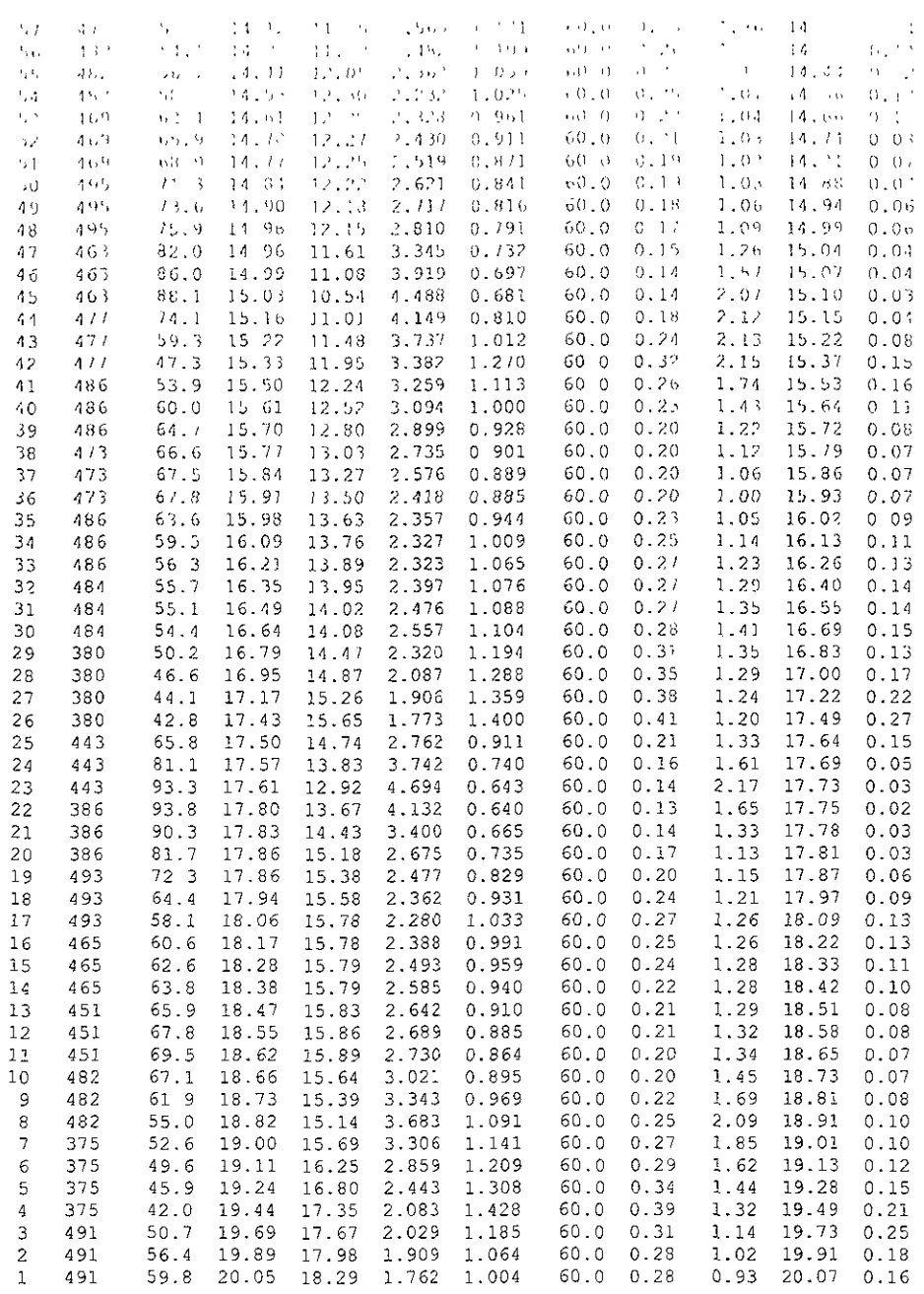

**ANEXOS** 

### ANEXO A - 4

samples today today minutes a complex of a damp-

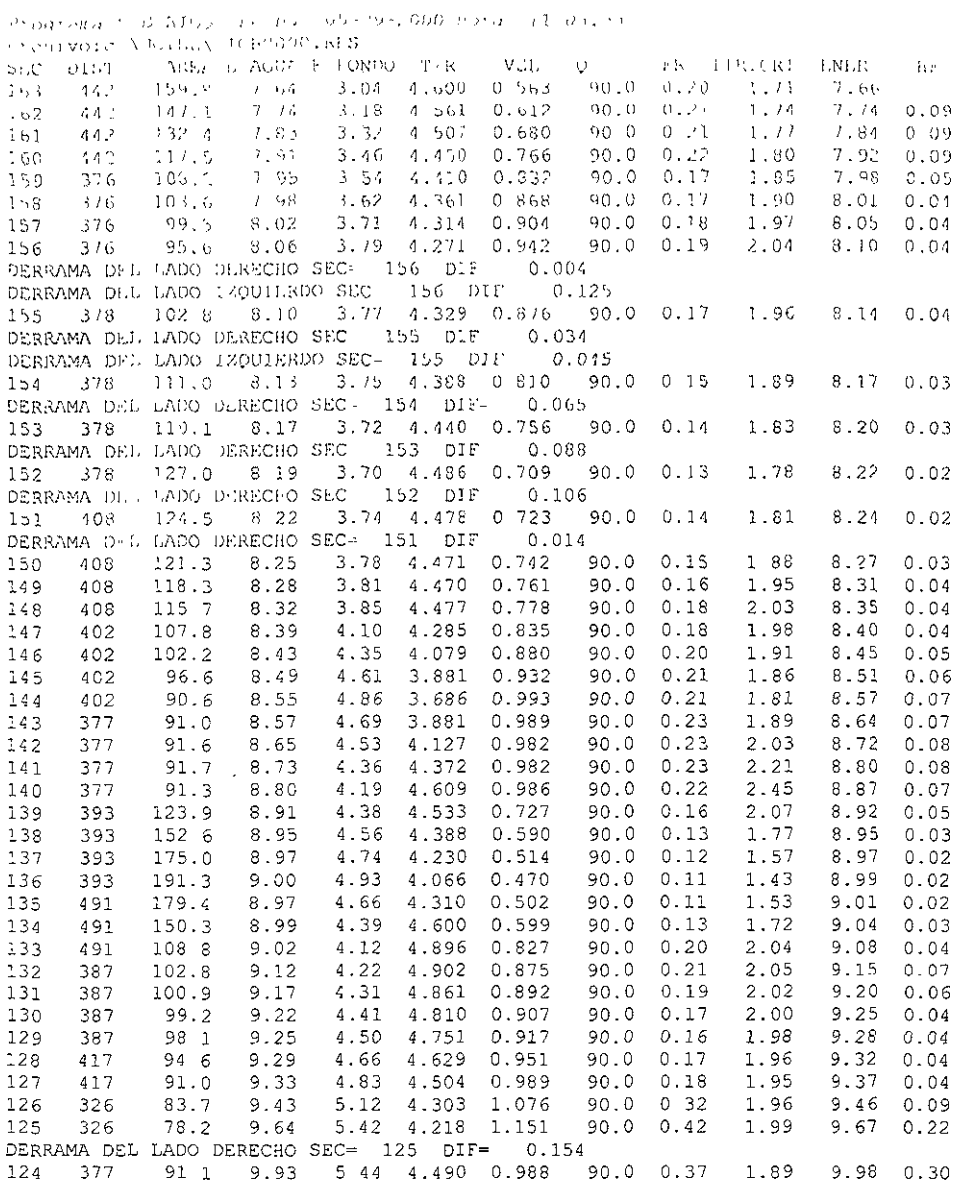

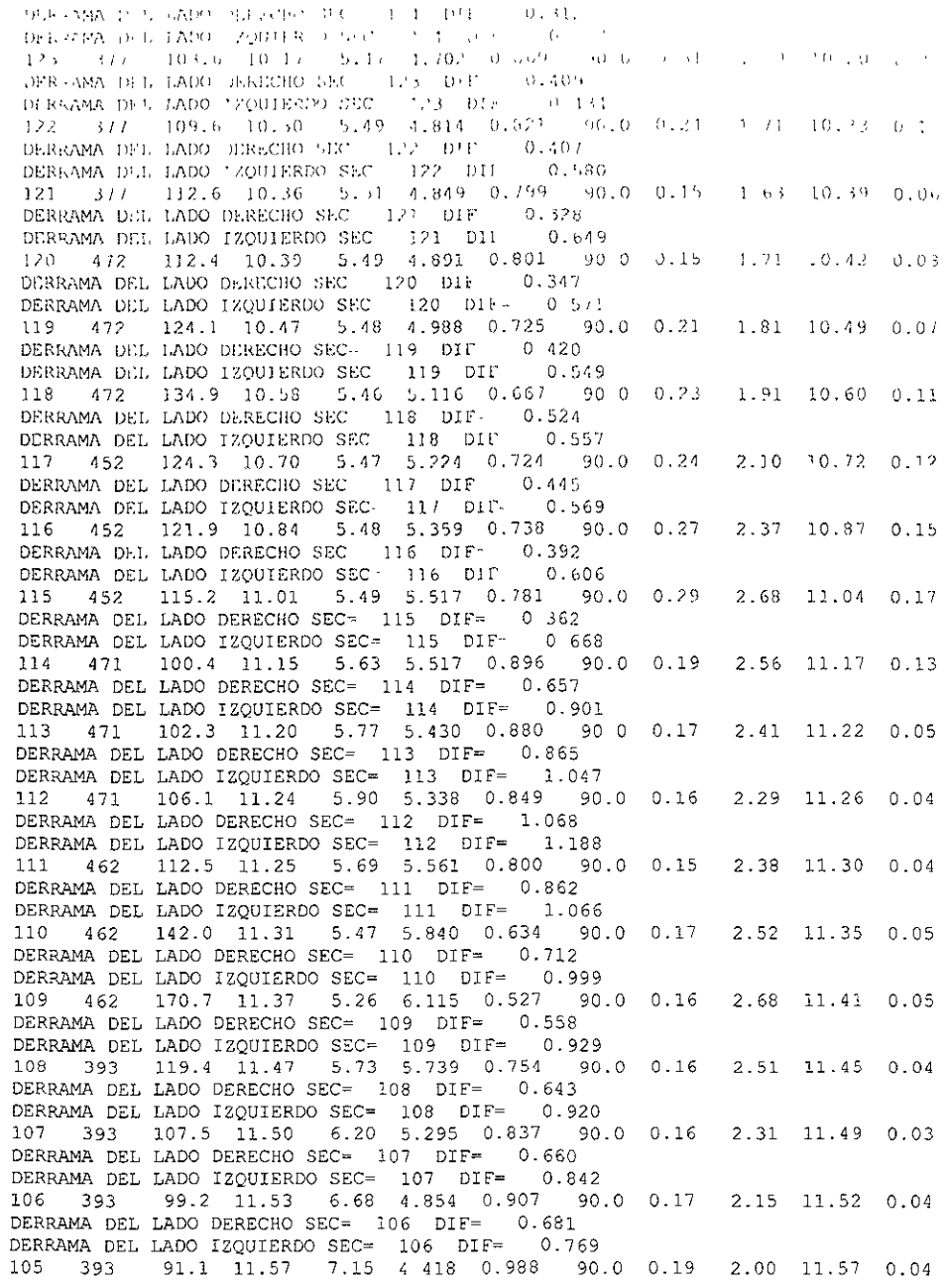

 $\frac{1}{202}$   $\frac{1}{454}$   $\frac{100.0}{100.0}$   $\frac{1}{21.85}$   $\frac{1}{21.13}$   $\frac{1}{47.65}$   $\frac{1}{90.900}$   $\frac{100.0}{100.0}$   $\frac{37}{10.31}$  $2.11 - 11.91 - 0.26$ DERRAMA DEL JADO DESENJIO SEC 103 DIP 0.335 DERAMM DEL LADO LOBINK O SEC 103 DIL 1,039  $\mathcal{D}=\mathcal{P}(\mathcal{M})$  $() 1$  $-12 - 35$  $0 - 1$ <sup>3</sup> DERRAMA DEL GADO DERREHO SEC 102 DEF 1.171 101 377 109.0 12.57 7.36 5.214 0.820 900  $0.20$  $202$  $12.58$  $0 \times 3$ DERRAMA DEL LADO DERICHIO SEC 101 DIF 1.372<br>DERRAMA DEL LADO EXICHIO SEC 101 DIF 1.372<br>100 377 113 5 12.60 7 60 5.001 0 793 90.0 1.87  $0.11$  $12.61$  $0.03$ DERRAMA DEL LADO DERECHO SEC. 100 DIF - 1.348<br>DERRAMA DEL LADO 12001ERDO SEC 100 DIF - 1.478<br>99 377 117. / 12.63 7.84 4.785 0.765 90.0  $0.14$  $1-7z$  $12.64$  $0.02$ DERRAMA DEL LADO DERECPO SEC 1991 DIE 11.319<br>DERRAMA DEL LADO TZOUTERDO SEC 1991 DIE 11.319 DERRAMA DEL LADO IZQUIERDO SEC  $1.367$ 99 DIE 98 377 120.9 12.65 8.09 4.566 0.745 90.0 0.14  $1.60$  $12,66$  0.02 DERRAMA DEL LADO DERECHO SEC 98 DIP 1.286  $\frac{1}{97}$  500  $\frac{13}{13}, 0$  12.57 7.16 5.410 0.666 90 0 0.12  $1.70$  $12.68$  0.03 DERRAMA DEL LADO DERECHO SEC 97 DIF. 0.969<br>DERRAMA DEL LADO DERECHO SEC 97 DIF. 1183 96 500 162.3 12.59 6.23 6.364 0 555 90.0 0.09 1.87  $12.10 \t002$ DERRAMA DEL LADO DERECHO SEC - 96 DIF 0.759 DERRAMA DEL LADO IZQUIERDO SEC= 96 DIF- 1.225 95 500 188.6 12.61 5.30 7.309 0.477 90 0  $0.08$  $2.10$  $12.71 0.01$ DERRAMA DEL LADO DERECHO SEC= 95 DIF= 0.541<br>DERRAMA DEL LADO IZQUIERDO SEC= 95 DIF= 1.256 122.5 13.00 8.38 4.618 0 735 90.0 1.56 12.72 0.01 94 341  $0.13$ DERRAMA DEL LADO DERECHO SEC= 94 DIF= 1.322 DERRAMA DEL LADO IZQUIERDO SEC= 94 DIF= 1.283  $1.38$ 93 301 242.8 12.83 8.53 4.305 0.371 90.0 0.22  $12.82$  0.10 DERRAMA DEL LADO DERECHO SEC= 93 DIF= 0.951 DERRAMA DEL LADO IZQUIERDO SEC= 93 DIF= 1.231 92 311 148.9 12.89 8.36 4.527 0.605 90.0  $0.19$ 1.48  $12.92 0.10$ DERRAMA DEL LADO DERECHO SEC= 92 DIF= 1.098  $92$  DIF= 1.265 DERRAMA DEL LADO IZOUTERDO SEC= 91  $421$  119.2  $12.85$  770  $5.145$   $0.755$  90.0 0.13 1.83 12.94 0.02 DERRAMA DEL LADO DERECHO SEC= 91 DIF= 0.772<br>DERRAMA DEL LADO DERECHO SEC= 91 DIF= 1.043 90 349 122.0 12.99 8.17 4.816 0.738 90.0 0.15  $1.71$  12.97  $0.02$ DERRAMA DEL LADO DERECHO SEC= 90 DIF= 0.816 DERRAMA DEL LADO IZQUIERDO SEC= 90 DIF= 0.738 89 349 121.5 13.02 8.64 4.382 0.741 90.0 0.16 1.57 13.00 0.03 DERRAMA DEL LADO DERECHO SEC= 89 DIF= 0.754 DERRAMA DEL LADO IZQUIERDO SEC= 89 DIF= 0.328 88 392 153.2 12.88 7.30 5.582 0.588 90.0 0.13  $1.82$   $13.03$  0.03 DERRAMA DEL LADO DERECHO SEC= 88 DIF= 0.350 DERRAMA DEL LADO IZQUIERDO SEC= 88 DIF= 0.464 87 392 211.4 12.90 5.96 6.940 0.426 90.0 0.07 2.32 13.04 0.01 DERRAMA DEL LADO DERECHO SEC= 87 DIF= 0.105 DERRAMA DEL LADO IZQUIERDO SEC= 87 DIF= 0.757 86 303 161.5 13.16 7 23 5.932 0.557 90.0 0.10 2.15 13.05 0 01

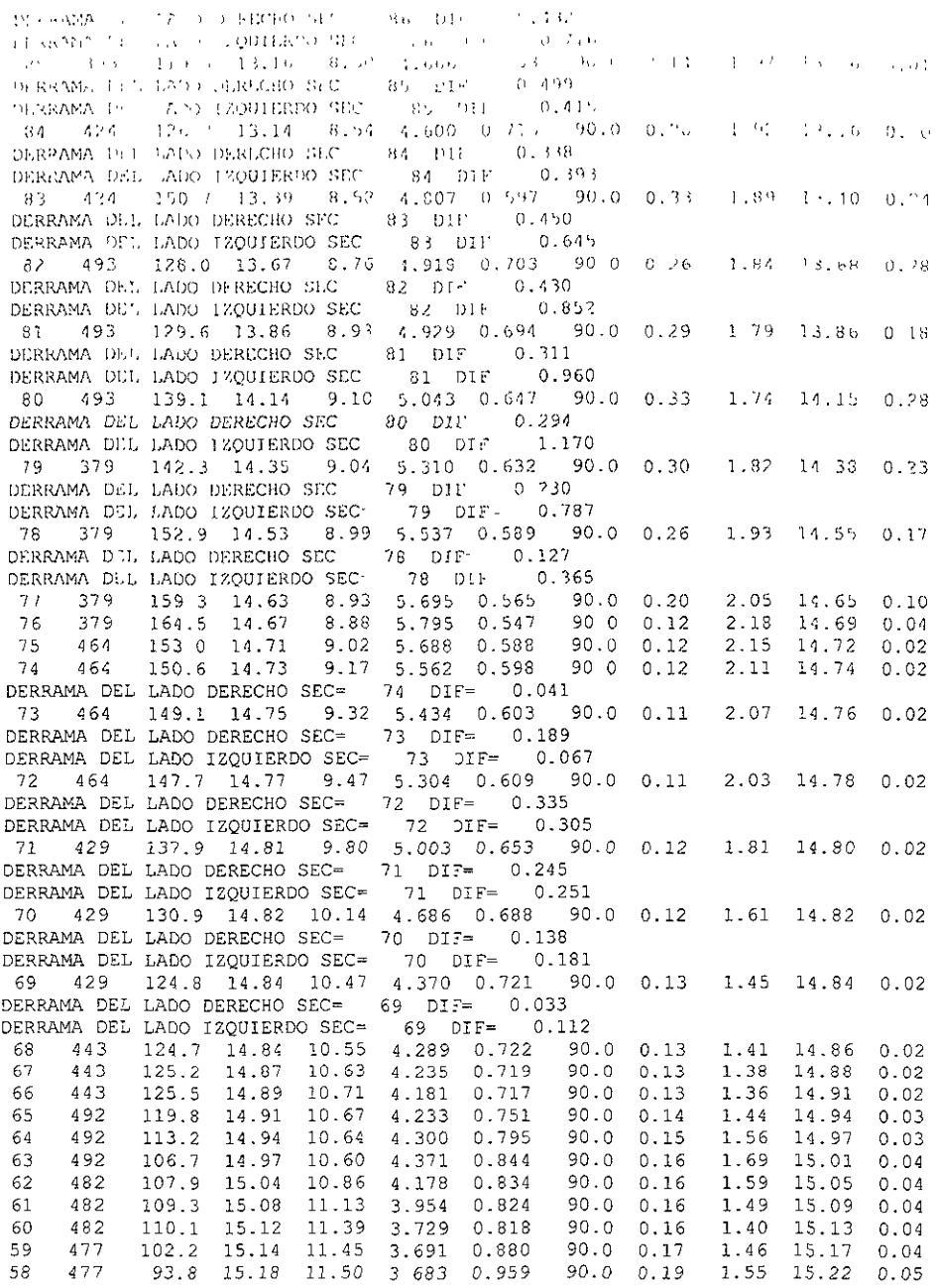

### CALCULO DE FLUJO PERMANENTE EN CAHOES NATURALES.

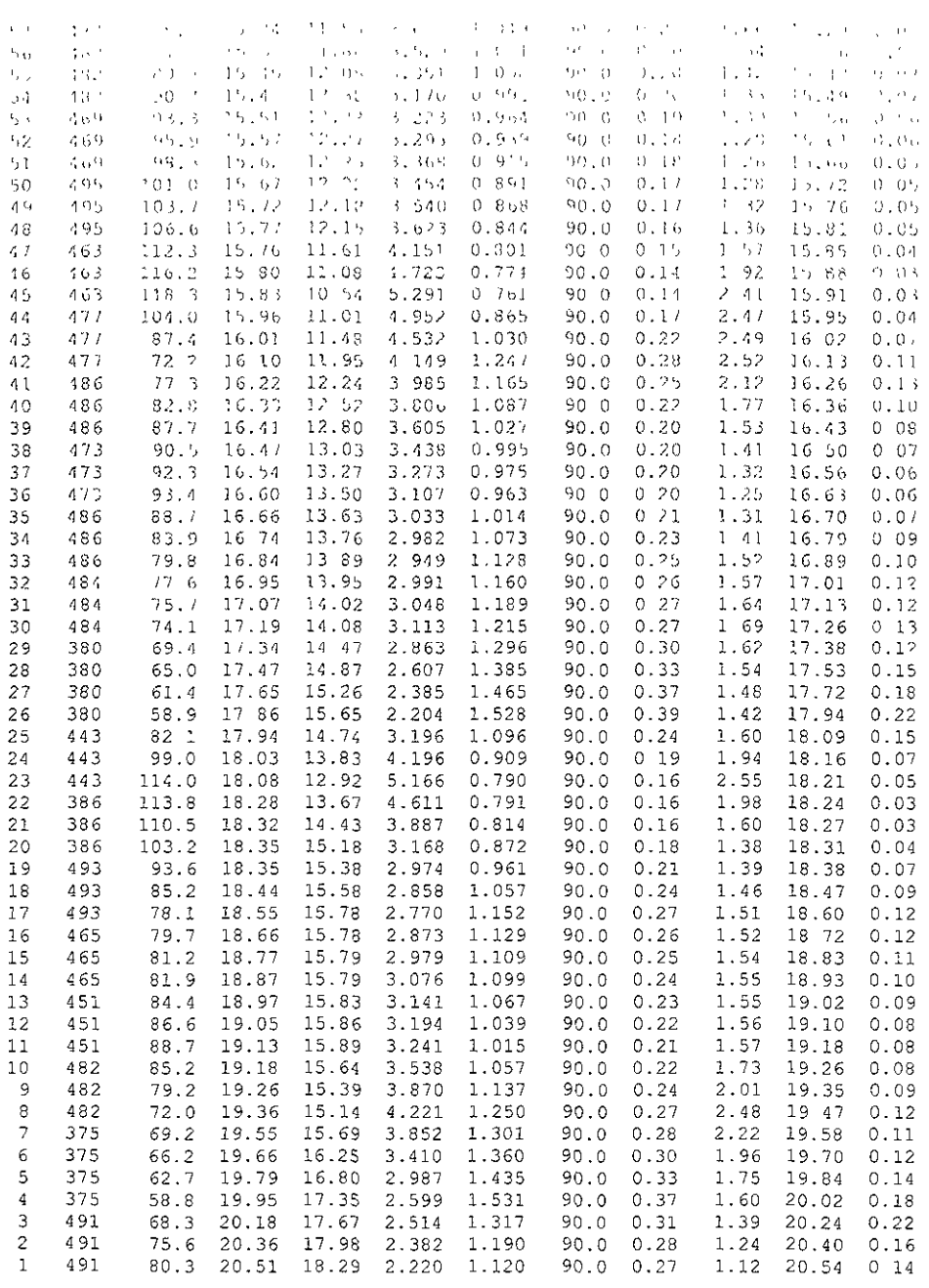

## **REFERENCIAS**

- 1. 1 G. Sotelo y E. ROdríguez,"Salto Hidráulico en canales de sección geométrica sencilla"; Revista Ingeniería N° 1 Vol. XI, pags. 1 a 16 México, enero 1970.
- 2. Gilberto Sotelo Avila, "Hidráulica General" Editorial Limusa. V.1, 1995
- 3. M. Hanif Chaudhry, "Open Channel Flow", Editorial Pretice Hall. 1993.
- 4. Wen **Te** Chow-Auckland, "Open Channel Hydraulics", Editorial Mcgraw-HiII, 1973.
- 5. Richard H. French, "Open Channel Hydraulics", Editorial Mcgraw-Hill, 1985.
- 6. Daliy James W., Donald R. F. Harleman; "Dinámica de los Fluidos"; Editorial Tríllas; 1" Edición, Mayo 1969
- 7. Fltzgerald Robert W ; "Mecánica de materiales", Editorial Alfaomega; 2" Edición.
- 8. Fox Robert W., McDonald Alan T., "Introducción a la Mecánica de Fluidos"; Editorial McGraw Hill; 4<sup>ª</sup> Edición.
- 9. Gilberto Sotelo Ávila, "Apuntes de Hidráulica 11", Editorial Facultad de Ingenieria UNAM,197?
- 10.Memt Frederick S.; "Manual de Ingeniería Civil", Vol. I y 111; Editorial Mc. Graw Híll; 1ª Edición en español 1986.